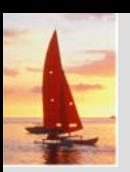

### **Chapter 2: Relational Model Chapter 2: Relational Model**

**Database System Concepts, 5th Ed.**

**©Silberschatz, Korth and Sudarshan See www.db-book.com for conditions on re-use** 

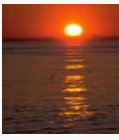

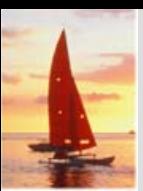

### **Chapter 2: Relational Model Chapter 2: Relational Model**

- Structure of Relational Databases
- П Fundamental Relational-Algebra-Operations
- П Additional Relational-Algebra-Operations
- $\overline{\phantom{a}}$ Extended Relational-Algebra-Operations
- $\overline{\phantom{a}}$ Null Values
- $\overline{\phantom{a}}$ Modification of the Database

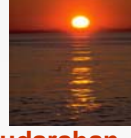

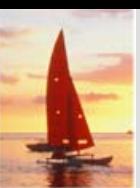

## **Example of a Relation Example of a Relation**

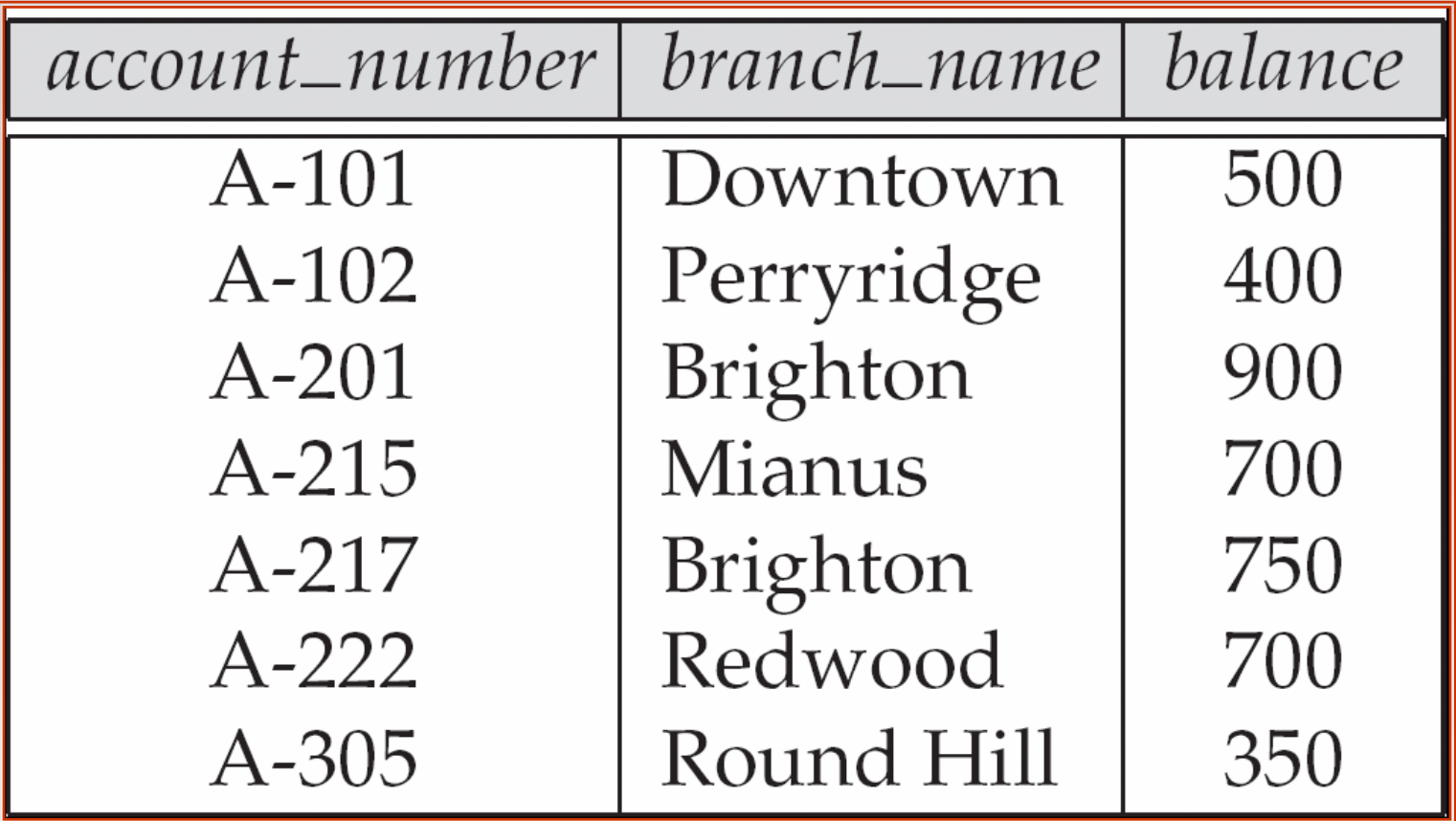

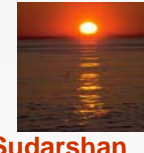

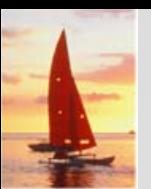

### **Basic Structure Basic Structure**

- **F** Formally, given sets  $D_1, D_2, \ldots, D_n$  a **relation** *r* is a subset of *D*1 <sup>x</sup>*D*2 x … <sup>x</sup>*Dn* Thus, a relation is a set of *n*-tuples ( $a_{1}$ ,  $a_{2}$ , …,  $a_{n}$ ) where each  $a_{i}$   $\in$   $D_{i}$  $\mathbb{R}^2$  Example: If
	- *customer\_name* = {Jones, Smith, Curry, Lindsay, ...} /\* Set of all customer names \*/
	- *customer\_street* = {Main, North, Park, ...} /\* set of all street names\*/
	- *customer\_city* = {Harrison, Rye, Pittsfield, ...} /\* set of all city names \*/
	- Then *r* = { (Jones, Main, Harrison),
		- (Smith, North, Rye),
		- (Curry, North, Rye),
		- (Lindsay, Park, Pittsfield) }

is a relation over

*customer\_name x customer\_street x customer\_city*

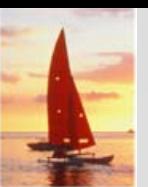

## **Attribute Types Attribute Types**

- Each attribute of a relation has a name
- $\overline{\phantom{a}}$  The set of allowed values for each attribute is called the **domain** of the attribute
- $\overline{\phantom{a}}$  Attribute values are (normally) required to be **atomic**; that is, indivisible
	- $\bullet$  E.g. the value of an attribute can be an account number, but cannot be a set of account numbers
- Domain is said to be atomic if all its members are atomic
- The special value *null* is a member of every domain
- $\mathcal{L}_{\mathcal{A}}$  The null value causes complications in the definition of many operations
	- We shall ignore the effect of null values in our main presentation and consider their effect later

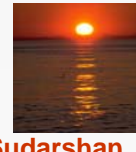

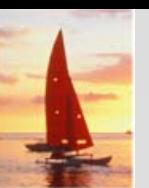

#### **Relation Schema Relation Schema**

- $\blacksquare$  *A*<sub>1</sub>, *A*<sub>2</sub>, …, *A*<sub>n</sub> are *attributes*
- $R = (A_1, A_2, ..., A_n)$  is a *relation schema* Example: *Customer\_schema* = (*customer\_name, customer\_street, customer\_city*)
- *<sup>r</sup>*(*R*) denotes a *relation <sup>r</sup>* on the *relation schema R* Example: *customer (Customer\_schema)*

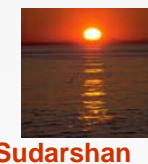

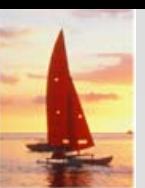

#### **Relation Instance Relation Instance**

- The current values (*relation instance*) of a relation are specified by a table
- $\mathbf{r}$ An element *t* of *<sup>r</sup>* is a *tuple*, represented by a *row* in a table

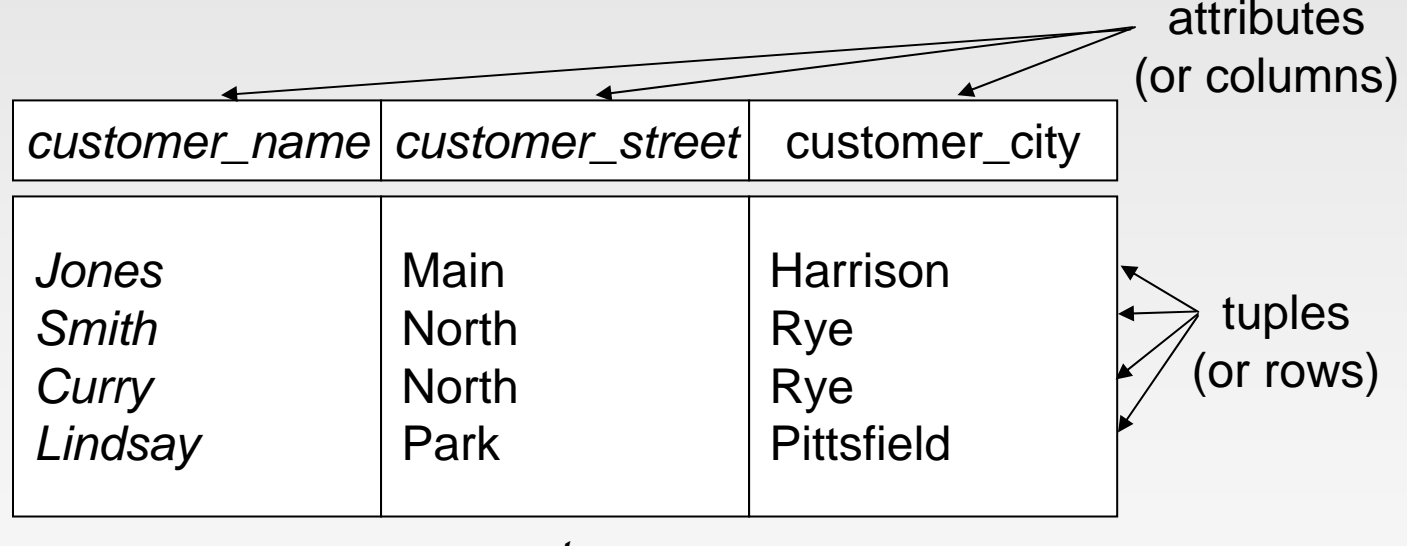

*customer*

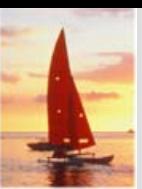

## **Relations are Unordered Relations are Unordered**

- Order of tuples is irrelevant (tuples may be stored in an arbitrary order)
- Example: *account* relation with unordered tuples

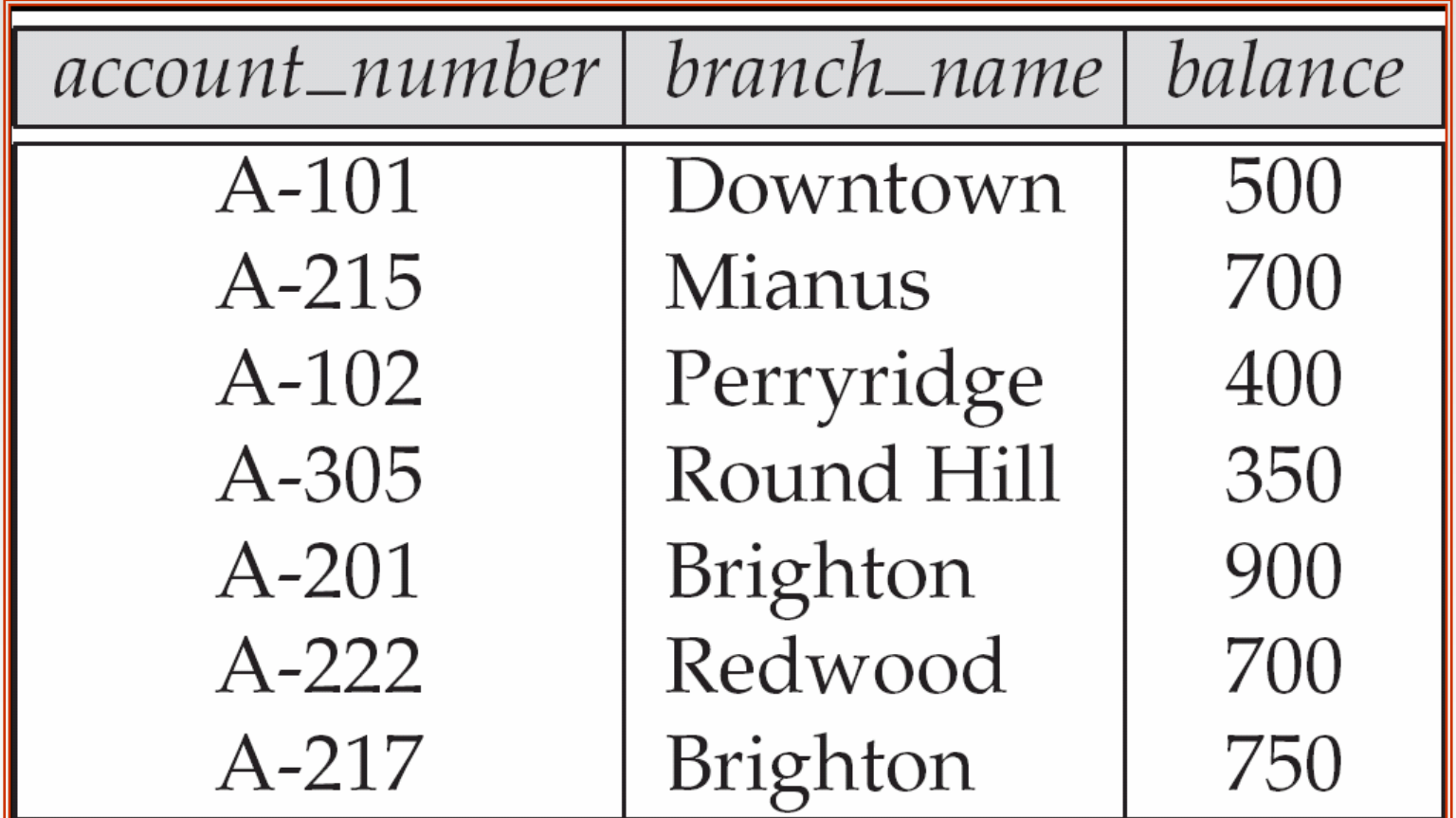

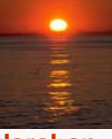

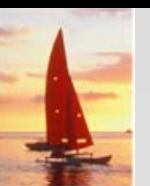

#### **Database Database**

- $\Box$ A database consists of multiple relations
- п Information about an enterprise is broken up into parts, with each relation storing one part of the information

*account* : stores information about accounts*depositor* : stores information about which customer owns which account *customer* : stores information about customers

- п Storing all information as a single relation such as *bank*(*account\_number, balance, customer\_name*, ..) results in
	- $\bullet$  repetition of information
		- ▶ e.g., if two customers own an account (What gets repeated?)
	- $\bullet$  the need for null values
		- ▶ e.g., to represent a customer without an account
- П Normalization theory (Chapter 7) deals with how to design relational schemas

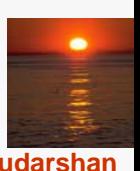

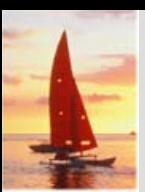

#### **The customer Relation**

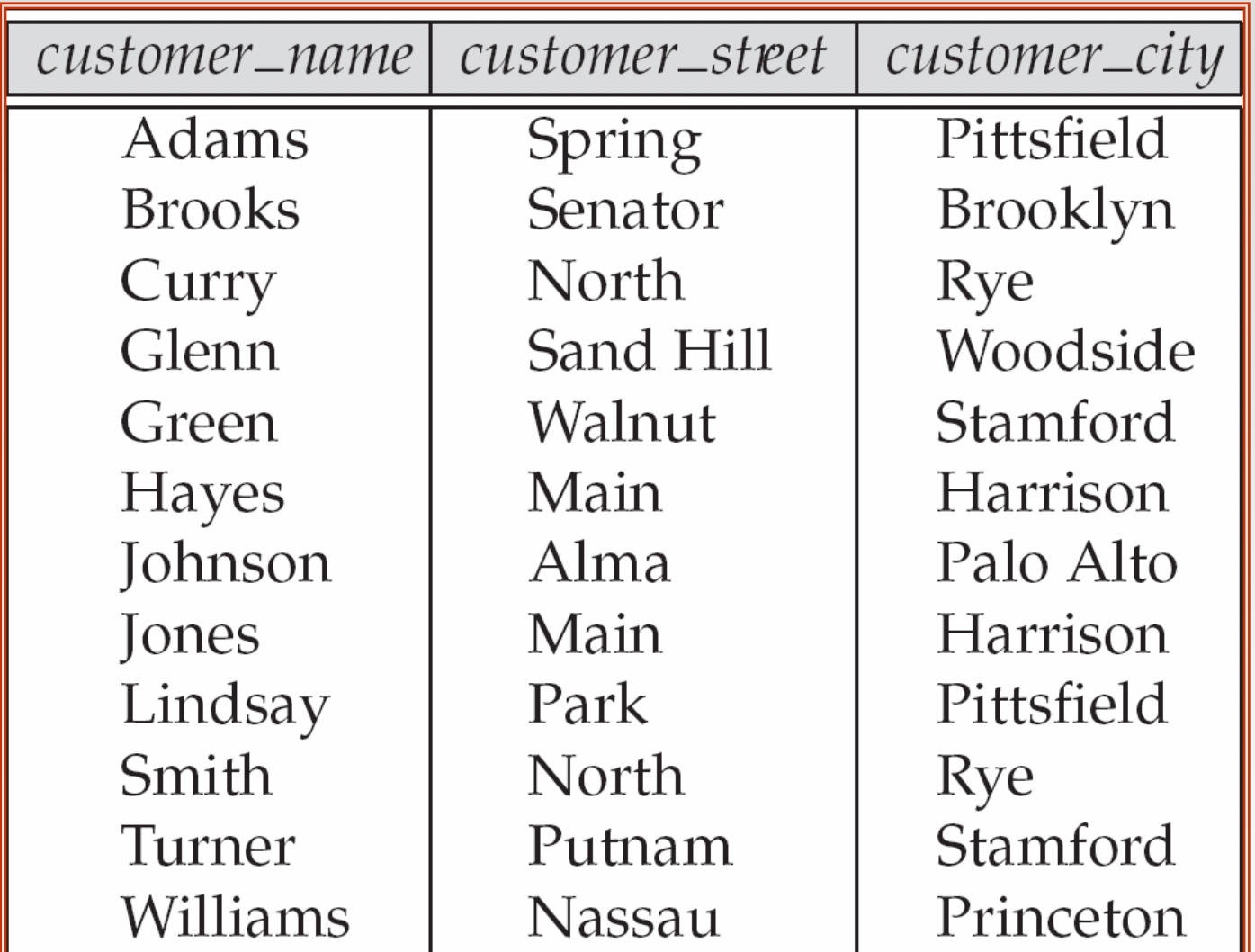

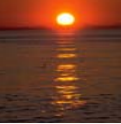

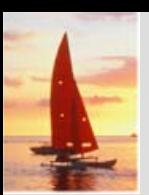

### **The** *depositor* **Relation**

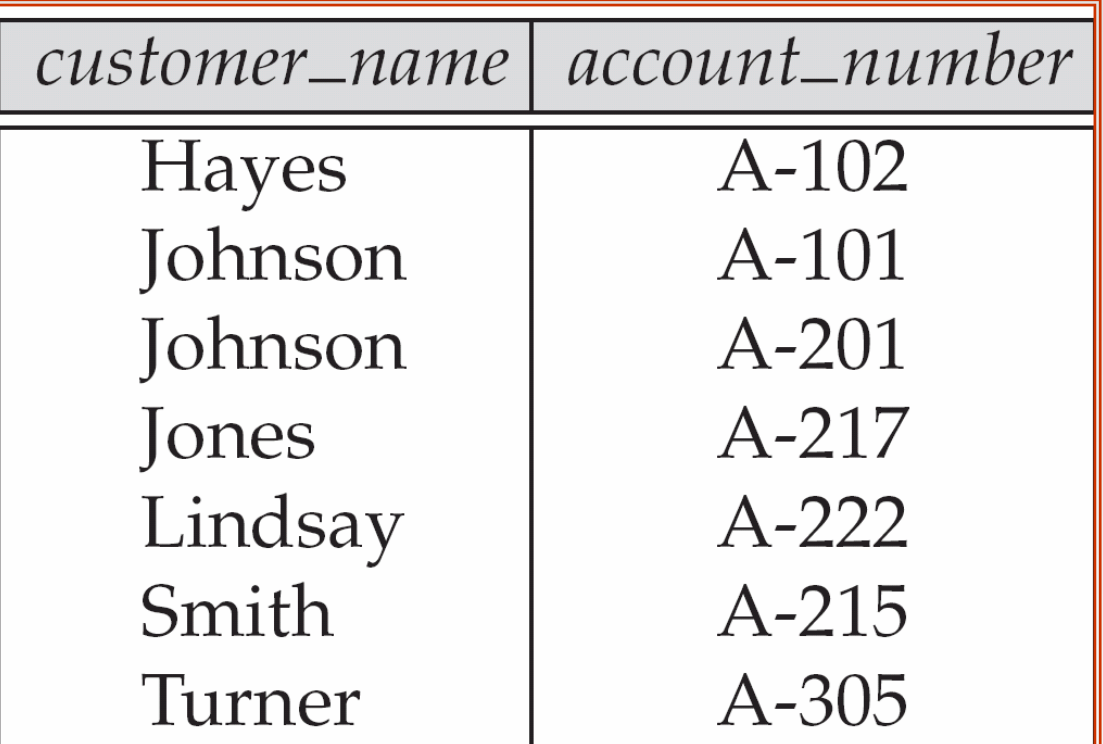

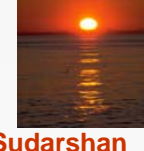

**Database System Concepts - 5<sup>th</sup> Edition, Oct 5, 2006 2.11 2.11 2.11 Concepts - 5th Edition, Oct 5, 2006 2.11 Concepts - 5th Edition**, Oct 5, 2006

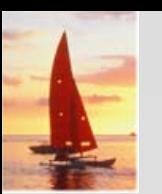

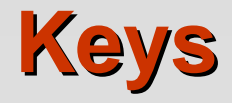

#### M. Let  $K \subset R$

- *K* is a **superkey** of *R* if values for *K* are sufficient to identify a unique tuple of each possible relation *r(R)*
	- $\bullet$  by "possible *<sup>r</sup>*" we mean a relation *<sup>r</sup>* that could exist in the enterprise we are modeling.
	- z Example: {*customer\_name, customer\_street*} and {*customer\_name*}

are both superkeys of *Customer*, if no two customers can possibly have the same name

 In real life, an attribute such as *customer\_id* would be used instead of *customer\_name* to uniquely identify customers, but we omit it to keep our examples small, and instead assume customer names are unique.

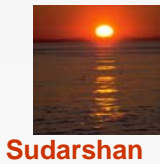

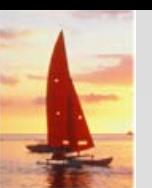

# **Keys (Cont.) Keys (Cont.)**

 $\mathbb{R}^2$ *K* is a **candidate key** if *K* is minimal

Example: {*customer\_name*} is a candidate key for *Customer*, since it is a superkey and no subset of it is a superkey.

- **Primary key:** a candidate key chosen as the principal means of identifying tuples within a relation
	- Should choose an attribute whose value never, or very rarely, changes.
	- $\bullet$  E.g. email address is unique, but may change

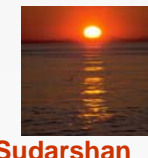

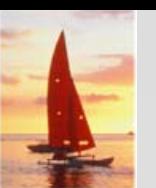

## **Foreign Keys Foreign Keys**

- M. A relation schema may have an attribute that corresponds to the primary key of another relation. The attribute is called a **foreign key**.
	- z E.g. *customer\_name* and *account\_number* attributes of *depositor* are foreign keys to *customer* and *account* respectively.
	- Only values occurring in the primary key attribute of the **referenced relation** may occur in the foreign key attribute of the **referencing relation.**

#### $\mathbb{R}^2$ **Schema diagram**

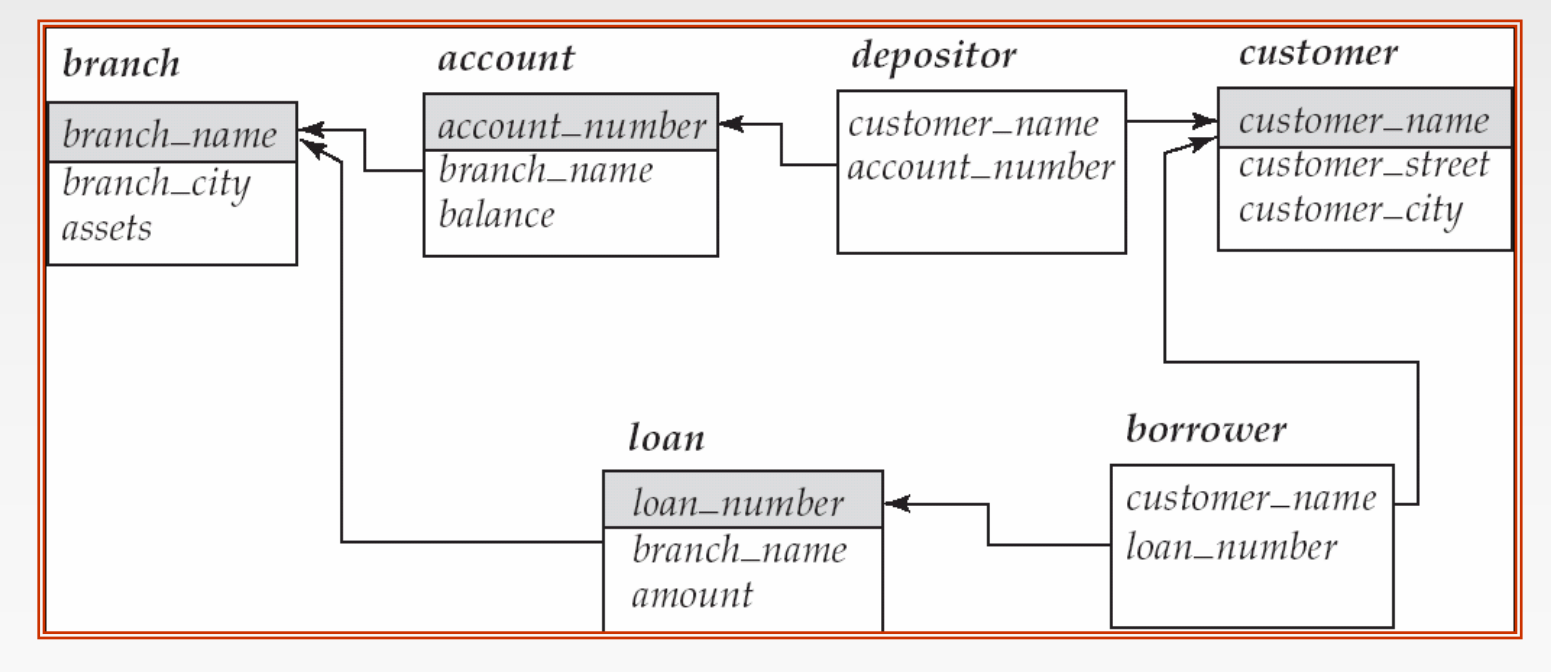

**Database System Concepts - 5th Edition, Oct 5, 2006 2.14 ©Silberschatz, Korth and Sudarshan**

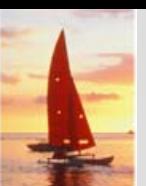

## **Query Languages Query Languages**

- Language in which user requests information from the database.
- п Categories of languages
	- **•** Procedural
	- Non-procedural, or declarative
- $\mathbb{R}^2$  "Pure" languages:
	- Relational algebra
	- $\bullet$ Tuple relational calculus
	- Domain relational calculus
- $\mathbb{R}^2$  Pure languages form underlying basis of query languages that people use.

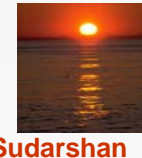

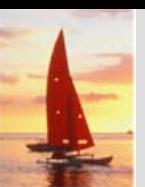

## **Relational Algebra Relational Algebra**

- п Procedural language
- $\blacksquare$  Six basic operators
	- $\bullet$ select: σ
	- project:  $\Pi$
	- $\bullet$ union: <sup>∪</sup>
	- set difference: –
	- $\bullet$ Cartesian product: x
	- $\bullet$ rename:  $\rho$
- $\overline{\mathbb{R}^2}$  The operators take one or two relations as inputs and produce a new relation as a result.

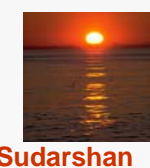

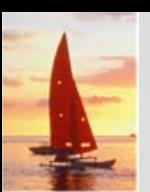

## **Select Operation – Example**

 $\blacksquare$ Relation r

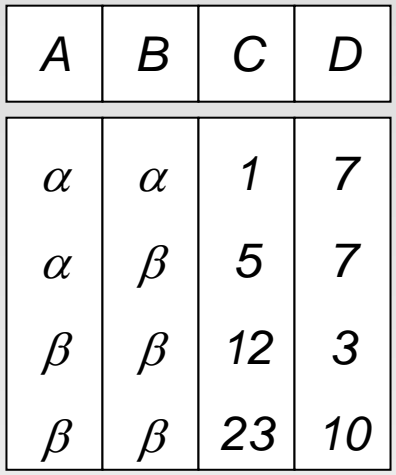

$$
\blacksquare \sigma_{A=B \land D > 5}(r)
$$

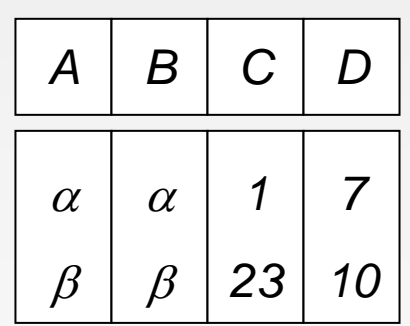

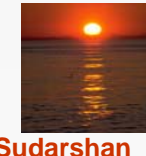

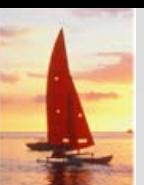

#### **Select Operation Select Operation**

- $\blacksquare$ Notation:  $\sigma_p(r)$
- п *p* is called the **selection predicate**
- П Defined as:

 $\sigma_p(r) = \{t \mid t \in r \text{ and } p(t)\}$ 

Where *p* is a formula in propositional calculus consisting of **terms** connected by : <sup>∧</sup> (**and**), <sup>∨</sup> (**or**), <sup>¬</sup> (**not**) Each **term** is one of:

<attribute> *op* <attribute> or <constant>

where *op* is one of:  $=$ ,  $\neq$ ,  $\geq$ ,  $\leq$ .  $\leq$ 

 $\blacksquare$ Example of selection:

σ *branch\_name="Perryridge"*(*account*)

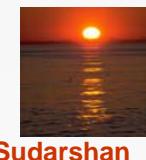

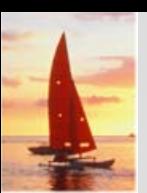

## **Project Operation – Example**

п **Relation r.** 

| A        | B  | C |
|----------|----|---|
| $\alpha$ | 10 | 1 |
| $\alpha$ | 20 | 1 |
| $\beta$  | 30 | 1 |
| $\beta$  | 40 | 2 |

$$
\prod_{\text{A,C}}(r)
$$

| A        | C | A | C |
|----------|---|---|---|
| $\alpha$ | 1 |   |   |
| $\alpha$ | 1 |   |   |
| $\beta$  | 1 |   |   |
| $\beta$  | 2 |   |   |

**Database System Concepts - 5<sup>th</sup> Edition, Oct 5, 2006 2.19 2.19 2.19** *Concepts - 5<sup>th</sup> Edition, Oct 5, 2006* **<b>2.19** *Concepts - 5th* Edition, Oct 5, 2006

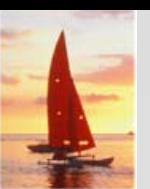

## **Project Operation Project Operation**

Notation:

 $\prod_{\ A_1, A_2, \ldots, A_k} (r)$ 

where  $A_{\it 1},\,A_{\it 2}$  are attribute names and  ${\it r}$  is a relation name.

- $\mathbf{r}$  The result is defined as the relation of *k* columns obtained by erasing the columns that are not listed
- L. Duplicate rows removed from result, since relations are sets
- $\overline{\phantom{a}}$ Example: To eliminate the *branch\_name* attribute of *account*

∏*account\_number, balance* (*account*)

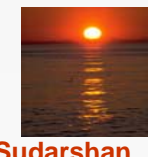

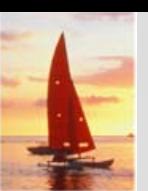

## **Union Operation – Example**

■ Relations *r, s:* 

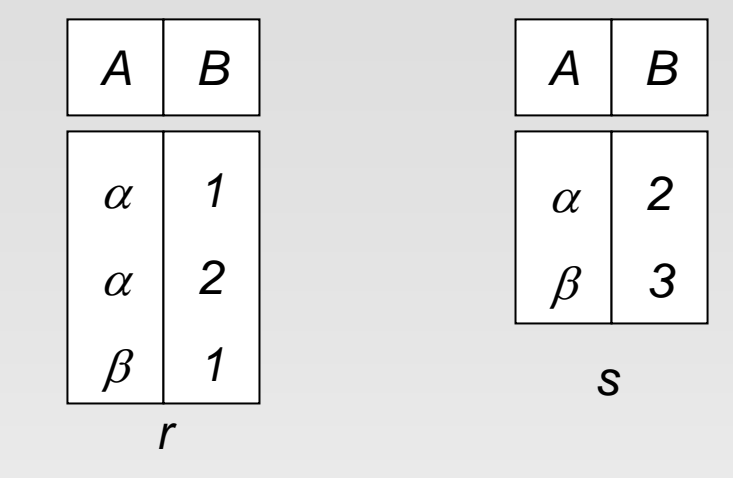

r ∪ s:

![](_page_20_Picture_119.jpeg)

![](_page_20_Picture_6.jpeg)

**Database System Concepts - 5<sup>th</sup> Edition, Oct 5, 2006 2.21 2.21 2.21 Concepts - 5th** Edition, Oct 5, 2006

![](_page_21_Picture_0.jpeg)

## **Union Operation Union Operation**

- $\overline{\phantom{a}}$ Notation: *r* <sup>∪</sup> *s*
- Defined as:

*r* ∪ *<sup>s</sup>* = {*t* | *t* <sup>∈</sup> *<sup>r</sup>* or *t* <sup>∈</sup> *<sup>s</sup>*}

- $\overline{\phantom{a}}$ ■ For  $r \cup s$  to be valid.
	- 1. *r, <sup>s</sup>* must have the *same* **arity** (same number of attributes)
	- 2. The attribute domains must be **compatible** (example: 2nd column of *r* deals with the same type of values as does the 2nd column of *s*)
- $\overline{\mathbb{R}^2}$ Example: to find all customers with either an account or a loan

∏*customer\_name* (*depositor*) <sup>∪</sup> ∏*customer\_name* (*borrower)*

![](_page_21_Picture_10.jpeg)

![](_page_22_Picture_0.jpeg)

## **Set Difference Operation – Example**

 $\mathbf{r}$ Relations *r*, *s*:

![](_page_22_Figure_3.jpeg)

 $r - s$ :

![](_page_22_Picture_115.jpeg)

![](_page_22_Picture_6.jpeg)

![](_page_23_Picture_0.jpeg)

## **Set Difference Operation Set Difference Operation**

- Notation *r – s*
- п Defined as:

```
r - s = \{t \mid t \in r \text{ and } t \notin s\}
```
- $\overline{\phantom{a}}$  Set differences must be taken between **compatible** relations.
	- **•** *r* and *s* must have the same arity
	- attribute domains of *r* and *s* must be compatible

![](_page_23_Picture_8.jpeg)

![](_page_24_Picture_0.jpeg)

## **Cartesian-Product Operation – Example**

Relations *r, s*:

![](_page_24_Picture_3.jpeg)

![](_page_24_Picture_4.jpeg)

*r* x *s*:

![](_page_24_Picture_223.jpeg)

![](_page_24_Picture_224.jpeg)

![](_page_24_Picture_8.jpeg)

**Database System Concepts - 5<sup>th</sup> Edition, Oct 5, 2006 2.25 2.25** *Concepts - 5th* **Edition, Oct 5, 2006 2.25** *Concepts - 5th* **Edition, Oct 5, 2006** 

![](_page_25_Picture_0.jpeg)

#### **Cartesian-Product Operation**

- Notation *r* <sup>x</sup> *s*
- Defined as:

 $r \times s = \{t \mid q \mid t \in r \text{ and } q \in s\}$ 

- L. Assume that attributes of r(R) and s(S) are disjoint. (That is,  $R \cap S = \emptyset$ ).
- If attributes of *r(R)* and *s(S*) are not disjoint, then renaming must be used.

![](_page_25_Picture_7.jpeg)

#### **Composition of Operations Composition of Operations**

- П Can build expressions using multiple operations
- M. Example:  $\sigma_{A=C}(r \times s)$

$$
\blacksquare
$$
 r x s

| A                                                                                                    | B  | C       | D       | E                                                                                                    |                                                                                                    |                                                                                                    |   |                                                                                                    |                                                                                                    |                                                                                                    |   |                                                                                                    |                                                                                                    |                                                                                                    |                                                                                                    |                                                                                                    |                                                                                                    |                                                                                                    |                                                                                                    |                                                                                                    |         |                                                                                                    |                                                                                                    |                                                                                                    |                                                                                                    |                                                                                                    |                                                                                                    |                                                                                                    |                                                                                                    |                                                                                                    |                                                                                                    |                                                                                                    |                                                                                                    |                                                                                                    |                                                                                                    |                                                                                                    |                                                                                                    |                                                                                                    |                                                                                                    |                                                                                                    |                                                                                                    |    |                                                                                                    |                                                                                                    |                                                                                                    |                                                                                                    |                                                                                                    |    |                                                                                                    |                                                                                                    |                                                                                                    |                                                                                                    |                                                                                                    |   |                                                                                                    |                                                                                                    |                                                                                                    |                                                                                                    |   |   |                                                                                                    |                                                                                                    |                                                                                                    |   |   |   |                                                                                                    |                                                                                                    |   |   |   |   |                                                                                                    |   |   |   |   |
|----------------------------------------------------------------------------------------------------|----|---------|---------|----------------------------------------------------------------------------------------------------|----------------------------------------------------------------------------------------------------|----------------------------------------------------------------------------------------------------|---|----------------------------------------------------------------------------------------------------|----------------------------------------------------------------------------------------------------|----------------------------------------------------------------------------------------------------|---|----------------------------------------------------------------------------------------------------|----------------------------------------------------------------------------------------------------|----------------------------------------------------------------------------------------------------|----------------------------------------------------------------------------------------------------|----------------------------------------------------------------------------------------------------|----------------------------------------------------------------------------------------------------|----------------------------------------------------------------------------------------------------|----------------------------------------------------------------------------------------------------|----------------------------------------------------------------------------------------------------|---------|----------------------------------------------------------------------------------------------------|----------------------------------------------------------------------------------------------------|----------------------------------------------------------------------------------------------------|----------------------------------------------------------------------------------------------------|----------------------------------------------------------------------------------------------------|----------------------------------------------------------------------------------------------------|----------------------------------------------------------------------------------------------------|----------------------------------------------------------------------------------------------------|----------------------------------------------------------------------------------------------------|----------------------------------------------------------------------------------------------------|----------------------------------------------------------------------------------------------------|----------------------------------------------------------------------------------------------------|----------------------------------------------------------------------------------------------------|----------------------------------------------------------------------------------------------------|----------------------------------------------------------------------------------------------------|----------------------------------------------------------------------------------------------------|----------------------------------------------------------------------------------------------------|----------------------------------------------------------------------------------------------------|----------------------------------------------------------------------------------------------------|----------------------------------------------------------------------------------------------------|----|----------------------------------------------------------------------------------------------------|----------------------------------------------------------------------------------------------------|----------------------------------------------------------------------------------------------------|----------------------------------------------------------------------------------------------------|----------------------------------------------------------------------------------------------------|----|----------------------------------------------------------------------------------------------------|----------------------------------------------------------------------------------------------------|----------------------------------------------------------------------------------------------------|----------------------------------------------------------------------------------------------------|----------------------------------------------------------------------------------------------------|---|----------------------------------------------------------------------------------------------------|----------------------------------------------------------------------------------------------------|----------------------------------------------------------------------------------------------------|----------------------------------------------------------------------------------------------------|---|---|----------------------------------------------------------------------------------------------------|----------------------------------------------------------------------------------------------------|----------------------------------------------------------------------------------------------------|---|---|---|----------------------------------------------------------------------------------------------------|----------------------------------------------------------------------------------------------------|---|---|---|---|----------------------------------------------------------------------------------------------------|---|---|---|---|
| \n <table>\n<tbody>\n<tr>\n<th>a</th>\n<th>1</th>\n<th>a</th>\n<th>10</th>\n<th>a</th>\n</tr>\n<tr>\n<td>\n<table>\n<tbody>\n<tr>\n<th>a</th>\n<th>1</th>\n<th><math display="block">\beta</math></th>\n<th>10</th>\n<th>a</th>\n</tr>\n<tr>\n<td>\n<table>\n<tbody>\n<tr>\n<th>a</th>\n<th>1</th>\n<th><math>\beta</math></th>\n<th>20</th>\n<th>b</th>\n</tr>\n<tr>\n<td>\n<table>\n<tbody>\n<tr>\n<th>a</th>\n<th>1</th>\n<th><math>\beta</math></th>\n<th>20</th>\n<th>b</th>\n</tr>\n<tr>\n<td>\n<table>\n<tbody>\n<tr>\n<th>b</th>\n<th>2</th>\n<th>a</th>\n<th>10</th>\n<th>a</th>\n</tr>\n<tr>\n<td>\n<table>\n<tbody>\n<tr>\n<th>b</th>\n<th>2</th>\n<th>a</th>\n<th>10</th>\n<th>a</th>\n</tr>\n<tr>\n<td>\n<table>\n<tbody>\n<tr>\n<th>b</th>\n<th>10</th>\n<th>a</th>\n</tr>\n<tr>\n<td>\n<table>\n<tbody>\n<tr>\n<th>c</th>\n<th>10</th>\n<th>a</th>\n</tr>\n<tr>\n<td>\n<table>\n<tbody>\n<tr>\n<th>d</th>\n<th>2</th>\n<th>a</th>\n<th>10</th>\n</tr>\n<tr>\n<td>\n<table>\n<tbody>\n<tr>\n<th>d</th>\n<th>3</th>\n<th>10</th>\n</tr>\n<tr>\n<td>\n<table>\n<tbody>\n<tr>\n<th>e</th>\n<th>2</th>\n<th>0</th>\n<th>10</th>\n</tr>\n<tr>\n<td>\n<table>\n<tbody>\n<tr>\n<th>f</th>\n<th>2</th>\n<th>0</th>\n<th>0</th>\n</tr>\n<tr>\n<td>\n<table>\n<tbody>\n<tr>\n<th>f</th>\n<th>2</th>\n<th>0</th>\n<th>0</th>\n</tr>\n<tr>\n<td>\n<table>\n<tbody>\n<tr>\n<th>f</th>\n<th>2</th>\n<th>0</th>\n<th>0</th>\n</tr>\n<tr>\n<td>\n<table>\n<tbody>\n<tr>\n<th>f</th>\n<th>2</th>\n<th>0</th>\n<th>b</th>\n</tr>\n<tr< tbody=""></tr<></tbody></table></td></tr></tbody></table></td></tr></tbody></table></td></tr></tbody></table></td></tr></tbody></table></td></tr></tbody></table></td></tr></tbody></table></td></tr></tbody></table></td></tr></tbody></table></td></tr></tbody></table></td></tr></tbody></table></td></tr></tbody></table></td></tr></tbody></table></td></tr></tbody></table></td></tr></tbody></table> | a  | 1       | a       | 10                                                                                                    | a                                                                                                    | \n <table>\n<tbody>\n<tr>\n<th>a</th>\n<th>1</th>\n<th><math display="block">\beta</math></th>\n<th>10</th>\n<th>a</th>\n</tr>\n<tr>\n<td>\n<table>\n<tbody>\n<tr>\n<th>a</th>\n<th>1</th>\n<th><math>\beta</math></th>\n<th>20</th>\n<th>b</th>\n</tr>\n<tr>\n<td>\n<table>\n<tbody>\n<tr>\n<th>a</th>\n<th>1</th>\n<th><math>\beta</math></th>\n<th>20</th>\n<th>b</th>\n</tr>\n<tr>\n<td>\n<table>\n<tbody>\n<tr>\n<th>b</th>\n<th>2</th>\n<th>a</th>\n<th>10</th>\n<th>a</th>\n</tr>\n<tr>\n<td>\n<table>\n<tbody>\n<tr>\n<th>b</th>\n<th>2</th>\n<th>a</th>\n<th>10</th>\n<th>a</th>\n</tr>\n<tr>\n<td>\n<table>\n<tbody>\n<tr>\n<th>b</th>\n<th>10</th>\n<th>a</th>\n</tr>\n<tr>\n<td>\n<table>\n<tbody>\n<tr>\n<th>c</th>\n<th>10</th>\n<th>a</th>\n</tr>\n<tr>\n<td>\n<table>\n<tbody>\n<tr>\n<th>d</th>\n<th>2</th>\n<th>a</th>\n<th>10</th>\n</tr>\n<tr>\n<td>\n<table>\n<tbody>\n<tr>\n<th>d</th>\n<th>3</th>\n<th>10</th>\n</tr>\n<tr>\n<td>\n<table>\n<tbody>\n<tr>\n<th>e</th>\n<th>2</th>\n<th>0</th>\n<th>10</th>\n</tr>\n<tr>\n<td>\n<table>\n<tbody>\n<tr>\n<th>f</th>\n<th>2</th>\n<th>0</th>\n<th>0</th>\n</tr>\n<tr>\n<td>\n<table>\n<tbody>\n<tr>\n<th>f</th>\n<th>2</th>\n<th>0</th>\n<th>0</th>\n</tr>\n<tr>\n<td>\n<table>\n<tbody>\n<tr>\n<th>f</th>\n<th>2</th>\n<th>0</th>\n<th>0</th>\n</tr>\n<tr>\n<td>\n<table>\n<tbody>\n<tr>\n<th>f</th>\n<th>2</th>\n<th>0</th>\n<th>b</th>\n</tr>\n<tr< tbody=""></tr<></tbody></table></td></tr></tbody></table></td></tr></tbody></table></td></tr></tbody></table></td></tr></tbody></table></td></tr></tbody></table></td></tr></tbody></table></td></tr></tbody></table></td></tr></tbody></table></td></tr></tbody></table></td></tr></tbody></table></td></tr></tbody></table></td></tr></tbody></table></td></tr></tbody></table> | a | 1                                                                                                    | $\beta$                                                                                                    | 10                                                                                                    | a | \n <table>\n<tbody>\n<tr>\n<th>a</th>\n<th>1</th>\n<th><math>\beta</math></th>\n<th>20</th>\n<th>b</th>\n</tr>\n<tr>\n<td>\n<table>\n<tbody>\n<tr>\n<th>a</th>\n<th>1</th>\n<th><math>\beta</math></th>\n<th>20</th>\n<th>b</th>\n</tr>\n<tr>\n<td>\n<table>\n<tbody>\n<tr>\n<th>b</th>\n<th>2</th>\n<th>a</th>\n<th>10</th>\n<th>a</th>\n</tr>\n<tr>\n<td>\n<table>\n<tbody>\n<tr>\n<th>b</th>\n<th>2</th>\n<th>a</th>\n<th>10</th>\n<th>a</th>\n</tr>\n<tr>\n<td>\n<table>\n<tbody>\n<tr>\n<th>b</th>\n<th>10</th>\n<th>a</th>\n</tr>\n<tr>\n<td>\n<table>\n<tbody>\n<tr>\n<th>c</th>\n<th>10</th>\n<th>a</th>\n</tr>\n<tr>\n<td>\n<table>\n<tbody>\n<tr>\n<th>d</th>\n<th>2</th>\n<th>a</th>\n<th>10</th>\n</tr>\n<tr>\n<td>\n<table>\n<tbody>\n<tr>\n<th>d</th>\n<th>3</th>\n<th>10</th>\n</tr>\n<tr>\n<td>\n<table>\n<tbody>\n<tr>\n<th>e</th>\n<th>2</th>\n<th>0</th>\n<th>10</th>\n</tr>\n<tr>\n<td>\n<table>\n<tbody>\n<tr>\n<th>f</th>\n<th>2</th>\n<th>0</th>\n<th>0</th>\n</tr>\n<tr>\n<td>\n<table>\n<tbody>\n<tr>\n<th>f</th>\n<th>2</th>\n<th>0</th>\n<th>0</th>\n</tr>\n<tr>\n<td>\n<table>\n<tbody>\n<tr>\n<th>f</th>\n<th>2</th>\n<th>0</th>\n<th>0</th>\n</tr>\n<tr>\n<td>\n<table>\n<tbody>\n<tr>\n<th>f</th>\n<th>2</th>\n<th>0</th>\n<th>b</th>\n</tr>\n<tr< tbody=""></tr<></tbody></table></td></tr></tbody></table></td></tr></tbody></table></td></tr></tbody></table></td></tr></tbody></table></td></tr></tbody></table></td></tr></tbody></table></td></tr></tbody></table></td></tr></tbody></table></td></tr></tbody></table></td></tr></tbody></table></td></tr></tbody></table></td></tr></tbody></table> | a                                                                                                    | 1                                                                                                    | $\beta$                                                                                                    | 20                                                                                                    | b                                                                                                    | \n <table>\n<tbody>\n<tr>\n<th>a</th>\n<th>1</th>\n<th><math>\beta</math></th>\n<th>20</th>\n<th>b</th>\n</tr>\n<tr>\n<td>\n<table>\n<tbody>\n<tr>\n<th>b</th>\n<th>2</th>\n<th>a</th>\n<th>10</th>\n<th>a</th>\n</tr>\n<tr>\n<td>\n<table>\n<tbody>\n<tr>\n<th>b</th>\n<th>2</th>\n<th>a</th>\n<th>10</th>\n<th>a</th>\n</tr>\n<tr>\n<td>\n<table>\n<tbody>\n<tr>\n<th>b</th>\n<th>10</th>\n<th>a</th>\n</tr>\n<tr>\n<td>\n<table>\n<tbody>\n<tr>\n<th>c</th>\n<th>10</th>\n<th>a</th>\n</tr>\n<tr>\n<td>\n<table>\n<tbody>\n<tr>\n<th>d</th>\n<th>2</th>\n<th>a</th>\n<th>10</th>\n</tr>\n<tr>\n<td>\n<table>\n<tbody>\n<tr>\n<th>d</th>\n<th>3</th>\n<th>10</th>\n</tr>\n<tr>\n<td>\n<table>\n<tbody>\n<tr>\n<th>e</th>\n<th>2</th>\n<th>0</th>\n<th>10</th>\n</tr>\n<tr>\n<td>\n<table>\n<tbody>\n<tr>\n<th>f</th>\n<th>2</th>\n<th>0</th>\n<th>0</th>\n</tr>\n<tr>\n<td>\n<table>\n<tbody>\n<tr>\n<th>f</th>\n<th>2</th>\n<th>0</th>\n<th>0</th>\n</tr>\n<tr>\n<td>\n<table>\n<tbody>\n<tr>\n<th>f</th>\n<th>2</th>\n<th>0</th>\n<th>0</th>\n</tr>\n<tr>\n<td>\n<table>\n<tbody>\n<tr>\n<th>f</th>\n<th>2</th>\n<th>0</th>\n<th>b</th>\n</tr>\n<tr< tbody=""></tr<></tbody></table></td></tr></tbody></table></td></tr></tbody></table></td></tr></tbody></table></td></tr></tbody></table></td></tr></tbody></table></td></tr></tbody></table></td></tr></tbody></table></td></tr></tbody></table></td></tr></tbody></table></td></tr></tbody></table></td></tr></tbody></table> | a                                                                                                    | 1                                                                                                    | $\beta$ | 20                                                                                                    | b                                                                                                    | \n <table>\n<tbody>\n<tr>\n<th>b</th>\n<th>2</th>\n<th>a</th>\n<th>10</th>\n<th>a</th>\n</tr>\n<tr>\n<td>\n<table>\n<tbody>\n<tr>\n<th>b</th>\n<th>2</th>\n<th>a</th>\n<th>10</th>\n<th>a</th>\n</tr>\n<tr>\n<td>\n<table>\n<tbody>\n<tr>\n<th>b</th>\n<th>10</th>\n<th>a</th>\n</tr>\n<tr>\n<td>\n<table>\n<tbody>\n<tr>\n<th>c</th>\n<th>10</th>\n<th>a</th>\n</tr>\n<tr>\n<td>\n<table>\n<tbody>\n<tr>\n<th>d</th>\n<th>2</th>\n<th>a</th>\n<th>10</th>\n</tr>\n<tr>\n<td>\n<table>\n<tbody>\n<tr>\n<th>d</th>\n<th>3</th>\n<th>10</th>\n</tr>\n<tr>\n<td>\n<table>\n<tbody>\n<tr>\n<th>e</th>\n<th>2</th>\n<th>0</th>\n<th>10</th>\n</tr>\n<tr>\n<td>\n<table>\n<tbody>\n<tr>\n<th>f</th>\n<th>2</th>\n<th>0</th>\n<th>0</th>\n</tr>\n<tr>\n<td>\n<table>\n<tbody>\n<tr>\n<th>f</th>\n<th>2</th>\n<th>0</th>\n<th>0</th>\n</tr>\n<tr>\n<td>\n<table>\n<tbody>\n<tr>\n<th>f</th>\n<th>2</th>\n<th>0</th>\n<th>0</th>\n</tr>\n<tr>\n<td>\n<table>\n<tbody>\n<tr>\n<th>f</th>\n<th>2</th>\n<th>0</th>\n<th>b</th>\n</tr>\n<tr< tbody=""></tr<></tbody></table></td></tr></tbody></table></td></tr></tbody></table></td></tr></tbody></table></td></tr></tbody></table></td></tr></tbody></table></td></tr></tbody></table></td></tr></tbody></table></td></tr></tbody></table></td></tr></tbody></table></td></tr></tbody></table> | b                                                                                                    | 2                                                                                                    | a                                                                                                    | 10                                                                                                    | a                                                                                                    | \n <table>\n<tbody>\n<tr>\n<th>b</th>\n<th>2</th>\n<th>a</th>\n<th>10</th>\n<th>a</th>\n</tr>\n<tr>\n<td>\n<table>\n<tbody>\n<tr>\n<th>b</th>\n<th>10</th>\n<th>a</th>\n</tr>\n<tr>\n<td>\n<table>\n<tbody>\n<tr>\n<th>c</th>\n<th>10</th>\n<th>a</th>\n</tr>\n<tr>\n<td>\n<table>\n<tbody>\n<tr>\n<th>d</th>\n<th>2</th>\n<th>a</th>\n<th>10</th>\n</tr>\n<tr>\n<td>\n<table>\n<tbody>\n<tr>\n<th>d</th>\n<th>3</th>\n<th>10</th>\n</tr>\n<tr>\n<td>\n<table>\n<tbody>\n<tr>\n<th>e</th>\n<th>2</th>\n<th>0</th>\n<th>10</th>\n</tr>\n<tr>\n<td>\n<table>\n<tbody>\n<tr>\n<th>f</th>\n<th>2</th>\n<th>0</th>\n<th>0</th>\n</tr>\n<tr>\n<td>\n<table>\n<tbody>\n<tr>\n<th>f</th>\n<th>2</th>\n<th>0</th>\n<th>0</th>\n</tr>\n<tr>\n<td>\n<table>\n<tbody>\n<tr>\n<th>f</th>\n<th>2</th>\n<th>0</th>\n<th>0</th>\n</tr>\n<tr>\n<td>\n<table>\n<tbody>\n<tr>\n<th>f</th>\n<th>2</th>\n<th>0</th>\n<th>b</th>\n</tr>\n<tr< tbody=""></tr<></tbody></table></td></tr></tbody></table></td></tr></tbody></table></td></tr></tbody></table></td></tr></tbody></table></td></tr></tbody></table></td></tr></tbody></table></td></tr></tbody></table></td></tr></tbody></table></td></tr></tbody></table> | b                                                                                                    | 2                                                                                                    | a                                                                                                    | 10                                                                                                    | a                                                                                                    | \n <table>\n<tbody>\n<tr>\n<th>b</th>\n<th>10</th>\n<th>a</th>\n</tr>\n<tr>\n<td>\n<table>\n<tbody>\n<tr>\n<th>c</th>\n<th>10</th>\n<th>a</th>\n</tr>\n<tr>\n<td>\n<table>\n<tbody>\n<tr>\n<th>d</th>\n<th>2</th>\n<th>a</th>\n<th>10</th>\n</tr>\n<tr>\n<td>\n<table>\n<tbody>\n<tr>\n<th>d</th>\n<th>3</th>\n<th>10</th>\n</tr>\n<tr>\n<td>\n<table>\n<tbody>\n<tr>\n<th>e</th>\n<th>2</th>\n<th>0</th>\n<th>10</th>\n</tr>\n<tr>\n<td>\n<table>\n<tbody>\n<tr>\n<th>f</th>\n<th>2</th>\n<th>0</th>\n<th>0</th>\n</tr>\n<tr>\n<td>\n<table>\n<tbody>\n<tr>\n<th>f</th>\n<th>2</th>\n<th>0</th>\n<th>0</th>\n</tr>\n<tr>\n<td>\n<table>\n<tbody>\n<tr>\n<th>f</th>\n<th>2</th>\n<th>0</th>\n<th>0</th>\n</tr>\n<tr>\n<td>\n<table>\n<tbody>\n<tr>\n<th>f</th>\n<th>2</th>\n<th>0</th>\n<th>b</th>\n</tr>\n<tr< tbody=""></tr<></tbody></table></td></tr></tbody></table></td></tr></tbody></table></td></tr></tbody></table></td></tr></tbody></table></td></tr></tbody></table></td></tr></tbody></table></td></tr></tbody></table></td></tr></tbody></table> | b                                                                                                    | 10                                                                                                    | a                                                                                                    | \n <table>\n<tbody>\n<tr>\n<th>c</th>\n<th>10</th>\n<th>a</th>\n</tr>\n<tr>\n<td>\n<table>\n<tbody>\n<tr>\n<th>d</th>\n<th>2</th>\n<th>a</th>\n<th>10</th>\n</tr>\n<tr>\n<td>\n<table>\n<tbody>\n<tr>\n<th>d</th>\n<th>3</th>\n<th>10</th>\n</tr>\n<tr>\n<td>\n<table>\n<tbody>\n<tr>\n<th>e</th>\n<th>2</th>\n<th>0</th>\n<th>10</th>\n</tr>\n<tr>\n<td>\n<table>\n<tbody>\n<tr>\n<th>f</th>\n<th>2</th>\n<th>0</th>\n<th>0</th>\n</tr>\n<tr>\n<td>\n<table>\n<tbody>\n<tr>\n<th>f</th>\n<th>2</th>\n<th>0</th>\n<th>0</th>\n</tr>\n<tr>\n<td>\n<table>\n<tbody>\n<tr>\n<th>f</th>\n<th>2</th>\n<th>0</th>\n<th>0</th>\n</tr>\n<tr>\n<td>\n<table>\n<tbody>\n<tr>\n<th>f</th>\n<th>2</th>\n<th>0</th>\n<th>b</th>\n</tr>\n<tr< tbody=""></tr<></tbody></table></td></tr></tbody></table></td></tr></tbody></table></td></tr></tbody></table></td></tr></tbody></table></td></tr></tbody></table></td></tr></tbody></table></td></tr></tbody></table> | c                                                                                                    | 10 | a                                                                                                    | \n <table>\n<tbody>\n<tr>\n<th>d</th>\n<th>2</th>\n<th>a</th>\n<th>10</th>\n</tr>\n<tr>\n<td>\n<table>\n<tbody>\n<tr>\n<th>d</th>\n<th>3</th>\n<th>10</th>\n</tr>\n<tr>\n<td>\n<table>\n<tbody>\n<tr>\n<th>e</th>\n<th>2</th>\n<th>0</th>\n<th>10</th>\n</tr>\n<tr>\n<td>\n<table>\n<tbody>\n<tr>\n<th>f</th>\n<th>2</th>\n<th>0</th>\n<th>0</th>\n</tr>\n<tr>\n<td>\n<table>\n<tbody>\n<tr>\n<th>f</th>\n<th>2</th>\n<th>0</th>\n<th>0</th>\n</tr>\n<tr>\n<td>\n<table>\n<tbody>\n<tr>\n<th>f</th>\n<th>2</th>\n<th>0</th>\n<th>0</th>\n</tr>\n<tr>\n<td>\n<table>\n<tbody>\n<tr>\n<th>f</th>\n<th>2</th>\n<th>0</th>\n<th>b</th>\n</tr>\n<tr< tbody=""></tr<></tbody></table></td></tr></tbody></table></td></tr></tbody></table></td></tr></tbody></table></td></tr></tbody></table></td></tr></tbody></table></td></tr></tbody></table> | d                                                                                                    | 2                                                                                                    | a                                                                                                    | 10 | \n <table>\n<tbody>\n<tr>\n<th>d</th>\n<th>3</th>\n<th>10</th>\n</tr>\n<tr>\n<td>\n<table>\n<tbody>\n<tr>\n<th>e</th>\n<th>2</th>\n<th>0</th>\n<th>10</th>\n</tr>\n<tr>\n<td>\n<table>\n<tbody>\n<tr>\n<th>f</th>\n<th>2</th>\n<th>0</th>\n<th>0</th>\n</tr>\n<tr>\n<td>\n<table>\n<tbody>\n<tr>\n<th>f</th>\n<th>2</th>\n<th>0</th>\n<th>0</th>\n</tr>\n<tr>\n<td>\n<table>\n<tbody>\n<tr>\n<th>f</th>\n<th>2</th>\n<th>0</th>\n<th>0</th>\n</tr>\n<tr>\n<td>\n<table>\n<tbody>\n<tr>\n<th>f</th>\n<th>2</th>\n<th>0</th>\n<th>b</th>\n</tr>\n<tr< tbody=""></tr<></tbody></table></td></tr></tbody></table></td></tr></tbody></table></td></tr></tbody></table></td></tr></tbody></table></td></tr></tbody></table> | d                                                                                                    | 3                                                                                                    | 10                                                                                                    | \n <table>\n<tbody>\n<tr>\n<th>e</th>\n<th>2</th>\n<th>0</th>\n<th>10</th>\n</tr>\n<tr>\n<td>\n<table>\n<tbody>\n<tr>\n<th>f</th>\n<th>2</th>\n<th>0</th>\n<th>0</th>\n</tr>\n<tr>\n<td>\n<table>\n<tbody>\n<tr>\n<th>f</th>\n<th>2</th>\n<th>0</th>\n<th>0</th>\n</tr>\n<tr>\n<td>\n<table>\n<tbody>\n<tr>\n<th>f</th>\n<th>2</th>\n<th>0</th>\n<th>0</th>\n</tr>\n<tr>\n<td>\n<table>\n<tbody>\n<tr>\n<th>f</th>\n<th>2</th>\n<th>0</th>\n<th>b</th>\n</tr>\n<tr< tbody=""></tr<></tbody></table></td></tr></tbody></table></td></tr></tbody></table></td></tr></tbody></table></td></tr></tbody></table> | e | 2                                                                                                    | 0                                                                                                    | 10                                                                                                    | \n <table>\n<tbody>\n<tr>\n<th>f</th>\n<th>2</th>\n<th>0</th>\n<th>0</th>\n</tr>\n<tr>\n<td>\n<table>\n<tbody>\n<tr>\n<th>f</th>\n<th>2</th>\n<th>0</th>\n<th>0</th>\n</tr>\n<tr>\n<td>\n<table>\n<tbody>\n<tr>\n<th>f</th>\n<th>2</th>\n<th>0</th>\n<th>0</th>\n</tr>\n<tr>\n<td>\n<table>\n<tbody>\n<tr>\n<th>f</th>\n<th>2</th>\n<th>0</th>\n<th>b</th>\n</tr>\n<tr< tbody=""></tr<></tbody></table></td></tr></tbody></table></td></tr></tbody></table></td></tr></tbody></table> | f | 2 | 0                                                                                                    | 0                                                                                                    | \n <table>\n<tbody>\n<tr>\n<th>f</th>\n<th>2</th>\n<th>0</th>\n<th>0</th>\n</tr>\n<tr>\n<td>\n<table>\n<tbody>\n<tr>\n<th>f</th>\n<th>2</th>\n<th>0</th>\n<th>0</th>\n</tr>\n<tr>\n<td>\n<table>\n<tbody>\n<tr>\n<th>f</th>\n<th>2</th>\n<th>0</th>\n<th>b</th>\n</tr>\n<tr< tbody=""></tr<></tbody></table></td></tr></tbody></table></td></tr></tbody></table> | f | 2 | 0 | 0                                                                                                    | \n <table>\n<tbody>\n<tr>\n<th>f</th>\n<th>2</th>\n<th>0</th>\n<th>0</th>\n</tr>\n<tr>\n<td>\n<table>\n<tbody>\n<tr>\n<th>f</th>\n<th>2</th>\n<th>0</th>\n<th>b</th>\n</tr>\n<tr< tbody=""></tr<></tbody></table></td></tr></tbody></table> | f | 2 | 0 | 0 | \n <table>\n<tbody>\n<tr>\n<th>f</th>\n<th>2</th>\n<th>0</th>\n<th>b</th>\n</tr>\n<tr< tbody=""></tr<></tbody></table> | f | 2 | 0 | b |
| a                                                                                                    | 1  | a       | 10      | a                                                                                                    |                                                                                                    |                                                                                                    |   |                                                                                                    |                                                                                                    |                                                                                                    |   |                                                                                                    |                                                                                                    |                                                                                                    |                                                                                                    |                                                                                                    |                                                                                                    |                                                                                                    |                                                                                                    |                                                                                                    |         |                                                                                                    |                                                                                                    |                                                                                                    |                                                                                                    |                                                                                                    |                                                                                                    |                                                                                                    |                                                                                                    |                                                                                                    |                                                                                                    |                                                                                                    |                                                                                                    |                                                                                                    |                                                                                                    |                                                                                                    |                                                                                                    |                                                                                                    |                                                                                                    |                                                                                                    |                                                                                                    |    |                                                                                                    |                                                                                                    |                                                                                                    |                                                                                                    |                                                                                                    |    |                                                                                                    |                                                                                                    |                                                                                                    |                                                                                                    |                                                                                                    |   |                                                                                                    |                                                                                                    |                                                                                                    |                                                                                                    |   |   |                                                                                                    |                                                                                                    |                                                                                                    |   |   |   |                                                                                                    |                                                                                                    |   |   |   |   |                                                                                                    |   |   |   |   |
| \n <table>\n<tbody>\n<tr>\n<th>a</th>\n<th>1</th>\n<th><math display="block">\beta</math></th>\n<th>10</th>\n<th>a</th>\n</tr>\n<tr>\n<td>\n<table>\n<tbody>\n<tr>\n<th>a</th>\n<th>1</th>\n<th><math>\beta</math></th>\n<th>20</th>\n<th>b</th>\n</tr>\n<tr>\n<td>\n<table>\n<tbody>\n<tr>\n<th>a</th>\n<th>1</th>\n<th><math>\beta</math></th>\n<th>20</th>\n<th>b</th>\n</tr>\n<tr>\n<td>\n<table>\n<tbody>\n<tr>\n<th>b</th>\n<th>2</th>\n<th>a</th>\n<th>10</th>\n<th>a</th>\n</tr>\n<tr>\n<td>\n<table>\n<tbody>\n<tr>\n<th>b</th>\n<th>2</th>\n<th>a</th>\n<th>10</th>\n<th>a</th>\n</tr>\n<tr>\n<td>\n<table>\n<tbody>\n<tr>\n<th>b</th>\n<th>10</th>\n<th>a</th>\n</tr>\n<tr>\n<td>\n<table>\n<tbody>\n<tr>\n<th>c</th>\n<th>10</th>\n<th>a</th>\n</tr>\n<tr>\n<td>\n<table>\n<tbody>\n<tr>\n<th>d</th>\n<th>2</th>\n<th>a</th>\n<th>10</th>\n</tr>\n<tr>\n<td>\n<table>\n<tbody>\n<tr>\n<th>d</th>\n<th>3</th>\n<th>10</th>\n</tr>\n<tr>\n<td>\n<table>\n<tbody>\n<tr>\n<th>e</th>\n<th>2</th>\n<th>0</th>\n<th>10</th>\n</tr>\n<tr>\n<td>\n<table>\n<tbody>\n<tr>\n<th>f</th>\n<th>2</th>\n<th>0</th>\n<th>0</th>\n</tr>\n<tr>\n<td>\n<table>\n<tbody>\n<tr>\n<th>f</th>\n<th>2</th>\n<th>0</th>\n<th>0</th>\n</tr>\n<tr>\n<td>\n<table>\n<tbody>\n<tr>\n<th>f</th>\n<th>2</th>\n<th>0</th>\n<th>0</th>\n</tr>\n<tr>\n<td>\n<table>\n<tbody>\n<tr>\n<th>f</th>\n<th>2</th>\n<th>0</th>\n<th>b</th>\n</tr>\n<tr< tbody=""></tr<></tbody></table></td></tr></tbody></table></td></tr></tbody></table></td></tr></tbody></table></td></tr></tbody></table></td></tr></tbody></table></td></tr></tbody></table></td></tr></tbody></table></td></tr></tbody></table></td></tr></tbody></table></td></tr></tbody></table></td></tr></tbody></table></td></tr></tbody></table></td></tr></tbody></table>                                                                                                    | a  | 1       | $\beta$ | 10                                                                                                    | a                                                                                                    | \n <table>\n<tbody>\n<tr>\n<th>a</th>\n<th>1</th>\n<th><math>\beta</math></th>\n<th>20</th>\n<th>b</th>\n</tr>\n<tr>\n<td>\n<table>\n<tbody>\n<tr>\n<th>a</th>\n<th>1</th>\n<th><math>\beta</math></th>\n<th>20</th>\n<th>b</th>\n</tr>\n<tr>\n<td>\n<table>\n<tbody>\n<tr>\n<th>b</th>\n<th>2</th>\n<th>a</th>\n<th>10</th>\n<th>a</th>\n</tr>\n<tr>\n<td>\n<table>\n<tbody>\n<tr>\n<th>b</th>\n<th>2</th>\n<th>a</th>\n<th>10</th>\n<th>a</th>\n</tr>\n<tr>\n<td>\n<table>\n<tbody>\n<tr>\n<th>b</th>\n<th>10</th>\n<th>a</th>\n</tr>\n<tr>\n<td>\n<table>\n<tbody>\n<tr>\n<th>c</th>\n<th>10</th>\n<th>a</th>\n</tr>\n<tr>\n<td>\n<table>\n<tbody>\n<tr>\n<th>d</th>\n<th>2</th>\n<th>a</th>\n<th>10</th>\n</tr>\n<tr>\n<td>\n<table>\n<tbody>\n<tr>\n<th>d</th>\n<th>3</th>\n<th>10</th>\n</tr>\n<tr>\n<td>\n<table>\n<tbody>\n<tr>\n<th>e</th>\n<th>2</th>\n<th>0</th>\n<th>10</th>\n</tr>\n<tr>\n<td>\n<table>\n<tbody>\n<tr>\n<th>f</th>\n<th>2</th>\n<th>0</th>\n<th>0</th>\n</tr>\n<tr>\n<td>\n<table>\n<tbody>\n<tr>\n<th>f</th>\n<th>2</th>\n<th>0</th>\n<th>0</th>\n</tr>\n<tr>\n<td>\n<table>\n<tbody>\n<tr>\n<th>f</th>\n<th>2</th>\n<th>0</th>\n<th>0</th>\n</tr>\n<tr>\n<td>\n<table>\n<tbody>\n<tr>\n<th>f</th>\n<th>2</th>\n<th>0</th>\n<th>b</th>\n</tr>\n<tr< tbody=""></tr<></tbody></table></td></tr></tbody></table></td></tr></tbody></table></td></tr></tbody></table></td></tr></tbody></table></td></tr></tbody></table></td></tr></tbody></table></td></tr></tbody></table></td></tr></tbody></table></td></tr></tbody></table></td></tr></tbody></table></td></tr></tbody></table></td></tr></tbody></table>                                                                                                    | a | 1                                                                                                    | $\beta$                                                                                                    | 20                                                                                                    | b | \n <table>\n<tbody>\n<tr>\n<th>a</th>\n<th>1</th>\n<th><math>\beta</math></th>\n<th>20</th>\n<th>b</th>\n</tr>\n<tr>\n<td>\n<table>\n<tbody>\n<tr>\n<th>b</th>\n<th>2</th>\n<th>a</th>\n<th>10</th>\n<th>a</th>\n</tr>\n<tr>\n<td>\n<table>\n<tbody>\n<tr>\n<th>b</th>\n<th>2</th>\n<th>a</th>\n<th>10</th>\n<th>a</th>\n</tr>\n<tr>\n<td>\n<table>\n<tbody>\n<tr>\n<th>b</th>\n<th>10</th>\n<th>a</th>\n</tr>\n<tr>\n<td>\n<table>\n<tbody>\n<tr>\n<th>c</th>\n<th>10</th>\n<th>a</th>\n</tr>\n<tr>\n<td>\n<table>\n<tbody>\n<tr>\n<th>d</th>\n<th>2</th>\n<th>a</th>\n<th>10</th>\n</tr>\n<tr>\n<td>\n<table>\n<tbody>\n<tr>\n<th>d</th>\n<th>3</th>\n<th>10</th>\n</tr>\n<tr>\n<td>\n<table>\n<tbody>\n<tr>\n<th>e</th>\n<th>2</th>\n<th>0</th>\n<th>10</th>\n</tr>\n<tr>\n<td>\n<table>\n<tbody>\n<tr>\n<th>f</th>\n<th>2</th>\n<th>0</th>\n<th>0</th>\n</tr>\n<tr>\n<td>\n<table>\n<tbody>\n<tr>\n<th>f</th>\n<th>2</th>\n<th>0</th>\n<th>0</th>\n</tr>\n<tr>\n<td>\n<table>\n<tbody>\n<tr>\n<th>f</th>\n<th>2</th>\n<th>0</th>\n<th>0</th>\n</tr>\n<tr>\n<td>\n<table>\n<tbody>\n<tr>\n<th>f</th>\n<th>2</th>\n<th>0</th>\n<th>b</th>\n</tr>\n<tr< tbody=""></tr<></tbody></table></td></tr></tbody></table></td></tr></tbody></table></td></tr></tbody></table></td></tr></tbody></table></td></tr></tbody></table></td></tr></tbody></table></td></tr></tbody></table></td></tr></tbody></table></td></tr></tbody></table></td></tr></tbody></table></td></tr></tbody></table>                                                                                                    | a                                                                                                    | 1                                                                                                    | $\beta$                                                                                                    | 20                                                                                                    | b                                                                                                    | \n <table>\n<tbody>\n<tr>\n<th>b</th>\n<th>2</th>\n<th>a</th>\n<th>10</th>\n<th>a</th>\n</tr>\n<tr>\n<td>\n<table>\n<tbody>\n<tr>\n<th>b</th>\n<th>2</th>\n<th>a</th>\n<th>10</th>\n<th>a</th>\n</tr>\n<tr>\n<td>\n<table>\n<tbody>\n<tr>\n<th>b</th>\n<th>10</th>\n<th>a</th>\n</tr>\n<tr>\n<td>\n<table>\n<tbody>\n<tr>\n<th>c</th>\n<th>10</th>\n<th>a</th>\n</tr>\n<tr>\n<td>\n<table>\n<tbody>\n<tr>\n<th>d</th>\n<th>2</th>\n<th>a</th>\n<th>10</th>\n</tr>\n<tr>\n<td>\n<table>\n<tbody>\n<tr>\n<th>d</th>\n<th>3</th>\n<th>10</th>\n</tr>\n<tr>\n<td>\n<table>\n<tbody>\n<tr>\n<th>e</th>\n<th>2</th>\n<th>0</th>\n<th>10</th>\n</tr>\n<tr>\n<td>\n<table>\n<tbody>\n<tr>\n<th>f</th>\n<th>2</th>\n<th>0</th>\n<th>0</th>\n</tr>\n<tr>\n<td>\n<table>\n<tbody>\n<tr>\n<th>f</th>\n<th>2</th>\n<th>0</th>\n<th>0</th>\n</tr>\n<tr>\n<td>\n<table>\n<tbody>\n<tr>\n<th>f</th>\n<th>2</th>\n<th>0</th>\n<th>0</th>\n</tr>\n<tr>\n<td>\n<table>\n<tbody>\n<tr>\n<th>f</th>\n<th>2</th>\n<th>0</th>\n<th>b</th>\n</tr>\n<tr< tbody=""></tr<></tbody></table></td></tr></tbody></table></td></tr></tbody></table></td></tr></tbody></table></td></tr></tbody></table></td></tr></tbody></table></td></tr></tbody></table></td></tr></tbody></table></td></tr></tbody></table></td></tr></tbody></table></td></tr></tbody></table>                                                                                                    | b                                                                                                    | 2                                                                                                    | a       | 10                                                                                                    | a                                                                                                    | \n <table>\n<tbody>\n<tr>\n<th>b</th>\n<th>2</th>\n<th>a</th>\n<th>10</th>\n<th>a</th>\n</tr>\n<tr>\n<td>\n<table>\n<tbody>\n<tr>\n<th>b</th>\n<th>10</th>\n<th>a</th>\n</tr>\n<tr>\n<td>\n<table>\n<tbody>\n<tr>\n<th>c</th>\n<th>10</th>\n<th>a</th>\n</tr>\n<tr>\n<td>\n<table>\n<tbody>\n<tr>\n<th>d</th>\n<th>2</th>\n<th>a</th>\n<th>10</th>\n</tr>\n<tr>\n<td>\n<table>\n<tbody>\n<tr>\n<th>d</th>\n<th>3</th>\n<th>10</th>\n</tr>\n<tr>\n<td>\n<table>\n<tbody>\n<tr>\n<th>e</th>\n<th>2</th>\n<th>0</th>\n<th>10</th>\n</tr>\n<tr>\n<td>\n<table>\n<tbody>\n<tr>\n<th>f</th>\n<th>2</th>\n<th>0</th>\n<th>0</th>\n</tr>\n<tr>\n<td>\n<table>\n<tbody>\n<tr>\n<th>f</th>\n<th>2</th>\n<th>0</th>\n<th>0</th>\n</tr>\n<tr>\n<td>\n<table>\n<tbody>\n<tr>\n<th>f</th>\n<th>2</th>\n<th>0</th>\n<th>0</th>\n</tr>\n<tr>\n<td>\n<table>\n<tbody>\n<tr>\n<th>f</th>\n<th>2</th>\n<th>0</th>\n<th>b</th>\n</tr>\n<tr< tbody=""></tr<></tbody></table></td></tr></tbody></table></td></tr></tbody></table></td></tr></tbody></table></td></tr></tbody></table></td></tr></tbody></table></td></tr></tbody></table></td></tr></tbody></table></td></tr></tbody></table></td></tr></tbody></table>                                                                                                    | b                                                                                                    | 2                                                                                                    | a                                                                                                    | 10                                                                                                    | a                                                                                                    | \n <table>\n<tbody>\n<tr>\n<th>b</th>\n<th>10</th>\n<th>a</th>\n</tr>\n<tr>\n<td>\n<table>\n<tbody>\n<tr>\n<th>c</th>\n<th>10</th>\n<th>a</th>\n</tr>\n<tr>\n<td>\n<table>\n<tbody>\n<tr>\n<th>d</th>\n<th>2</th>\n<th>a</th>\n<th>10</th>\n</tr>\n<tr>\n<td>\n<table>\n<tbody>\n<tr>\n<th>d</th>\n<th>3</th>\n<th>10</th>\n</tr>\n<tr>\n<td>\n<table>\n<tbody>\n<tr>\n<th>e</th>\n<th>2</th>\n<th>0</th>\n<th>10</th>\n</tr>\n<tr>\n<td>\n<table>\n<tbody>\n<tr>\n<th>f</th>\n<th>2</th>\n<th>0</th>\n<th>0</th>\n</tr>\n<tr>\n<td>\n<table>\n<tbody>\n<tr>\n<th>f</th>\n<th>2</th>\n<th>0</th>\n<th>0</th>\n</tr>\n<tr>\n<td>\n<table>\n<tbody>\n<tr>\n<th>f</th>\n<th>2</th>\n<th>0</th>\n<th>0</th>\n</tr>\n<tr>\n<td>\n<table>\n<tbody>\n<tr>\n<th>f</th>\n<th>2</th>\n<th>0</th>\n<th>b</th>\n</tr>\n<tr< tbody=""></tr<></tbody></table></td></tr></tbody></table></td></tr></tbody></table></td></tr></tbody></table></td></tr></tbody></table></td></tr></tbody></table></td></tr></tbody></table></td></tr></tbody></table></td></tr></tbody></table>                                                                                                    | b                                                                                                    | 10                                                                                                    | a                                                                                                    | \n <table>\n<tbody>\n<tr>\n<th>c</th>\n<th>10</th>\n<th>a</th>\n</tr>\n<tr>\n<td>\n<table>\n<tbody>\n<tr>\n<th>d</th>\n<th>2</th>\n<th>a</th>\n<th>10</th>\n</tr>\n<tr>\n<td>\n<table>\n<tbody>\n<tr>\n<th>d</th>\n<th>3</th>\n<th>10</th>\n</tr>\n<tr>\n<td>\n<table>\n<tbody>\n<tr>\n<th>e</th>\n<th>2</th>\n<th>0</th>\n<th>10</th>\n</tr>\n<tr>\n<td>\n<table>\n<tbody>\n<tr>\n<th>f</th>\n<th>2</th>\n<th>0</th>\n<th>0</th>\n</tr>\n<tr>\n<td>\n<table>\n<tbody>\n<tr>\n<th>f</th>\n<th>2</th>\n<th>0</th>\n<th>0</th>\n</tr>\n<tr>\n<td>\n<table>\n<tbody>\n<tr>\n<th>f</th>\n<th>2</th>\n<th>0</th>\n<th>0</th>\n</tr>\n<tr>\n<td>\n<table>\n<tbody>\n<tr>\n<th>f</th>\n<th>2</th>\n<th>0</th>\n<th>b</th>\n</tr>\n<tr< tbody=""></tr<></tbody></table></td></tr></tbody></table></td></tr></tbody></table></td></tr></tbody></table></td></tr></tbody></table></td></tr></tbody></table></td></tr></tbody></table></td></tr></tbody></table> | c                                                                                                    | 10                                                                                                    | a                                                                                                    | \n <table>\n<tbody>\n<tr>\n<th>d</th>\n<th>2</th>\n<th>a</th>\n<th>10</th>\n</tr>\n<tr>\n<td>\n<table>\n<tbody>\n<tr>\n<th>d</th>\n<th>3</th>\n<th>10</th>\n</tr>\n<tr>\n<td>\n<table>\n<tbody>\n<tr>\n<th>e</th>\n<th>2</th>\n<th>0</th>\n<th>10</th>\n</tr>\n<tr>\n<td>\n<table>\n<tbody>\n<tr>\n<th>f</th>\n<th>2</th>\n<th>0</th>\n<th>0</th>\n</tr>\n<tr>\n<td>\n<table>\n<tbody>\n<tr>\n<th>f</th>\n<th>2</th>\n<th>0</th>\n<th>0</th>\n</tr>\n<tr>\n<td>\n<table>\n<tbody>\n<tr>\n<th>f</th>\n<th>2</th>\n<th>0</th>\n<th>0</th>\n</tr>\n<tr>\n<td>\n<table>\n<tbody>\n<tr>\n<th>f</th>\n<th>2</th>\n<th>0</th>\n<th>b</th>\n</tr>\n<tr< tbody=""></tr<></tbody></table></td></tr></tbody></table></td></tr></tbody></table></td></tr></tbody></table></td></tr></tbody></table></td></tr></tbody></table></td></tr></tbody></table> | d                                                                                                    | 2                                                                                                    | a                                                                                                    | 10 | \n <table>\n<tbody>\n<tr>\n<th>d</th>\n<th>3</th>\n<th>10</th>\n</tr>\n<tr>\n<td>\n<table>\n<tbody>\n<tr>\n<th>e</th>\n<th>2</th>\n<th>0</th>\n<th>10</th>\n</tr>\n<tr>\n<td>\n<table>\n<tbody>\n<tr>\n<th>f</th>\n<th>2</th>\n<th>0</th>\n<th>0</th>\n</tr>\n<tr>\n<td>\n<table>\n<tbody>\n<tr>\n<th>f</th>\n<th>2</th>\n<th>0</th>\n<th>0</th>\n</tr>\n<tr>\n<td>\n<table>\n<tbody>\n<tr>\n<th>f</th>\n<th>2</th>\n<th>0</th>\n<th>0</th>\n</tr>\n<tr>\n<td>\n<table>\n<tbody>\n<tr>\n<th>f</th>\n<th>2</th>\n<th>0</th>\n<th>b</th>\n</tr>\n<tr< tbody=""></tr<></tbody></table></td></tr></tbody></table></td></tr></tbody></table></td></tr></tbody></table></td></tr></tbody></table></td></tr></tbody></table> | d                                                                                                    | 3                                                                                                    | 10                                                                                                    | \n <table>\n<tbody>\n<tr>\n<th>e</th>\n<th>2</th>\n<th>0</th>\n<th>10</th>\n</tr>\n<tr>\n<td>\n<table>\n<tbody>\n<tr>\n<th>f</th>\n<th>2</th>\n<th>0</th>\n<th>0</th>\n</tr>\n<tr>\n<td>\n<table>\n<tbody>\n<tr>\n<th>f</th>\n<th>2</th>\n<th>0</th>\n<th>0</th>\n</tr>\n<tr>\n<td>\n<table>\n<tbody>\n<tr>\n<th>f</th>\n<th>2</th>\n<th>0</th>\n<th>0</th>\n</tr>\n<tr>\n<td>\n<table>\n<tbody>\n<tr>\n<th>f</th>\n<th>2</th>\n<th>0</th>\n<th>b</th>\n</tr>\n<tr< tbody=""></tr<></tbody></table></td></tr></tbody></table></td></tr></tbody></table></td></tr></tbody></table></td></tr></tbody></table> | e  | 2                                                                                                    | 0                                                                                                    | 10                                                                                                    | \n <table>\n<tbody>\n<tr>\n<th>f</th>\n<th>2</th>\n<th>0</th>\n<th>0</th>\n</tr>\n<tr>\n<td>\n<table>\n<tbody>\n<tr>\n<th>f</th>\n<th>2</th>\n<th>0</th>\n<th>0</th>\n</tr>\n<tr>\n<td>\n<table>\n<tbody>\n<tr>\n<th>f</th>\n<th>2</th>\n<th>0</th>\n<th>0</th>\n</tr>\n<tr>\n<td>\n<table>\n<tbody>\n<tr>\n<th>f</th>\n<th>2</th>\n<th>0</th>\n<th>b</th>\n</tr>\n<tr< tbody=""></tr<></tbody></table></td></tr></tbody></table></td></tr></tbody></table></td></tr></tbody></table> | f                                                                                                    | 2 | 0                                                                                                    | 0                                                                                                    | \n <table>\n<tbody>\n<tr>\n<th>f</th>\n<th>2</th>\n<th>0</th>\n<th>0</th>\n</tr>\n<tr>\n<td>\n<table>\n<tbody>\n<tr>\n<th>f</th>\n<th>2</th>\n<th>0</th>\n<th>0</th>\n</tr>\n<tr>\n<td>\n<table>\n<tbody>\n<tr>\n<th>f</th>\n<th>2</th>\n<th>0</th>\n<th>b</th>\n</tr>\n<tr< tbody=""></tr<></tbody></table></td></tr></tbody></table></td></tr></tbody></table> | f                                                                                                    | 2 | 0 | 0                                                                                                    | \n <table>\n<tbody>\n<tr>\n<th>f</th>\n<th>2</th>\n<th>0</th>\n<th>0</th>\n</tr>\n<tr>\n<td>\n<table>\n<tbody>\n<tr>\n<th>f</th>\n<th>2</th>\n<th>0</th>\n<th>b</th>\n</tr>\n<tr< tbody=""></tr<></tbody></table></td></tr></tbody></table> | f                                                                                                    | 2 | 0 | 0 | \n <table>\n<tbody>\n<tr>\n<th>f</th>\n<th>2</th>\n<th>0</th>\n<th>b</th>\n</tr>\n<tr< tbody=""></tr<></tbody></table> | f                                                                                                    | 2 | 0 | b |   |                                                                                                    |   |   |   |   |
| a                                                                                                    | 1  | $\beta$ | 10      | a                                                                                                    |                                                                                                    |                                                                                                    |   |                                                                                                    |                                                                                                    |                                                                                                    |   |                                                                                                    |                                                                                                    |                                                                                                    |                                                                                                    |                                                                                                    |                                                                                                    |                                                                                                    |                                                                                                    |                                                                                                    |         |                                                                                                    |                                                                                                    |                                                                                                    |                                                                                                    |                                                                                                    |                                                                                                    |                                                                                                    |                                                                                                    |                                                                                                    |                                                                                                    |                                                                                                    |                                                                                                    |                                                                                                    |                                                                                                    |                                                                                                    |                                                                                                    |                                                                                                    |                                                                                                    |                                                                                                    |                                                                                                    |    |                                                                                                    |                                                                                                    |                                                                                                    |                                                                                                    |                                                                                                    |    |                                                                                                    |                                                                                                    |                                                                                                    |                                                                                                    |                                                                                                    |   |                                                                                                    |                                                                                                    |                                                                                                    |                                                                                                    |   |   |                                                                                                    |                                                                                                    |                                                                                                    |   |   |   |                                                                                                    |                                                                                                    |   |   |   |   |                                                                                                    |   |   |   |   |
| \n <table>\n<tbody>\n<tr>\n<th>a</th>\n<th>1</th>\n<th><math>\beta</math></th>\n<th>20</th>\n<th>b</th>\n</tr>\n<tr>\n<td>\n<table>\n<tbody>\n<tr>\n<th>a</th>\n<th>1</th>\n<th><math>\beta</math></th>\n<th>20</th>\n<th>b</th>\n</tr>\n<tr>\n<td>\n<table>\n<tbody>\n<tr>\n<th>b</th>\n<th>2</th>\n<th>a</th>\n<th>10</th>\n<th>a</th>\n</tr>\n<tr>\n<td>\n<table>\n<tbody>\n<tr>\n<th>b</th>\n<th>2</th>\n<th>a</th>\n<th>10</th>\n<th>a</th>\n</tr>\n<tr>\n<td>\n<table>\n<tbody>\n<tr>\n<th>b</th>\n<th>10</th>\n<th>a</th>\n</tr>\n<tr>\n<td>\n<table>\n<tbody>\n<tr>\n<th>c</th>\n<th>10</th>\n<th>a</th>\n</tr>\n<tr>\n<td>\n<table>\n<tbody>\n<tr>\n<th>d</th>\n<th>2</th>\n<th>a</th>\n<th>10</th>\n</tr>\n<tr>\n<td>\n<table>\n<tbody>\n<tr>\n<th>d</th>\n<th>3</th>\n<th>10</th>\n</tr>\n<tr>\n<td>\n<table>\n<tbody>\n<tr>\n<th>e</th>\n<th>2</th>\n<th>0</th>\n<th>10</th>\n</tr>\n<tr>\n<td>\n<table>\n<tbody>\n<tr>\n<th>f</th>\n<th>2</th>\n<th>0</th>\n<th>0</th>\n</tr>\n<tr>\n<td>\n<table>\n<tbody>\n<tr>\n<th>f</th>\n<th>2</th>\n<th>0</th>\n<th>0</th>\n</tr>\n<tr>\n<td>\n<table>\n<tbody>\n<tr>\n<th>f</th>\n<th>2</th>\n<th>0</th>\n<th>0</th>\n</tr>\n<tr>\n<td>\n<table>\n<tbody>\n<tr>\n<th>f</th>\n<th>2</th>\n<th>0</th>\n<th>b</th>\n</tr>\n<tr< tbody=""></tr<></tbody></table></td></tr></tbody></table></td></tr></tbody></table></td></tr></tbody></table></td></tr></tbody></table></td></tr></tbody></table></td></tr></tbody></table></td></tr></tbody></table></td></tr></tbody></table></td></tr></tbody></table></td></tr></tbody></table></td></tr></tbody></table></td></tr></tbody></table>                                                                                                    | a  | 1       | $\beta$ | 20                                                                                                    | b                                                                                                    | \n <table>\n<tbody>\n<tr>\n<th>a</th>\n<th>1</th>\n<th><math>\beta</math></th>\n<th>20</th>\n<th>b</th>\n</tr>\n<tr>\n<td>\n<table>\n<tbody>\n<tr>\n<th>b</th>\n<th>2</th>\n<th>a</th>\n<th>10</th>\n<th>a</th>\n</tr>\n<tr>\n<td>\n<table>\n<tbody>\n<tr>\n<th>b</th>\n<th>2</th>\n<th>a</th>\n<th>10</th>\n<th>a</th>\n</tr>\n<tr>\n<td>\n<table>\n<tbody>\n<tr>\n<th>b</th>\n<th>10</th>\n<th>a</th>\n</tr>\n<tr>\n<td>\n<table>\n<tbody>\n<tr>\n<th>c</th>\n<th>10</th>\n<th>a</th>\n</tr>\n<tr>\n<td>\n<table>\n<tbody>\n<tr>\n<th>d</th>\n<th>2</th>\n<th>a</th>\n<th>10</th>\n</tr>\n<tr>\n<td>\n<table>\n<tbody>\n<tr>\n<th>d</th>\n<th>3</th>\n<th>10</th>\n</tr>\n<tr>\n<td>\n<table>\n<tbody>\n<tr>\n<th>e</th>\n<th>2</th>\n<th>0</th>\n<th>10</th>\n</tr>\n<tr>\n<td>\n<table>\n<tbody>\n<tr>\n<th>f</th>\n<th>2</th>\n<th>0</th>\n<th>0</th>\n</tr>\n<tr>\n<td>\n<table>\n<tbody>\n<tr>\n<th>f</th>\n<th>2</th>\n<th>0</th>\n<th>0</th>\n</tr>\n<tr>\n<td>\n<table>\n<tbody>\n<tr>\n<th>f</th>\n<th>2</th>\n<th>0</th>\n<th>0</th>\n</tr>\n<tr>\n<td>\n<table>\n<tbody>\n<tr>\n<th>f</th>\n<th>2</th>\n<th>0</th>\n<th>b</th>\n</tr>\n<tr< tbody=""></tr<></tbody></table></td></tr></tbody></table></td></tr></tbody></table></td></tr></tbody></table></td></tr></tbody></table></td></tr></tbody></table></td></tr></tbody></table></td></tr></tbody></table></td></tr></tbody></table></td></tr></tbody></table></td></tr></tbody></table></td></tr></tbody></table>                                                                                                    | a | 1                                                                                                    | $\beta$                                                                                                    | 20                                                                                                    | b | \n <table>\n<tbody>\n<tr>\n<th>b</th>\n<th>2</th>\n<th>a</th>\n<th>10</th>\n<th>a</th>\n</tr>\n<tr>\n<td>\n<table>\n<tbody>\n<tr>\n<th>b</th>\n<th>2</th>\n<th>a</th>\n<th>10</th>\n<th>a</th>\n</tr>\n<tr>\n<td>\n<table>\n<tbody>\n<tr>\n<th>b</th>\n<th>10</th>\n<th>a</th>\n</tr>\n<tr>\n<td>\n<table>\n<tbody>\n<tr>\n<th>c</th>\n<th>10</th>\n<th>a</th>\n</tr>\n<tr>\n<td>\n<table>\n<tbody>\n<tr>\n<th>d</th>\n<th>2</th>\n<th>a</th>\n<th>10</th>\n</tr>\n<tr>\n<td>\n<table>\n<tbody>\n<tr>\n<th>d</th>\n<th>3</th>\n<th>10</th>\n</tr>\n<tr>\n<td>\n<table>\n<tbody>\n<tr>\n<th>e</th>\n<th>2</th>\n<th>0</th>\n<th>10</th>\n</tr>\n<tr>\n<td>\n<table>\n<tbody>\n<tr>\n<th>f</th>\n<th>2</th>\n<th>0</th>\n<th>0</th>\n</tr>\n<tr>\n<td>\n<table>\n<tbody>\n<tr>\n<th>f</th>\n<th>2</th>\n<th>0</th>\n<th>0</th>\n</tr>\n<tr>\n<td>\n<table>\n<tbody>\n<tr>\n<th>f</th>\n<th>2</th>\n<th>0</th>\n<th>0</th>\n</tr>\n<tr>\n<td>\n<table>\n<tbody>\n<tr>\n<th>f</th>\n<th>2</th>\n<th>0</th>\n<th>b</th>\n</tr>\n<tr< tbody=""></tr<></tbody></table></td></tr></tbody></table></td></tr></tbody></table></td></tr></tbody></table></td></tr></tbody></table></td></tr></tbody></table></td></tr></tbody></table></td></tr></tbody></table></td></tr></tbody></table></td></tr></tbody></table></td></tr></tbody></table>                                                                                                    | b                                                                                                    | 2                                                                                                    | a                                                                                                    | 10                                                                                                    | a                                                                                                    | \n <table>\n<tbody>\n<tr>\n<th>b</th>\n<th>2</th>\n<th>a</th>\n<th>10</th>\n<th>a</th>\n</tr>\n<tr>\n<td>\n<table>\n<tbody>\n<tr>\n<th>b</th>\n<th>10</th>\n<th>a</th>\n</tr>\n<tr>\n<td>\n<table>\n<tbody>\n<tr>\n<th>c</th>\n<th>10</th>\n<th>a</th>\n</tr>\n<tr>\n<td>\n<table>\n<tbody>\n<tr>\n<th>d</th>\n<th>2</th>\n<th>a</th>\n<th>10</th>\n</tr>\n<tr>\n<td>\n<table>\n<tbody>\n<tr>\n<th>d</th>\n<th>3</th>\n<th>10</th>\n</tr>\n<tr>\n<td>\n<table>\n<tbody>\n<tr>\n<th>e</th>\n<th>2</th>\n<th>0</th>\n<th>10</th>\n</tr>\n<tr>\n<td>\n<table>\n<tbody>\n<tr>\n<th>f</th>\n<th>2</th>\n<th>0</th>\n<th>0</th>\n</tr>\n<tr>\n<td>\n<table>\n<tbody>\n<tr>\n<th>f</th>\n<th>2</th>\n<th>0</th>\n<th>0</th>\n</tr>\n<tr>\n<td>\n<table>\n<tbody>\n<tr>\n<th>f</th>\n<th>2</th>\n<th>0</th>\n<th>0</th>\n</tr>\n<tr>\n<td>\n<table>\n<tbody>\n<tr>\n<th>f</th>\n<th>2</th>\n<th>0</th>\n<th>b</th>\n</tr>\n<tr< tbody=""></tr<></tbody></table></td></tr></tbody></table></td></tr></tbody></table></td></tr></tbody></table></td></tr></tbody></table></td></tr></tbody></table></td></tr></tbody></table></td></tr></tbody></table></td></tr></tbody></table></td></tr></tbody></table>                                                                                                    | b                                                                                                    | 2                                                                                                    | a       | 10                                                                                                    | a                                                                                                    | \n <table>\n<tbody>\n<tr>\n<th>b</th>\n<th>10</th>\n<th>a</th>\n</tr>\n<tr>\n<td>\n<table>\n<tbody>\n<tr>\n<th>c</th>\n<th>10</th>\n<th>a</th>\n</tr>\n<tr>\n<td>\n<table>\n<tbody>\n<tr>\n<th>d</th>\n<th>2</th>\n<th>a</th>\n<th>10</th>\n</tr>\n<tr>\n<td>\n<table>\n<tbody>\n<tr>\n<th>d</th>\n<th>3</th>\n<th>10</th>\n</tr>\n<tr>\n<td>\n<table>\n<tbody>\n<tr>\n<th>e</th>\n<th>2</th>\n<th>0</th>\n<th>10</th>\n</tr>\n<tr>\n<td>\n<table>\n<tbody>\n<tr>\n<th>f</th>\n<th>2</th>\n<th>0</th>\n<th>0</th>\n</tr>\n<tr>\n<td>\n<table>\n<tbody>\n<tr>\n<th>f</th>\n<th>2</th>\n<th>0</th>\n<th>0</th>\n</tr>\n<tr>\n<td>\n<table>\n<tbody>\n<tr>\n<th>f</th>\n<th>2</th>\n<th>0</th>\n<th>0</th>\n</tr>\n<tr>\n<td>\n<table>\n<tbody>\n<tr>\n<th>f</th>\n<th>2</th>\n<th>0</th>\n<th>b</th>\n</tr>\n<tr< tbody=""></tr<></tbody></table></td></tr></tbody></table></td></tr></tbody></table></td></tr></tbody></table></td></tr></tbody></table></td></tr></tbody></table></td></tr></tbody></table></td></tr></tbody></table></td></tr></tbody></table>                                                                                                    | b                                                                                                    | 10                                                                                                    | a                                                                                                    | \n <table>\n<tbody>\n<tr>\n<th>c</th>\n<th>10</th>\n<th>a</th>\n</tr>\n<tr>\n<td>\n<table>\n<tbody>\n<tr>\n<th>d</th>\n<th>2</th>\n<th>a</th>\n<th>10</th>\n</tr>\n<tr>\n<td>\n<table>\n<tbody>\n<tr>\n<th>d</th>\n<th>3</th>\n<th>10</th>\n</tr>\n<tr>\n<td>\n<table>\n<tbody>\n<tr>\n<th>e</th>\n<th>2</th>\n<th>0</th>\n<th>10</th>\n</tr>\n<tr>\n<td>\n<table>\n<tbody>\n<tr>\n<th>f</th>\n<th>2</th>\n<th>0</th>\n<th>0</th>\n</tr>\n<tr>\n<td>\n<table>\n<tbody>\n<tr>\n<th>f</th>\n<th>2</th>\n<th>0</th>\n<th>0</th>\n</tr>\n<tr>\n<td>\n<table>\n<tbody>\n<tr>\n<th>f</th>\n<th>2</th>\n<th>0</th>\n<th>0</th>\n</tr>\n<tr>\n<td>\n<table>\n<tbody>\n<tr>\n<th>f</th>\n<th>2</th>\n<th>0</th>\n<th>b</th>\n</tr>\n<tr< tbody=""></tr<></tbody></table></td></tr></tbody></table></td></tr></tbody></table></td></tr></tbody></table></td></tr></tbody></table></td></tr></tbody></table></td></tr></tbody></table></td></tr></tbody></table> | c                                                                                                    | 10                                                                                                    | a                                                                                                    | \n <table>\n<tbody>\n<tr>\n<th>d</th>\n<th>2</th>\n<th>a</th>\n<th>10</th>\n</tr>\n<tr>\n<td>\n<table>\n<tbody>\n<tr>\n<th>d</th>\n<th>3</th>\n<th>10</th>\n</tr>\n<tr>\n<td>\n<table>\n<tbody>\n<tr>\n<th>e</th>\n<th>2</th>\n<th>0</th>\n<th>10</th>\n</tr>\n<tr>\n<td>\n<table>\n<tbody>\n<tr>\n<th>f</th>\n<th>2</th>\n<th>0</th>\n<th>0</th>\n</tr>\n<tr>\n<td>\n<table>\n<tbody>\n<tr>\n<th>f</th>\n<th>2</th>\n<th>0</th>\n<th>0</th>\n</tr>\n<tr>\n<td>\n<table>\n<tbody>\n<tr>\n<th>f</th>\n<th>2</th>\n<th>0</th>\n<th>0</th>\n</tr>\n<tr>\n<td>\n<table>\n<tbody>\n<tr>\n<th>f</th>\n<th>2</th>\n<th>0</th>\n<th>b</th>\n</tr>\n<tr< tbody=""></tr<></tbody></table></td></tr></tbody></table></td></tr></tbody></table></td></tr></tbody></table></td></tr></tbody></table></td></tr></tbody></table></td></tr></tbody></table> | d                                                                                                    | 2                                                                                                    | a                                                                                                    | 10                                                                                                    | \n <table>\n<tbody>\n<tr>\n<th>d</th>\n<th>3</th>\n<th>10</th>\n</tr>\n<tr>\n<td>\n<table>\n<tbody>\n<tr>\n<th>e</th>\n<th>2</th>\n<th>0</th>\n<th>10</th>\n</tr>\n<tr>\n<td>\n<table>\n<tbody>\n<tr>\n<th>f</th>\n<th>2</th>\n<th>0</th>\n<th>0</th>\n</tr>\n<tr>\n<td>\n<table>\n<tbody>\n<tr>\n<th>f</th>\n<th>2</th>\n<th>0</th>\n<th>0</th>\n</tr>\n<tr>\n<td>\n<table>\n<tbody>\n<tr>\n<th>f</th>\n<th>2</th>\n<th>0</th>\n<th>0</th>\n</tr>\n<tr>\n<td>\n<table>\n<tbody>\n<tr>\n<th>f</th>\n<th>2</th>\n<th>0</th>\n<th>b</th>\n</tr>\n<tr< tbody=""></tr<></tbody></table></td></tr></tbody></table></td></tr></tbody></table></td></tr></tbody></table></td></tr></tbody></table></td></tr></tbody></table> | d                                                                                                    | 3                                                                                                    | 10                                                                                                    | \n <table>\n<tbody>\n<tr>\n<th>e</th>\n<th>2</th>\n<th>0</th>\n<th>10</th>\n</tr>\n<tr>\n<td>\n<table>\n<tbody>\n<tr>\n<th>f</th>\n<th>2</th>\n<th>0</th>\n<th>0</th>\n</tr>\n<tr>\n<td>\n<table>\n<tbody>\n<tr>\n<th>f</th>\n<th>2</th>\n<th>0</th>\n<th>0</th>\n</tr>\n<tr>\n<td>\n<table>\n<tbody>\n<tr>\n<th>f</th>\n<th>2</th>\n<th>0</th>\n<th>0</th>\n</tr>\n<tr>\n<td>\n<table>\n<tbody>\n<tr>\n<th>f</th>\n<th>2</th>\n<th>0</th>\n<th>b</th>\n</tr>\n<tr< tbody=""></tr<></tbody></table></td></tr></tbody></table></td></tr></tbody></table></td></tr></tbody></table></td></tr></tbody></table> | e  | 2                                                                                                    | 0                                                                                                    | 10                                                                                                    | \n <table>\n<tbody>\n<tr>\n<th>f</th>\n<th>2</th>\n<th>0</th>\n<th>0</th>\n</tr>\n<tr>\n<td>\n<table>\n<tbody>\n<tr>\n<th>f</th>\n<th>2</th>\n<th>0</th>\n<th>0</th>\n</tr>\n<tr>\n<td>\n<table>\n<tbody>\n<tr>\n<th>f</th>\n<th>2</th>\n<th>0</th>\n<th>0</th>\n</tr>\n<tr>\n<td>\n<table>\n<tbody>\n<tr>\n<th>f</th>\n<th>2</th>\n<th>0</th>\n<th>b</th>\n</tr>\n<tr< tbody=""></tr<></tbody></table></td></tr></tbody></table></td></tr></tbody></table></td></tr></tbody></table> | f                                                                                                    | 2  | 0                                                                                                    | 0                                                                                                    | \n <table>\n<tbody>\n<tr>\n<th>f</th>\n<th>2</th>\n<th>0</th>\n<th>0</th>\n</tr>\n<tr>\n<td>\n<table>\n<tbody>\n<tr>\n<th>f</th>\n<th>2</th>\n<th>0</th>\n<th>0</th>\n</tr>\n<tr>\n<td>\n<table>\n<tbody>\n<tr>\n<th>f</th>\n<th>2</th>\n<th>0</th>\n<th>b</th>\n</tr>\n<tr< tbody=""></tr<></tbody></table></td></tr></tbody></table></td></tr></tbody></table> | f                                                                                                    | 2                                                                                                    | 0 | 0                                                                                                    | \n <table>\n<tbody>\n<tr>\n<th>f</th>\n<th>2</th>\n<th>0</th>\n<th>0</th>\n</tr>\n<tr>\n<td>\n<table>\n<tbody>\n<tr>\n<th>f</th>\n<th>2</th>\n<th>0</th>\n<th>b</th>\n</tr>\n<tr< tbody=""></tr<></tbody></table></td></tr></tbody></table> | f                                                                                                    | 2                                                                                                    | 0 | 0 | \n <table>\n<tbody>\n<tr>\n<th>f</th>\n<th>2</th>\n<th>0</th>\n<th>b</th>\n</tr>\n<tr< tbody=""></tr<></tbody></table> | f                                                                                                    | 2                                                                                                    | 0 | b |   |                                                                                                    |                                                                                                    |   |   |   |   |                                                                                                    |   |   |   |   |
| a                                                                                                    | 1  | $\beta$ | 20      | b                                                                                                    |                                                                                                    |                                                                                                    |   |                                                                                                    |                                                                                                    |                                                                                                    |   |                                                                                                    |                                                                                                    |                                                                                                    |                                                                                                    |                                                                                                    |                                                                                                    |                                                                                                    |                                                                                                    |                                                                                                    |         |                                                                                                    |                                                                                                    |                                                                                                    |                                                                                                    |                                                                                                    |                                                                                                    |                                                                                                    |                                                                                                    |                                                                                                    |                                                                                                    |                                                                                                    |                                                                                                    |                                                                                                    |                                                                                                    |                                                                                                    |                                                                                                    |                                                                                                    |                                                                                                    |                                                                                                    |                                                                                                    |    |                                                                                                    |                                                                                                    |                                                                                                    |                                                                                                    |                                                                                                    |    |                                                                                                    |                                                                                                    |                                                                                                    |                                                                                                    |                                                                                                    |   |                                                                                                    |                                                                                                    |                                                                                                    |                                                                                                    |   |   |                                                                                                    |                                                                                                    |                                                                                                    |   |   |   |                                                                                                    |                                                                                                    |   |   |   |   |                                                                                                    |   |   |   |   |
| \n <table>\n<tbody>\n<tr>\n<th>a</th>\n<th>1</th>\n<th><math>\beta</math></th>\n<th>20</th>\n<th>b</th>\n</tr>\n<tr>\n<td>\n<table>\n<tbody>\n<tr>\n<th>b</th>\n<th>2</th>\n<th>a</th>\n<th>10</th>\n<th>a</th>\n</tr>\n<tr>\n<td>\n<table>\n<tbody>\n<tr>\n<th>b</th>\n<th>2</th>\n<th>a</th>\n<th>10</th>\n<th>a</th>\n</tr>\n<tr>\n<td>\n<table>\n<tbody>\n<tr>\n<th>b</th>\n<th>10</th>\n<th>a</th>\n</tr>\n<tr>\n<td>\n<table>\n<tbody>\n<tr>\n<th>c</th>\n<th>10</th>\n<th>a</th>\n</tr>\n<tr>\n<td>\n<table>\n<tbody>\n<tr>\n<th>d</th>\n<th>2</th>\n<th>a</th>\n<th>10</th>\n</tr>\n<tr>\n<td>\n<table>\n<tbody>\n<tr>\n<th>d</th>\n<th>3</th>\n<th>10</th>\n</tr>\n<tr>\n<td>\n<table>\n<tbody>\n<tr>\n<th>e</th>\n<th>2</th>\n<th>0</th>\n<th>10</th>\n</tr>\n<tr>\n<td>\n<table>\n<tbody>\n<tr>\n<th>f</th>\n<th>2</th>\n<th>0</th>\n<th>0</th>\n</tr>\n<tr>\n<td>\n<table>\n<tbody>\n<tr>\n<th>f</th>\n<th>2</th>\n<th>0</th>\n<th>0</th>\n</tr>\n<tr>\n<td>\n<table>\n<tbody>\n<tr>\n<th>f</th>\n<th>2</th>\n<th>0</th>\n<th>0</th>\n</tr>\n<tr>\n<td>\n<table>\n<tbody>\n<tr>\n<th>f</th>\n<th>2</th>\n<th>0</th>\n<th>b</th>\n</tr>\n<tr< tbody=""></tr<></tbody></table></td></tr></tbody></table></td></tr></tbody></table></td></tr></tbody></table></td></tr></tbody></table></td></tr></tbody></table></td></tr></tbody></table></td></tr></tbody></table></td></tr></tbody></table></td></tr></tbody></table></td></tr></tbody></table></td></tr></tbody></table>                                                                                                    | a  | 1       | $\beta$ | 20                                                                                                    | b                                                                                                    | \n <table>\n<tbody>\n<tr>\n<th>b</th>\n<th>2</th>\n<th>a</th>\n<th>10</th>\n<th>a</th>\n</tr>\n<tr>\n<td>\n<table>\n<tbody>\n<tr>\n<th>b</th>\n<th>2</th>\n<th>a</th>\n<th>10</th>\n<th>a</th>\n</tr>\n<tr>\n<td>\n<table>\n<tbody>\n<tr>\n<th>b</th>\n<th>10</th>\n<th>a</th>\n</tr>\n<tr>\n<td>\n<table>\n<tbody>\n<tr>\n<th>c</th>\n<th>10</th>\n<th>a</th>\n</tr>\n<tr>\n<td>\n<table>\n<tbody>\n<tr>\n<th>d</th>\n<th>2</th>\n<th>a</th>\n<th>10</th>\n</tr>\n<tr>\n<td>\n<table>\n<tbody>\n<tr>\n<th>d</th>\n<th>3</th>\n<th>10</th>\n</tr>\n<tr>\n<td>\n<table>\n<tbody>\n<tr>\n<th>e</th>\n<th>2</th>\n<th>0</th>\n<th>10</th>\n</tr>\n<tr>\n<td>\n<table>\n<tbody>\n<tr>\n<th>f</th>\n<th>2</th>\n<th>0</th>\n<th>0</th>\n</tr>\n<tr>\n<td>\n<table>\n<tbody>\n<tr>\n<th>f</th>\n<th>2</th>\n<th>0</th>\n<th>0</th>\n</tr>\n<tr>\n<td>\n<table>\n<tbody>\n<tr>\n<th>f</th>\n<th>2</th>\n<th>0</th>\n<th>0</th>\n</tr>\n<tr>\n<td>\n<table>\n<tbody>\n<tr>\n<th>f</th>\n<th>2</th>\n<th>0</th>\n<th>b</th>\n</tr>\n<tr< tbody=""></tr<></tbody></table></td></tr></tbody></table></td></tr></tbody></table></td></tr></tbody></table></td></tr></tbody></table></td></tr></tbody></table></td></tr></tbody></table></td></tr></tbody></table></td></tr></tbody></table></td></tr></tbody></table></td></tr></tbody></table>                                                                                                    | b | 2                                                                                                    | a                                                                                                    | 10                                                                                                    | a | \n <table>\n<tbody>\n<tr>\n<th>b</th>\n<th>2</th>\n<th>a</th>\n<th>10</th>\n<th>a</th>\n</tr>\n<tr>\n<td>\n<table>\n<tbody>\n<tr>\n<th>b</th>\n<th>10</th>\n<th>a</th>\n</tr>\n<tr>\n<td>\n<table>\n<tbody>\n<tr>\n<th>c</th>\n<th>10</th>\n<th>a</th>\n</tr>\n<tr>\n<td>\n<table>\n<tbody>\n<tr>\n<th>d</th>\n<th>2</th>\n<th>a</th>\n<th>10</th>\n</tr>\n<tr>\n<td>\n<table>\n<tbody>\n<tr>\n<th>d</th>\n<th>3</th>\n<th>10</th>\n</tr>\n<tr>\n<td>\n<table>\n<tbody>\n<tr>\n<th>e</th>\n<th>2</th>\n<th>0</th>\n<th>10</th>\n</tr>\n<tr>\n<td>\n<table>\n<tbody>\n<tr>\n<th>f</th>\n<th>2</th>\n<th>0</th>\n<th>0</th>\n</tr>\n<tr>\n<td>\n<table>\n<tbody>\n<tr>\n<th>f</th>\n<th>2</th>\n<th>0</th>\n<th>0</th>\n</tr>\n<tr>\n<td>\n<table>\n<tbody>\n<tr>\n<th>f</th>\n<th>2</th>\n<th>0</th>\n<th>0</th>\n</tr>\n<tr>\n<td>\n<table>\n<tbody>\n<tr>\n<th>f</th>\n<th>2</th>\n<th>0</th>\n<th>b</th>\n</tr>\n<tr< tbody=""></tr<></tbody></table></td></tr></tbody></table></td></tr></tbody></table></td></tr></tbody></table></td></tr></tbody></table></td></tr></tbody></table></td></tr></tbody></table></td></tr></tbody></table></td></tr></tbody></table></td></tr></tbody></table>                                                                                                    | b                                                                                                    | 2                                                                                                    | a                                                                                                    | 10                                                                                                    | a                                                                                                    | \n <table>\n<tbody>\n<tr>\n<th>b</th>\n<th>10</th>\n<th>a</th>\n</tr>\n<tr>\n<td>\n<table>\n<tbody>\n<tr>\n<th>c</th>\n<th>10</th>\n<th>a</th>\n</tr>\n<tr>\n<td>\n<table>\n<tbody>\n<tr>\n<th>d</th>\n<th>2</th>\n<th>a</th>\n<th>10</th>\n</tr>\n<tr>\n<td>\n<table>\n<tbody>\n<tr>\n<th>d</th>\n<th>3</th>\n<th>10</th>\n</tr>\n<tr>\n<td>\n<table>\n<tbody>\n<tr>\n<th>e</th>\n<th>2</th>\n<th>0</th>\n<th>10</th>\n</tr>\n<tr>\n<td>\n<table>\n<tbody>\n<tr>\n<th>f</th>\n<th>2</th>\n<th>0</th>\n<th>0</th>\n</tr>\n<tr>\n<td>\n<table>\n<tbody>\n<tr>\n<th>f</th>\n<th>2</th>\n<th>0</th>\n<th>0</th>\n</tr>\n<tr>\n<td>\n<table>\n<tbody>\n<tr>\n<th>f</th>\n<th>2</th>\n<th>0</th>\n<th>0</th>\n</tr>\n<tr>\n<td>\n<table>\n<tbody>\n<tr>\n<th>f</th>\n<th>2</th>\n<th>0</th>\n<th>b</th>\n</tr>\n<tr< tbody=""></tr<></tbody></table></td></tr></tbody></table></td></tr></tbody></table></td></tr></tbody></table></td></tr></tbody></table></td></tr></tbody></table></td></tr></tbody></table></td></tr></tbody></table></td></tr></tbody></table>                                                                                                    | b                                                                                                    | 10                                                                                                    | a       | \n <table>\n<tbody>\n<tr>\n<th>c</th>\n<th>10</th>\n<th>a</th>\n</tr>\n<tr>\n<td>\n<table>\n<tbody>\n<tr>\n<th>d</th>\n<th>2</th>\n<th>a</th>\n<th>10</th>\n</tr>\n<tr>\n<td>\n<table>\n<tbody>\n<tr>\n<th>d</th>\n<th>3</th>\n<th>10</th>\n</tr>\n<tr>\n<td>\n<table>\n<tbody>\n<tr>\n<th>e</th>\n<th>2</th>\n<th>0</th>\n<th>10</th>\n</tr>\n<tr>\n<td>\n<table>\n<tbody>\n<tr>\n<th>f</th>\n<th>2</th>\n<th>0</th>\n<th>0</th>\n</tr>\n<tr>\n<td>\n<table>\n<tbody>\n<tr>\n<th>f</th>\n<th>2</th>\n<th>0</th>\n<th>0</th>\n</tr>\n<tr>\n<td>\n<table>\n<tbody>\n<tr>\n<th>f</th>\n<th>2</th>\n<th>0</th>\n<th>0</th>\n</tr>\n<tr>\n<td>\n<table>\n<tbody>\n<tr>\n<th>f</th>\n<th>2</th>\n<th>0</th>\n<th>b</th>\n</tr>\n<tr< tbody=""></tr<></tbody></table></td></tr></tbody></table></td></tr></tbody></table></td></tr></tbody></table></td></tr></tbody></table></td></tr></tbody></table></td></tr></tbody></table></td></tr></tbody></table> | c                                                                                                    | 10                                                                                                    | a                                                                                                    | \n <table>\n<tbody>\n<tr>\n<th>d</th>\n<th>2</th>\n<th>a</th>\n<th>10</th>\n</tr>\n<tr>\n<td>\n<table>\n<tbody>\n<tr>\n<th>d</th>\n<th>3</th>\n<th>10</th>\n</tr>\n<tr>\n<td>\n<table>\n<tbody>\n<tr>\n<th>e</th>\n<th>2</th>\n<th>0</th>\n<th>10</th>\n</tr>\n<tr>\n<td>\n<table>\n<tbody>\n<tr>\n<th>f</th>\n<th>2</th>\n<th>0</th>\n<th>0</th>\n</tr>\n<tr>\n<td>\n<table>\n<tbody>\n<tr>\n<th>f</th>\n<th>2</th>\n<th>0</th>\n<th>0</th>\n</tr>\n<tr>\n<td>\n<table>\n<tbody>\n<tr>\n<th>f</th>\n<th>2</th>\n<th>0</th>\n<th>0</th>\n</tr>\n<tr>\n<td>\n<table>\n<tbody>\n<tr>\n<th>f</th>\n<th>2</th>\n<th>0</th>\n<th>b</th>\n</tr>\n<tr< tbody=""></tr<></tbody></table></td></tr></tbody></table></td></tr></tbody></table></td></tr></tbody></table></td></tr></tbody></table></td></tr></tbody></table></td></tr></tbody></table> | d                                                                                                    | 2                                                                                                    | a                                                                                                    | 10                                                                                                    | \n <table>\n<tbody>\n<tr>\n<th>d</th>\n<th>3</th>\n<th>10</th>\n</tr>\n<tr>\n<td>\n<table>\n<tbody>\n<tr>\n<th>e</th>\n<th>2</th>\n<th>0</th>\n<th>10</th>\n</tr>\n<tr>\n<td>\n<table>\n<tbody>\n<tr>\n<th>f</th>\n<th>2</th>\n<th>0</th>\n<th>0</th>\n</tr>\n<tr>\n<td>\n<table>\n<tbody>\n<tr>\n<th>f</th>\n<th>2</th>\n<th>0</th>\n<th>0</th>\n</tr>\n<tr>\n<td>\n<table>\n<tbody>\n<tr>\n<th>f</th>\n<th>2</th>\n<th>0</th>\n<th>0</th>\n</tr>\n<tr>\n<td>\n<table>\n<tbody>\n<tr>\n<th>f</th>\n<th>2</th>\n<th>0</th>\n<th>b</th>\n</tr>\n<tr< tbody=""></tr<></tbody></table></td></tr></tbody></table></td></tr></tbody></table></td></tr></tbody></table></td></tr></tbody></table></td></tr></tbody></table> | d                                                                                                    | 3                                                                                                    | 10                                                                                                    | \n <table>\n<tbody>\n<tr>\n<th>e</th>\n<th>2</th>\n<th>0</th>\n<th>10</th>\n</tr>\n<tr>\n<td>\n<table>\n<tbody>\n<tr>\n<th>f</th>\n<th>2</th>\n<th>0</th>\n<th>0</th>\n</tr>\n<tr>\n<td>\n<table>\n<tbody>\n<tr>\n<th>f</th>\n<th>2</th>\n<th>0</th>\n<th>0</th>\n</tr>\n<tr>\n<td>\n<table>\n<tbody>\n<tr>\n<th>f</th>\n<th>2</th>\n<th>0</th>\n<th>0</th>\n</tr>\n<tr>\n<td>\n<table>\n<tbody>\n<tr>\n<th>f</th>\n<th>2</th>\n<th>0</th>\n<th>b</th>\n</tr>\n<tr< tbody=""></tr<></tbody></table></td></tr></tbody></table></td></tr></tbody></table></td></tr></tbody></table></td></tr></tbody></table> | e                                                                                                    | 2                                                                                                    | 0                                                                                                    | 10                                                                                                    | \n <table>\n<tbody>\n<tr>\n<th>f</th>\n<th>2</th>\n<th>0</th>\n<th>0</th>\n</tr>\n<tr>\n<td>\n<table>\n<tbody>\n<tr>\n<th>f</th>\n<th>2</th>\n<th>0</th>\n<th>0</th>\n</tr>\n<tr>\n<td>\n<table>\n<tbody>\n<tr>\n<th>f</th>\n<th>2</th>\n<th>0</th>\n<th>0</th>\n</tr>\n<tr>\n<td>\n<table>\n<tbody>\n<tr>\n<th>f</th>\n<th>2</th>\n<th>0</th>\n<th>b</th>\n</tr>\n<tr< tbody=""></tr<></tbody></table></td></tr></tbody></table></td></tr></tbody></table></td></tr></tbody></table>                                                                                                    | f                                                                                                    | 2  | 0                                                                                                    | 0                                                                                                    | \n <table>\n<tbody>\n<tr>\n<th>f</th>\n<th>2</th>\n<th>0</th>\n<th>0</th>\n</tr>\n<tr>\n<td>\n<table>\n<tbody>\n<tr>\n<th>f</th>\n<th>2</th>\n<th>0</th>\n<th>0</th>\n</tr>\n<tr>\n<td>\n<table>\n<tbody>\n<tr>\n<th>f</th>\n<th>2</th>\n<th>0</th>\n<th>b</th>\n</tr>\n<tr< tbody=""></tr<></tbody></table></td></tr></tbody></table></td></tr></tbody></table> | f                                                                                                    | 2                                                                                                    | 0  | 0                                                                                                    | \n <table>\n<tbody>\n<tr>\n<th>f</th>\n<th>2</th>\n<th>0</th>\n<th>0</th>\n</tr>\n<tr>\n<td>\n<table>\n<tbody>\n<tr>\n<th>f</th>\n<th>2</th>\n<th>0</th>\n<th>b</th>\n</tr>\n<tr< tbody=""></tr<></tbody></table></td></tr></tbody></table> | f                                                                                                    | 2                                                                                                    | 0                                                                                                    | 0 | \n <table>\n<tbody>\n<tr>\n<th>f</th>\n<th>2</th>\n<th>0</th>\n<th>b</th>\n</tr>\n<tr< tbody=""></tr<></tbody></table> | f                                                                                                    | 2                                                                                                    | 0                                                                                                    | b |   |                                                                                                    |                                                                                                    |                                                                                                    |   |   |   |                                                                                                    |                                                                                                    |   |   |   |   |                                                                                                    |   |   |   |   |
| a                                                                                                    | 1  | $\beta$ | 20      | b                                                                                                    |                                                                                                    |                                                                                                    |   |                                                                                                    |                                                                                                    |                                                                                                    |   |                                                                                                    |                                                                                                    |                                                                                                    |                                                                                                    |                                                                                                    |                                                                                                    |                                                                                                    |                                                                                                    |                                                                                                    |         |                                                                                                    |                                                                                                    |                                                                                                    |                                                                                                    |                                                                                                    |                                                                                                    |                                                                                                    |                                                                                                    |                                                                                                    |                                                                                                    |                                                                                                    |                                                                                                    |                                                                                                    |                                                                                                    |                                                                                                    |                                                                                                    |                                                                                                    |                                                                                                    |                                                                                                    |                                                                                                    |    |                                                                                                    |                                                                                                    |                                                                                                    |                                                                                                    |                                                                                                    |    |                                                                                                    |                                                                                                    |                                                                                                    |                                                                                                    |                                                                                                    |   |                                                                                                    |                                                                                                    |                                                                                                    |                                                                                                    |   |   |                                                                                                    |                                                                                                    |                                                                                                    |   |   |   |                                                                                                    |                                                                                                    |   |   |   |   |                                                                                                    |   |   |   |   |
| \n <table>\n<tbody>\n<tr>\n<th>b</th>\n<th>2</th>\n<th>a</th>\n<th>10</th>\n<th>a</th>\n</tr>\n<tr>\n<td>\n<table>\n<tbody>\n<tr>\n<th>b</th>\n<th>2</th>\n<th>a</th>\n<th>10</th>\n<th>a</th>\n</tr>\n<tr>\n<td>\n<table>\n<tbody>\n<tr>\n<th>b</th>\n<th>10</th>\n<th>a</th>\n</tr>\n<tr>\n<td>\n<table>\n<tbody>\n<tr>\n<th>c</th>\n<th>10</th>\n<th>a</th>\n</tr>\n<tr>\n<td>\n<table>\n<tbody>\n<tr>\n<th>d</th>\n<th>2</th>\n<th>a</th>\n<th>10</th>\n</tr>\n<tr>\n<td>\n<table>\n<tbody>\n<tr>\n<th>d</th>\n<th>3</th>\n<th>10</th>\n</tr>\n<tr>\n<td>\n<table>\n<tbody>\n<tr>\n<th>e</th>\n<th>2</th>\n<th>0</th>\n<th>10</th>\n</tr>\n<tr>\n<td>\n<table>\n<tbody>\n<tr>\n<th>f</th>\n<th>2</th>\n<th>0</th>\n<th>0</th>\n</tr>\n<tr>\n<td>\n<table>\n<tbody>\n<tr>\n<th>f</th>\n<th>2</th>\n<th>0</th>\n<th>0</th>\n</tr>\n<tr>\n<td>\n<table>\n<tbody>\n<tr>\n<th>f</th>\n<th>2</th>\n<th>0</th>\n<th>0</th>\n</tr>\n<tr>\n<td>\n<table>\n<tbody>\n<tr>\n<th>f</th>\n<th>2</th>\n<th>0</th>\n<th>b</th>\n</tr>\n<tr< tbody=""></tr<></tbody></table></td></tr></tbody></table></td></tr></tbody></table></td></tr></tbody></table></td></tr></tbody></table></td></tr></tbody></table></td></tr></tbody></table></td></tr></tbody></table></td></tr></tbody></table></td></tr></tbody></table></td></tr></tbody></table>                                                                                                    | b  | 2       | a       | 10                                                                                                    | a                                                                                                    | \n <table>\n<tbody>\n<tr>\n<th>b</th>\n<th>2</th>\n<th>a</th>\n<th>10</th>\n<th>a</th>\n</tr>\n<tr>\n<td>\n<table>\n<tbody>\n<tr>\n<th>b</th>\n<th>10</th>\n<th>a</th>\n</tr>\n<tr>\n<td>\n<table>\n<tbody>\n<tr>\n<th>c</th>\n<th>10</th>\n<th>a</th>\n</tr>\n<tr>\n<td>\n<table>\n<tbody>\n<tr>\n<th>d</th>\n<th>2</th>\n<th>a</th>\n<th>10</th>\n</tr>\n<tr>\n<td>\n<table>\n<tbody>\n<tr>\n<th>d</th>\n<th>3</th>\n<th>10</th>\n</tr>\n<tr>\n<td>\n<table>\n<tbody>\n<tr>\n<th>e</th>\n<th>2</th>\n<th>0</th>\n<th>10</th>\n</tr>\n<tr>\n<td>\n<table>\n<tbody>\n<tr>\n<th>f</th>\n<th>2</th>\n<th>0</th>\n<th>0</th>\n</tr>\n<tr>\n<td>\n<table>\n<tbody>\n<tr>\n<th>f</th>\n<th>2</th>\n<th>0</th>\n<th>0</th>\n</tr>\n<tr>\n<td>\n<table>\n<tbody>\n<tr>\n<th>f</th>\n<th>2</th>\n<th>0</th>\n<th>0</th>\n</tr>\n<tr>\n<td>\n<table>\n<tbody>\n<tr>\n<th>f</th>\n<th>2</th>\n<th>0</th>\n<th>b</th>\n</tr>\n<tr< tbody=""></tr<></tbody></table></td></tr></tbody></table></td></tr></tbody></table></td></tr></tbody></table></td></tr></tbody></table></td></tr></tbody></table></td></tr></tbody></table></td></tr></tbody></table></td></tr></tbody></table></td></tr></tbody></table>                                                                                                    | b | 2                                                                                                    | a                                                                                                    | 10                                                                                                    | a | \n <table>\n<tbody>\n<tr>\n<th>b</th>\n<th>10</th>\n<th>a</th>\n</tr>\n<tr>\n<td>\n<table>\n<tbody>\n<tr>\n<th>c</th>\n<th>10</th>\n<th>a</th>\n</tr>\n<tr>\n<td>\n<table>\n<tbody>\n<tr>\n<th>d</th>\n<th>2</th>\n<th>a</th>\n<th>10</th>\n</tr>\n<tr>\n<td>\n<table>\n<tbody>\n<tr>\n<th>d</th>\n<th>3</th>\n<th>10</th>\n</tr>\n<tr>\n<td>\n<table>\n<tbody>\n<tr>\n<th>e</th>\n<th>2</th>\n<th>0</th>\n<th>10</th>\n</tr>\n<tr>\n<td>\n<table>\n<tbody>\n<tr>\n<th>f</th>\n<th>2</th>\n<th>0</th>\n<th>0</th>\n</tr>\n<tr>\n<td>\n<table>\n<tbody>\n<tr>\n<th>f</th>\n<th>2</th>\n<th>0</th>\n<th>0</th>\n</tr>\n<tr>\n<td>\n<table>\n<tbody>\n<tr>\n<th>f</th>\n<th>2</th>\n<th>0</th>\n<th>0</th>\n</tr>\n<tr>\n<td>\n<table>\n<tbody>\n<tr>\n<th>f</th>\n<th>2</th>\n<th>0</th>\n<th>b</th>\n</tr>\n<tr< tbody=""></tr<></tbody></table></td></tr></tbody></table></td></tr></tbody></table></td></tr></tbody></table></td></tr></tbody></table></td></tr></tbody></table></td></tr></tbody></table></td></tr></tbody></table></td></tr></tbody></table>                                                                                                    | b                                                                                                    | 10                                                                                                    | a                                                                                                    | \n <table>\n<tbody>\n<tr>\n<th>c</th>\n<th>10</th>\n<th>a</th>\n</tr>\n<tr>\n<td>\n<table>\n<tbody>\n<tr>\n<th>d</th>\n<th>2</th>\n<th>a</th>\n<th>10</th>\n</tr>\n<tr>\n<td>\n<table>\n<tbody>\n<tr>\n<th>d</th>\n<th>3</th>\n<th>10</th>\n</tr>\n<tr>\n<td>\n<table>\n<tbody>\n<tr>\n<th>e</th>\n<th>2</th>\n<th>0</th>\n<th>10</th>\n</tr>\n<tr>\n<td>\n<table>\n<tbody>\n<tr>\n<th>f</th>\n<th>2</th>\n<th>0</th>\n<th>0</th>\n</tr>\n<tr>\n<td>\n<table>\n<tbody>\n<tr>\n<th>f</th>\n<th>2</th>\n<th>0</th>\n<th>0</th>\n</tr>\n<tr>\n<td>\n<table>\n<tbody>\n<tr>\n<th>f</th>\n<th>2</th>\n<th>0</th>\n<th>0</th>\n</tr>\n<tr>\n<td>\n<table>\n<tbody>\n<tr>\n<th>f</th>\n<th>2</th>\n<th>0</th>\n<th>b</th>\n</tr>\n<tr< tbody=""></tr<></tbody></table></td></tr></tbody></table></td></tr></tbody></table></td></tr></tbody></table></td></tr></tbody></table></td></tr></tbody></table></td></tr></tbody></table></td></tr></tbody></table> | c                                                                                                    | 10                                                                                                    | a                                                                                                    | \n <table>\n<tbody>\n<tr>\n<th>d</th>\n<th>2</th>\n<th>a</th>\n<th>10</th>\n</tr>\n<tr>\n<td>\n<table>\n<tbody>\n<tr>\n<th>d</th>\n<th>3</th>\n<th>10</th>\n</tr>\n<tr>\n<td>\n<table>\n<tbody>\n<tr>\n<th>e</th>\n<th>2</th>\n<th>0</th>\n<th>10</th>\n</tr>\n<tr>\n<td>\n<table>\n<tbody>\n<tr>\n<th>f</th>\n<th>2</th>\n<th>0</th>\n<th>0</th>\n</tr>\n<tr>\n<td>\n<table>\n<tbody>\n<tr>\n<th>f</th>\n<th>2</th>\n<th>0</th>\n<th>0</th>\n</tr>\n<tr>\n<td>\n<table>\n<tbody>\n<tr>\n<th>f</th>\n<th>2</th>\n<th>0</th>\n<th>0</th>\n</tr>\n<tr>\n<td>\n<table>\n<tbody>\n<tr>\n<th>f</th>\n<th>2</th>\n<th>0</th>\n<th>b</th>\n</tr>\n<tr< tbody=""></tr<></tbody></table></td></tr></tbody></table></td></tr></tbody></table></td></tr></tbody></table></td></tr></tbody></table></td></tr></tbody></table></td></tr></tbody></table> | d       | 2                                                                                                    | a                                                                                                    | 10                                                                                                    | \n <table>\n<tbody>\n<tr>\n<th>d</th>\n<th>3</th>\n<th>10</th>\n</tr>\n<tr>\n<td>\n<table>\n<tbody>\n<tr>\n<th>e</th>\n<th>2</th>\n<th>0</th>\n<th>10</th>\n</tr>\n<tr>\n<td>\n<table>\n<tbody>\n<tr>\n<th>f</th>\n<th>2</th>\n<th>0</th>\n<th>0</th>\n</tr>\n<tr>\n<td>\n<table>\n<tbody>\n<tr>\n<th>f</th>\n<th>2</th>\n<th>0</th>\n<th>0</th>\n</tr>\n<tr>\n<td>\n<table>\n<tbody>\n<tr>\n<th>f</th>\n<th>2</th>\n<th>0</th>\n<th>0</th>\n</tr>\n<tr>\n<td>\n<table>\n<tbody>\n<tr>\n<th>f</th>\n<th>2</th>\n<th>0</th>\n<th>b</th>\n</tr>\n<tr< tbody=""></tr<></tbody></table></td></tr></tbody></table></td></tr></tbody></table></td></tr></tbody></table></td></tr></tbody></table></td></tr></tbody></table> | d                                                                                                    | 3                                                                                                    | 10                                                                                                    | \n <table>\n<tbody>\n<tr>\n<th>e</th>\n<th>2</th>\n<th>0</th>\n<th>10</th>\n</tr>\n<tr>\n<td>\n<table>\n<tbody>\n<tr>\n<th>f</th>\n<th>2</th>\n<th>0</th>\n<th>0</th>\n</tr>\n<tr>\n<td>\n<table>\n<tbody>\n<tr>\n<th>f</th>\n<th>2</th>\n<th>0</th>\n<th>0</th>\n</tr>\n<tr>\n<td>\n<table>\n<tbody>\n<tr>\n<th>f</th>\n<th>2</th>\n<th>0</th>\n<th>0</th>\n</tr>\n<tr>\n<td>\n<table>\n<tbody>\n<tr>\n<th>f</th>\n<th>2</th>\n<th>0</th>\n<th>b</th>\n</tr>\n<tr< tbody=""></tr<></tbody></table></td></tr></tbody></table></td></tr></tbody></table></td></tr></tbody></table></td></tr></tbody></table> | e                                                                                                    | 2                                                                                                    | 0                                                                                                    | 10                                                                                                    | \n <table>\n<tbody>\n<tr>\n<th>f</th>\n<th>2</th>\n<th>0</th>\n<th>0</th>\n</tr>\n<tr>\n<td>\n<table>\n<tbody>\n<tr>\n<th>f</th>\n<th>2</th>\n<th>0</th>\n<th>0</th>\n</tr>\n<tr>\n<td>\n<table>\n<tbody>\n<tr>\n<th>f</th>\n<th>2</th>\n<th>0</th>\n<th>0</th>\n</tr>\n<tr>\n<td>\n<table>\n<tbody>\n<tr>\n<th>f</th>\n<th>2</th>\n<th>0</th>\n<th>b</th>\n</tr>\n<tr< tbody=""></tr<></tbody></table></td></tr></tbody></table></td></tr></tbody></table></td></tr></tbody></table>                                                                                                    | f                                                                                                    | 2                                                                                                    | 0                                                                                                    | 0                                                                                                    | \n <table>\n<tbody>\n<tr>\n<th>f</th>\n<th>2</th>\n<th>0</th>\n<th>0</th>\n</tr>\n<tr>\n<td>\n<table>\n<tbody>\n<tr>\n<th>f</th>\n<th>2</th>\n<th>0</th>\n<th>0</th>\n</tr>\n<tr>\n<td>\n<table>\n<tbody>\n<tr>\n<th>f</th>\n<th>2</th>\n<th>0</th>\n<th>b</th>\n</tr>\n<tr< tbody=""></tr<></tbody></table></td></tr></tbody></table></td></tr></tbody></table> | f                                                                                                    | 2                                                                                                    | 0  | 0                                                                                                    | \n <table>\n<tbody>\n<tr>\n<th>f</th>\n<th>2</th>\n<th>0</th>\n<th>0</th>\n</tr>\n<tr>\n<td>\n<table>\n<tbody>\n<tr>\n<th>f</th>\n<th>2</th>\n<th>0</th>\n<th>b</th>\n</tr>\n<tr< tbody=""></tr<></tbody></table></td></tr></tbody></table>                                                                                                    | f                                                                                                    | 2                                                                                                    | 0                                                                                                    | 0  | \n <table>\n<tbody>\n<tr>\n<th>f</th>\n<th>2</th>\n<th>0</th>\n<th>b</th>\n</tr>\n<tr< tbody=""></tr<></tbody></table>                                                                                                    | f                                                                                                    | 2                                                                                                    | 0                                                                                                    | b                                                                                                    |   |                                                                                                    |                                                                                                    |                                                                                                    |                                                                                                    |   |   |                                                                                                    |                                                                                                    |                                                                                                    |   |   |   |                                                                                                    |                                                                                                    |   |   |   |   |                                                                                                    |   |   |   |   |
| b                                                                                                    | 2  | a       | 10      | a                                                                                                    |                                                                                                    |                                                                                                    |   |                                                                                                    |                                                                                                    |                                                                                                    |   |                                                                                                    |                                                                                                    |                                                                                                    |                                                                                                    |                                                                                                    |                                                                                                    |                                                                                                    |                                                                                                    |                                                                                                    |         |                                                                                                    |                                                                                                    |                                                                                                    |                                                                                                    |                                                                                                    |                                                                                                    |                                                                                                    |                                                                                                    |                                                                                                    |                                                                                                    |                                                                                                    |                                                                                                    |                                                                                                    |                                                                                                    |                                                                                                    |                                                                                                    |                                                                                                    |                                                                                                    |                                                                                                    |                                                                                                    |    |                                                                                                    |                                                                                                    |                                                                                                    |                                                                                                    |                                                                                                    |    |                                                                                                    |                                                                                                    |                                                                                                    |                                                                                                    |                                                                                                    |   |                                                                                                    |                                                                                                    |                                                                                                    |                                                                                                    |   |   |                                                                                                    |                                                                                                    |                                                                                                    |   |   |   |                                                                                                    |                                                                                                    |   |   |   |   |                                                                                                    |   |   |   |   |
| \n <table>\n<tbody>\n<tr>\n<th>b</th>\n<th>2</th>\n<th>a</th>\n<th>10</th>\n<th>a</th>\n</tr>\n<tr>\n<td>\n<table>\n<tbody>\n<tr>\n<th>b</th>\n<th>10</th>\n<th>a</th>\n</tr>\n<tr>\n<td>\n<table>\n<tbody>\n<tr>\n<th>c</th>\n<th>10</th>\n<th>a</th>\n</tr>\n<tr>\n<td>\n<table>\n<tbody>\n<tr>\n<th>d</th>\n<th>2</th>\n<th>a</th>\n<th>10</th>\n</tr>\n<tr>\n<td>\n<table>\n<tbody>\n<tr>\n<th>d</th>\n<th>3</th>\n<th>10</th>\n</tr>\n<tr>\n<td>\n<table>\n<tbody>\n<tr>\n<th>e</th>\n<th>2</th>\n<th>0</th>\n<th>10</th>\n</tr>\n<tr>\n<td>\n<table>\n<tbody>\n<tr>\n<th>f</th>\n<th>2</th>\n<th>0</th>\n<th>0</th>\n</tr>\n<tr>\n<td>\n<table>\n<tbody>\n<tr>\n<th>f</th>\n<th>2</th>\n<th>0</th>\n<th>0</th>\n</tr>\n<tr>\n<td>\n<table>\n<tbody>\n<tr>\n<th>f</th>\n<th>2</th>\n<th>0</th>\n<th>0</th>\n</tr>\n<tr>\n<td>\n<table>\n<tbody>\n<tr>\n<th>f</th>\n<th>2</th>\n<th>0</th>\n<th>b</th>\n</tr>\n<tr< tbody=""></tr<></tbody></table></td></tr></tbody></table></td></tr></tbody></table></td></tr></tbody></table></td></tr></tbody></table></td></tr></tbody></table></td></tr></tbody></table></td></tr></tbody></table></td></tr></tbody></table></td></tr></tbody></table>                                                                                                    | b  | 2       | a       | 10                                                                                                    | a                                                                                                    | \n <table>\n<tbody>\n<tr>\n<th>b</th>\n<th>10</th>\n<th>a</th>\n</tr>\n<tr>\n<td>\n<table>\n<tbody>\n<tr>\n<th>c</th>\n<th>10</th>\n<th>a</th>\n</tr>\n<tr>\n<td>\n<table>\n<tbody>\n<tr>\n<th>d</th>\n<th>2</th>\n<th>a</th>\n<th>10</th>\n</tr>\n<tr>\n<td>\n<table>\n<tbody>\n<tr>\n<th>d</th>\n<th>3</th>\n<th>10</th>\n</tr>\n<tr>\n<td>\n<table>\n<tbody>\n<tr>\n<th>e</th>\n<th>2</th>\n<th>0</th>\n<th>10</th>\n</tr>\n<tr>\n<td>\n<table>\n<tbody>\n<tr>\n<th>f</th>\n<th>2</th>\n<th>0</th>\n<th>0</th>\n</tr>\n<tr>\n<td>\n<table>\n<tbody>\n<tr>\n<th>f</th>\n<th>2</th>\n<th>0</th>\n<th>0</th>\n</tr>\n<tr>\n<td>\n<table>\n<tbody>\n<tr>\n<th>f</th>\n<th>2</th>\n<th>0</th>\n<th>0</th>\n</tr>\n<tr>\n<td>\n<table>\n<tbody>\n<tr>\n<th>f</th>\n<th>2</th>\n<th>0</th>\n<th>b</th>\n</tr>\n<tr< tbody=""></tr<></tbody></table></td></tr></tbody></table></td></tr></tbody></table></td></tr></tbody></table></td></tr></tbody></table></td></tr></tbody></table></td></tr></tbody></table></td></tr></tbody></table></td></tr></tbody></table>                                                                                                    | b | 10                                                                                                    | a                                                                                                    | \n <table>\n<tbody>\n<tr>\n<th>c</th>\n<th>10</th>\n<th>a</th>\n</tr>\n<tr>\n<td>\n<table>\n<tbody>\n<tr>\n<th>d</th>\n<th>2</th>\n<th>a</th>\n<th>10</th>\n</tr>\n<tr>\n<td>\n<table>\n<tbody>\n<tr>\n<th>d</th>\n<th>3</th>\n<th>10</th>\n</tr>\n<tr>\n<td>\n<table>\n<tbody>\n<tr>\n<th>e</th>\n<th>2</th>\n<th>0</th>\n<th>10</th>\n</tr>\n<tr>\n<td>\n<table>\n<tbody>\n<tr>\n<th>f</th>\n<th>2</th>\n<th>0</th>\n<th>0</th>\n</tr>\n<tr>\n<td>\n<table>\n<tbody>\n<tr>\n<th>f</th>\n<th>2</th>\n<th>0</th>\n<th>0</th>\n</tr>\n<tr>\n<td>\n<table>\n<tbody>\n<tr>\n<th>f</th>\n<th>2</th>\n<th>0</th>\n<th>0</th>\n</tr>\n<tr>\n<td>\n<table>\n<tbody>\n<tr>\n<th>f</th>\n<th>2</th>\n<th>0</th>\n<th>b</th>\n</tr>\n<tr< tbody=""></tr<></tbody></table></td></tr></tbody></table></td></tr></tbody></table></td></tr></tbody></table></td></tr></tbody></table></td></tr></tbody></table></td></tr></tbody></table></td></tr></tbody></table> | c | 10                                                                                                    | a                                                                                                    | \n <table>\n<tbody>\n<tr>\n<th>d</th>\n<th>2</th>\n<th>a</th>\n<th>10</th>\n</tr>\n<tr>\n<td>\n<table>\n<tbody>\n<tr>\n<th>d</th>\n<th>3</th>\n<th>10</th>\n</tr>\n<tr>\n<td>\n<table>\n<tbody>\n<tr>\n<th>e</th>\n<th>2</th>\n<th>0</th>\n<th>10</th>\n</tr>\n<tr>\n<td>\n<table>\n<tbody>\n<tr>\n<th>f</th>\n<th>2</th>\n<th>0</th>\n<th>0</th>\n</tr>\n<tr>\n<td>\n<table>\n<tbody>\n<tr>\n<th>f</th>\n<th>2</th>\n<th>0</th>\n<th>0</th>\n</tr>\n<tr>\n<td>\n<table>\n<tbody>\n<tr>\n<th>f</th>\n<th>2</th>\n<th>0</th>\n<th>0</th>\n</tr>\n<tr>\n<td>\n<table>\n<tbody>\n<tr>\n<th>f</th>\n<th>2</th>\n<th>0</th>\n<th>b</th>\n</tr>\n<tr< tbody=""></tr<></tbody></table></td></tr></tbody></table></td></tr></tbody></table></td></tr></tbody></table></td></tr></tbody></table></td></tr></tbody></table></td></tr></tbody></table> | d                                                                                                    | 2                                                                                                    | a                                                                                                    | 10                                                                                                    | \n <table>\n<tbody>\n<tr>\n<th>d</th>\n<th>3</th>\n<th>10</th>\n</tr>\n<tr>\n<td>\n<table>\n<tbody>\n<tr>\n<th>e</th>\n<th>2</th>\n<th>0</th>\n<th>10</th>\n</tr>\n<tr>\n<td>\n<table>\n<tbody>\n<tr>\n<th>f</th>\n<th>2</th>\n<th>0</th>\n<th>0</th>\n</tr>\n<tr>\n<td>\n<table>\n<tbody>\n<tr>\n<th>f</th>\n<th>2</th>\n<th>0</th>\n<th>0</th>\n</tr>\n<tr>\n<td>\n<table>\n<tbody>\n<tr>\n<th>f</th>\n<th>2</th>\n<th>0</th>\n<th>0</th>\n</tr>\n<tr>\n<td>\n<table>\n<tbody>\n<tr>\n<th>f</th>\n<th>2</th>\n<th>0</th>\n<th>b</th>\n</tr>\n<tr< tbody=""></tr<></tbody></table></td></tr></tbody></table></td></tr></tbody></table></td></tr></tbody></table></td></tr></tbody></table></td></tr></tbody></table> | d                                                                                                    | 3       | 10                                                                                                    | \n <table>\n<tbody>\n<tr>\n<th>e</th>\n<th>2</th>\n<th>0</th>\n<th>10</th>\n</tr>\n<tr>\n<td>\n<table>\n<tbody>\n<tr>\n<th>f</th>\n<th>2</th>\n<th>0</th>\n<th>0</th>\n</tr>\n<tr>\n<td>\n<table>\n<tbody>\n<tr>\n<th>f</th>\n<th>2</th>\n<th>0</th>\n<th>0</th>\n</tr>\n<tr>\n<td>\n<table>\n<tbody>\n<tr>\n<th>f</th>\n<th>2</th>\n<th>0</th>\n<th>0</th>\n</tr>\n<tr>\n<td>\n<table>\n<tbody>\n<tr>\n<th>f</th>\n<th>2</th>\n<th>0</th>\n<th>b</th>\n</tr>\n<tr< tbody=""></tr<></tbody></table></td></tr></tbody></table></td></tr></tbody></table></td></tr></tbody></table></td></tr></tbody></table> | e                                                                                                    | 2                                                                                                    | 0                                                                                                    | 10                                                                                                    | \n <table>\n<tbody>\n<tr>\n<th>f</th>\n<th>2</th>\n<th>0</th>\n<th>0</th>\n</tr>\n<tr>\n<td>\n<table>\n<tbody>\n<tr>\n<th>f</th>\n<th>2</th>\n<th>0</th>\n<th>0</th>\n</tr>\n<tr>\n<td>\n<table>\n<tbody>\n<tr>\n<th>f</th>\n<th>2</th>\n<th>0</th>\n<th>0</th>\n</tr>\n<tr>\n<td>\n<table>\n<tbody>\n<tr>\n<th>f</th>\n<th>2</th>\n<th>0</th>\n<th>b</th>\n</tr>\n<tr< tbody=""></tr<></tbody></table></td></tr></tbody></table></td></tr></tbody></table></td></tr></tbody></table>                                                                                                    | f                                                                                                    | 2                                                                                                    | 0                                                                                                    | 0                                                                                                    | \n <table>\n<tbody>\n<tr>\n<th>f</th>\n<th>2</th>\n<th>0</th>\n<th>0</th>\n</tr>\n<tr>\n<td>\n<table>\n<tbody>\n<tr>\n<th>f</th>\n<th>2</th>\n<th>0</th>\n<th>0</th>\n</tr>\n<tr>\n<td>\n<table>\n<tbody>\n<tr>\n<th>f</th>\n<th>2</th>\n<th>0</th>\n<th>b</th>\n</tr>\n<tr< tbody=""></tr<></tbody></table></td></tr></tbody></table></td></tr></tbody></table> | f                                                                                                    | 2                                                                                                    | 0                                                                                                    | 0                                                                                                    | \n <table>\n<tbody>\n<tr>\n<th>f</th>\n<th>2</th>\n<th>0</th>\n<th>0</th>\n</tr>\n<tr>\n<td>\n<table>\n<tbody>\n<tr>\n<th>f</th>\n<th>2</th>\n<th>0</th>\n<th>b</th>\n</tr>\n<tr< tbody=""></tr<></tbody></table></td></tr></tbody></table>                                                                                                    | f                                                                                                    | 2                                                                                                    | 0                                                                                                    | 0  | \n <table>\n<tbody>\n<tr>\n<th>f</th>\n<th>2</th>\n<th>0</th>\n<th>b</th>\n</tr>\n<tr< tbody=""></tr<></tbody></table>                                                                                                    | f                                                                                                    | 2                                                                                                    | 0                                                                                                    | b                                                                                                    |    |                                                                                                    |                                                                                                    |                                                                                                    |                                                                                                    |                                                                                                    |   |                                                                                                    |                                                                                                    |                                                                                                    |                                                                                                    |   |   |                                                                                                    |                                                                                                    |                                                                                                    |   |   |   |                                                                                                    |                                                                                                    |   |   |   |   |                                                                                                    |   |   |   |   |
| b                                                                                                    | 2  | a       | 10      | a                                                                                                    |                                                                                                    |                                                                                                    |   |                                                                                                    |                                                                                                    |                                                                                                    |   |                                                                                                    |                                                                                                    |                                                                                                    |                                                                                                    |                                                                                                    |                                                                                                    |                                                                                                    |                                                                                                    |                                                                                                    |         |                                                                                                    |                                                                                                    |                                                                                                    |                                                                                                    |                                                                                                    |                                                                                                    |                                                                                                    |                                                                                                    |                                                                                                    |                                                                                                    |                                                                                                    |                                                                                                    |                                                                                                    |                                                                                                    |                                                                                                    |                                                                                                    |                                                                                                    |                                                                                                    |                                                                                                    |                                                                                                    |    |                                                                                                    |                                                                                                    |                                                                                                    |                                                                                                    |                                                                                                    |    |                                                                                                    |                                                                                                    |                                                                                                    |                                                                                                    |                                                                                                    |   |                                                                                                    |                                                                                                    |                                                                                                    |                                                                                                    |   |   |                                                                                                    |                                                                                                    |                                                                                                    |   |   |   |                                                                                                    |                                                                                                    |   |   |   |   |                                                                                                    |   |   |   |   |
| \n <table>\n<tbody>\n<tr>\n<th>b</th>\n<th>10</th>\n<th>a</th>\n</tr>\n<tr>\n<td>\n<table>\n<tbody>\n<tr>\n<th>c</th>\n<th>10</th>\n<th>a</th>\n</tr>\n<tr>\n<td>\n<table>\n<tbody>\n<tr>\n<th>d</th>\n<th>2</th>\n<th>a</th>\n<th>10</th>\n</tr>\n<tr>\n<td>\n<table>\n<tbody>\n<tr>\n<th>d</th>\n<th>3</th>\n<th>10</th>\n</tr>\n<tr>\n<td>\n<table>\n<tbody>\n<tr>\n<th>e</th>\n<th>2</th>\n<th>0</th>\n<th>10</th>\n</tr>\n<tr>\n<td>\n<table>\n<tbody>\n<tr>\n<th>f</th>\n<th>2</th>\n<th>0</th>\n<th>0</th>\n</tr>\n<tr>\n<td>\n<table>\n<tbody>\n<tr>\n<th>f</th>\n<th>2</th>\n<th>0</th>\n<th>0</th>\n</tr>\n<tr>\n<td>\n<table>\n<tbody>\n<tr>\n<th>f</th>\n<th>2</th>\n<th>0</th>\n<th>0</th>\n</tr>\n<tr>\n<td>\n<table>\n<tbody>\n<tr>\n<th>f</th>\n<th>2</th>\n<th>0</th>\n<th>b</th>\n</tr>\n<tr< tbody=""></tr<></tbody></table></td></tr></tbody></table></td></tr></tbody></table></td></tr></tbody></table></td></tr></tbody></table></td></tr></tbody></table></td></tr></tbody></table></td></tr></tbody></table></td></tr></tbody></table>                                                                                                    | b  | 10      | a       | \n <table>\n<tbody>\n<tr>\n<th>c</th>\n<th>10</th>\n<th>a</th>\n</tr>\n<tr>\n<td>\n<table>\n<tbody>\n<tr>\n<th>d</th>\n<th>2</th>\n<th>a</th>\n<th>10</th>\n</tr>\n<tr>\n<td>\n<table>\n<tbody>\n<tr>\n<th>d</th>\n<th>3</th>\n<th>10</th>\n</tr>\n<tr>\n<td>\n<table>\n<tbody>\n<tr>\n<th>e</th>\n<th>2</th>\n<th>0</th>\n<th>10</th>\n</tr>\n<tr>\n<td>\n<table>\n<tbody>\n<tr>\n<th>f</th>\n<th>2</th>\n<th>0</th>\n<th>0</th>\n</tr>\n<tr>\n<td>\n<table>\n<tbody>\n<tr>\n<th>f</th>\n<th>2</th>\n<th>0</th>\n<th>0</th>\n</tr>\n<tr>\n<td>\n<table>\n<tbody>\n<tr>\n<th>f</th>\n<th>2</th>\n<th>0</th>\n<th>0</th>\n</tr>\n<tr>\n<td>\n<table>\n<tbody>\n<tr>\n<th>f</th>\n<th>2</th>\n<th>0</th>\n<th>b</th>\n</tr>\n<tr< tbody=""></tr<></tbody></table></td></tr></tbody></table></td></tr></tbody></table></td></tr></tbody></table></td></tr></tbody></table></td></tr></tbody></table></td></tr></tbody></table></td></tr></tbody></table> | c                                                                                                    | 10                                                                                                    | a | \n <table>\n<tbody>\n<tr>\n<th>d</th>\n<th>2</th>\n<th>a</th>\n<th>10</th>\n</tr>\n<tr>\n<td>\n<table>\n<tbody>\n<tr>\n<th>d</th>\n<th>3</th>\n<th>10</th>\n</tr>\n<tr>\n<td>\n<table>\n<tbody>\n<tr>\n<th>e</th>\n<th>2</th>\n<th>0</th>\n<th>10</th>\n</tr>\n<tr>\n<td>\n<table>\n<tbody>\n<tr>\n<th>f</th>\n<th>2</th>\n<th>0</th>\n<th>0</th>\n</tr>\n<tr>\n<td>\n<table>\n<tbody>\n<tr>\n<th>f</th>\n<th>2</th>\n<th>0</th>\n<th>0</th>\n</tr>\n<tr>\n<td>\n<table>\n<tbody>\n<tr>\n<th>f</th>\n<th>2</th>\n<th>0</th>\n<th>0</th>\n</tr>\n<tr>\n<td>\n<table>\n<tbody>\n<tr>\n<th>f</th>\n<th>2</th>\n<th>0</th>\n<th>b</th>\n</tr>\n<tr< tbody=""></tr<></tbody></table></td></tr></tbody></table></td></tr></tbody></table></td></tr></tbody></table></td></tr></tbody></table></td></tr></tbody></table></td></tr></tbody></table> | d                                                                                                    | 2                                                                                                    | a | 10                                                                                                    | \n <table>\n<tbody>\n<tr>\n<th>d</th>\n<th>3</th>\n<th>10</th>\n</tr>\n<tr>\n<td>\n<table>\n<tbody>\n<tr>\n<th>e</th>\n<th>2</th>\n<th>0</th>\n<th>10</th>\n</tr>\n<tr>\n<td>\n<table>\n<tbody>\n<tr>\n<th>f</th>\n<th>2</th>\n<th>0</th>\n<th>0</th>\n</tr>\n<tr>\n<td>\n<table>\n<tbody>\n<tr>\n<th>f</th>\n<th>2</th>\n<th>0</th>\n<th>0</th>\n</tr>\n<tr>\n<td>\n<table>\n<tbody>\n<tr>\n<th>f</th>\n<th>2</th>\n<th>0</th>\n<th>0</th>\n</tr>\n<tr>\n<td>\n<table>\n<tbody>\n<tr>\n<th>f</th>\n<th>2</th>\n<th>0</th>\n<th>b</th>\n</tr>\n<tr< tbody=""></tr<></tbody></table></td></tr></tbody></table></td></tr></tbody></table></td></tr></tbody></table></td></tr></tbody></table></td></tr></tbody></table> | d                                                                                                    | 3                                                                                                    | 10                                                                                                    | \n <table>\n<tbody>\n<tr>\n<th>e</th>\n<th>2</th>\n<th>0</th>\n<th>10</th>\n</tr>\n<tr>\n<td>\n<table>\n<tbody>\n<tr>\n<th>f</th>\n<th>2</th>\n<th>0</th>\n<th>0</th>\n</tr>\n<tr>\n<td>\n<table>\n<tbody>\n<tr>\n<th>f</th>\n<th>2</th>\n<th>0</th>\n<th>0</th>\n</tr>\n<tr>\n<td>\n<table>\n<tbody>\n<tr>\n<th>f</th>\n<th>2</th>\n<th>0</th>\n<th>0</th>\n</tr>\n<tr>\n<td>\n<table>\n<tbody>\n<tr>\n<th>f</th>\n<th>2</th>\n<th>0</th>\n<th>b</th>\n</tr>\n<tr< tbody=""></tr<></tbody></table></td></tr></tbody></table></td></tr></tbody></table></td></tr></tbody></table></td></tr></tbody></table> | e                                                                                                    | 2                                                                                                    | 0                                                                                                    | 10      | \n <table>\n<tbody>\n<tr>\n<th>f</th>\n<th>2</th>\n<th>0</th>\n<th>0</th>\n</tr>\n<tr>\n<td>\n<table>\n<tbody>\n<tr>\n<th>f</th>\n<th>2</th>\n<th>0</th>\n<th>0</th>\n</tr>\n<tr>\n<td>\n<table>\n<tbody>\n<tr>\n<th>f</th>\n<th>2</th>\n<th>0</th>\n<th>0</th>\n</tr>\n<tr>\n<td>\n<table>\n<tbody>\n<tr>\n<th>f</th>\n<th>2</th>\n<th>0</th>\n<th>b</th>\n</tr>\n<tr< tbody=""></tr<></tbody></table></td></tr></tbody></table></td></tr></tbody></table></td></tr></tbody></table>                                                                                                    | f                                                                                                    | 2                                                                                                    | 0                                                                                                    | 0                                                                                                    | \n <table>\n<tbody>\n<tr>\n<th>f</th>\n<th>2</th>\n<th>0</th>\n<th>0</th>\n</tr>\n<tr>\n<td>\n<table>\n<tbody>\n<tr>\n<th>f</th>\n<th>2</th>\n<th>0</th>\n<th>0</th>\n</tr>\n<tr>\n<td>\n<table>\n<tbody>\n<tr>\n<th>f</th>\n<th>2</th>\n<th>0</th>\n<th>b</th>\n</tr>\n<tr< tbody=""></tr<></tbody></table></td></tr></tbody></table></td></tr></tbody></table> | f                                                                                                    | 2                                                                                                    | 0                                                                                                    | 0                                                                                                    | \n <table>\n<tbody>\n<tr>\n<th>f</th>\n<th>2</th>\n<th>0</th>\n<th>0</th>\n</tr>\n<tr>\n<td>\n<table>\n<tbody>\n<tr>\n<th>f</th>\n<th>2</th>\n<th>0</th>\n<th>b</th>\n</tr>\n<tr< tbody=""></tr<></tbody></table></td></tr></tbody></table>                                                                                                    | f                                                                                                    | 2                                                                                                    | 0                                                                                                    | 0                                                                                                    | \n <table>\n<tbody>\n<tr>\n<th>f</th>\n<th>2</th>\n<th>0</th>\n<th>b</th>\n</tr>\n<tr< tbody=""></tr<></tbody></table>                                                                                                    | f                                                                                                    | 2                                                                                                    | 0                                                                                                    | b                                                                                                    |    |                                                                                                    |                                                                                                    |                                                                                                    |                                                                                                    |                                                                                                    |    |                                                                                                    |                                                                                                    |                                                                                                    |                                                                                                    |                                                                                                    |   |                                                                                                    |                                                                                                    |                                                                                                    |                                                                                                    |   |   |                                                                                                    |                                                                                                    |                                                                                                    |   |   |   |                                                                                                    |                                                                                                    |   |   |   |   |                                                                                                    |   |   |   |   |
| b                                                                                                    | 10 | a       |         |                                                                                                    |                                                                                                    |                                                                                                    |   |                                                                                                    |                                                                                                    |                                                                                                    |   |                                                                                                    |                                                                                                    |                                                                                                    |                                                                                                    |                                                                                                    |                                                                                                    |                                                                                                    |                                                                                                    |                                                                                                    |         |                                                                                                    |                                                                                                    |                                                                                                    |                                                                                                    |                                                                                                    |                                                                                                    |                                                                                                    |                                                                                                    |                                                                                                    |                                                                                                    |                                                                                                    |                                                                                                    |                                                                                                    |                                                                                                    |                                                                                                    |                                                                                                    |                                                                                                    |                                                                                                    |                                                                                                    |                                                                                                    |    |                                                                                                    |                                                                                                    |                                                                                                    |                                                                                                    |                                                                                                    |    |                                                                                                    |                                                                                                    |                                                                                                    |                                                                                                    |                                                                                                    |   |                                                                                                    |                                                                                                    |                                                                                                    |                                                                                                    |   |   |                                                                                                    |                                                                                                    |                                                                                                    |   |   |   |                                                                                                    |                                                                                                    |   |   |   |   |                                                                                                    |   |   |   |   |
| \n <table>\n<tbody>\n<tr>\n<th>c</th>\n<th>10</th>\n<th>a</th>\n</tr>\n<tr>\n<td>\n<table>\n<tbody>\n<tr>\n<th>d</th>\n<th>2</th>\n<th>a</th>\n<th>10</th>\n</tr>\n<tr>\n<td>\n<table>\n<tbody>\n<tr>\n<th>d</th>\n<th>3</th>\n<th>10</th>\n</tr>\n<tr>\n<td>\n<table>\n<tbody>\n<tr>\n<th>e</th>\n<th>2</th>\n<th>0</th>\n<th>10</th>\n</tr>\n<tr>\n<td>\n<table>\n<tbody>\n<tr>\n<th>f</th>\n<th>2</th>\n<th>0</th>\n<th>0</th>\n</tr>\n<tr>\n<td>\n<table>\n<tbody>\n<tr>\n<th>f</th>\n<th>2</th>\n<th>0</th>\n<th>0</th>\n</tr>\n<tr>\n<td>\n<table>\n<tbody>\n<tr>\n<th>f</th>\n<th>2</th>\n<th>0</th>\n<th>0</th>\n</tr>\n<tr>\n<td>\n<table>\n<tbody>\n<tr>\n<th>f</th>\n<th>2</th>\n<th>0</th>\n<th>b</th>\n</tr>\n<tr< tbody=""></tr<></tbody></table></td></tr></tbody></table></td></tr></tbody></table></td></tr></tbody></table></td></tr></tbody></table></td></tr></tbody></table></td></tr></tbody></table></td></tr></tbody></table>                                                                                                    | c  | 10      | a       | \n <table>\n<tbody>\n<tr>\n<th>d</th>\n<th>2</th>\n<th>a</th>\n<th>10</th>\n</tr>\n<tr>\n<td>\n<table>\n<tbody>\n<tr>\n<th>d</th>\n<th>3</th>\n<th>10</th>\n</tr>\n<tr>\n<td>\n<table>\n<tbody>\n<tr>\n<th>e</th>\n<th>2</th>\n<th>0</th>\n<th>10</th>\n</tr>\n<tr>\n<td>\n<table>\n<tbody>\n<tr>\n<th>f</th>\n<th>2</th>\n<th>0</th>\n<th>0</th>\n</tr>\n<tr>\n<td>\n<table>\n<tbody>\n<tr>\n<th>f</th>\n<th>2</th>\n<th>0</th>\n<th>0</th>\n</tr>\n<tr>\n<td>\n<table>\n<tbody>\n<tr>\n<th>f</th>\n<th>2</th>\n<th>0</th>\n<th>0</th>\n</tr>\n<tr>\n<td>\n<table>\n<tbody>\n<tr>\n<th>f</th>\n<th>2</th>\n<th>0</th>\n<th>b</th>\n</tr>\n<tr< tbody=""></tr<></tbody></table></td></tr></tbody></table></td></tr></tbody></table></td></tr></tbody></table></td></tr></tbody></table></td></tr></tbody></table></td></tr></tbody></table>                                                                                                    | d                                                                                                    | 2                                                                                                    | a | 10                                                                                                    | \n <table>\n<tbody>\n<tr>\n<th>d</th>\n<th>3</th>\n<th>10</th>\n</tr>\n<tr>\n<td>\n<table>\n<tbody>\n<tr>\n<th>e</th>\n<th>2</th>\n<th>0</th>\n<th>10</th>\n</tr>\n<tr>\n<td>\n<table>\n<tbody>\n<tr>\n<th>f</th>\n<th>2</th>\n<th>0</th>\n<th>0</th>\n</tr>\n<tr>\n<td>\n<table>\n<tbody>\n<tr>\n<th>f</th>\n<th>2</th>\n<th>0</th>\n<th>0</th>\n</tr>\n<tr>\n<td>\n<table>\n<tbody>\n<tr>\n<th>f</th>\n<th>2</th>\n<th>0</th>\n<th>0</th>\n</tr>\n<tr>\n<td>\n<table>\n<tbody>\n<tr>\n<th>f</th>\n<th>2</th>\n<th>0</th>\n<th>b</th>\n</tr>\n<tr< tbody=""></tr<></tbody></table></td></tr></tbody></table></td></tr></tbody></table></td></tr></tbody></table></td></tr></tbody></table></td></tr></tbody></table> | d                                                                                                    | 3 | 10                                                                                                    | \n <table>\n<tbody>\n<tr>\n<th>e</th>\n<th>2</th>\n<th>0</th>\n<th>10</th>\n</tr>\n<tr>\n<td>\n<table>\n<tbody>\n<tr>\n<th>f</th>\n<th>2</th>\n<th>0</th>\n<th>0</th>\n</tr>\n<tr>\n<td>\n<table>\n<tbody>\n<tr>\n<th>f</th>\n<th>2</th>\n<th>0</th>\n<th>0</th>\n</tr>\n<tr>\n<td>\n<table>\n<tbody>\n<tr>\n<th>f</th>\n<th>2</th>\n<th>0</th>\n<th>0</th>\n</tr>\n<tr>\n<td>\n<table>\n<tbody>\n<tr>\n<th>f</th>\n<th>2</th>\n<th>0</th>\n<th>b</th>\n</tr>\n<tr< tbody=""></tr<></tbody></table></td></tr></tbody></table></td></tr></tbody></table></td></tr></tbody></table></td></tr></tbody></table>                                                                                                    | e                                                                                                    | 2                                                                                                    | 0                                                                                                    | 10                                                                                                    | \n <table>\n<tbody>\n<tr>\n<th>f</th>\n<th>2</th>\n<th>0</th>\n<th>0</th>\n</tr>\n<tr>\n<td>\n<table>\n<tbody>\n<tr>\n<th>f</th>\n<th>2</th>\n<th>0</th>\n<th>0</th>\n</tr>\n<tr>\n<td>\n<table>\n<tbody>\n<tr>\n<th>f</th>\n<th>2</th>\n<th>0</th>\n<th>0</th>\n</tr>\n<tr>\n<td>\n<table>\n<tbody>\n<tr>\n<th>f</th>\n<th>2</th>\n<th>0</th>\n<th>b</th>\n</tr>\n<tr< tbody=""></tr<></tbody></table></td></tr></tbody></table></td></tr></tbody></table></td></tr></tbody></table>                                                                                                    | f                                                                                                    | 2                                                                                                    | 0       | 0                                                                                                    | \n <table>\n<tbody>\n<tr>\n<th>f</th>\n<th>2</th>\n<th>0</th>\n<th>0</th>\n</tr>\n<tr>\n<td>\n<table>\n<tbody>\n<tr>\n<th>f</th>\n<th>2</th>\n<th>0</th>\n<th>0</th>\n</tr>\n<tr>\n<td>\n<table>\n<tbody>\n<tr>\n<th>f</th>\n<th>2</th>\n<th>0</th>\n<th>b</th>\n</tr>\n<tr< tbody=""></tr<></tbody></table></td></tr></tbody></table></td></tr></tbody></table>                                                                                                    | f                                                                                                    | 2                                                                                                    | 0                                                                                                    | 0                                                                                                    | \n <table>\n<tbody>\n<tr>\n<th>f</th>\n<th>2</th>\n<th>0</th>\n<th>0</th>\n</tr>\n<tr>\n<td>\n<table>\n<tbody>\n<tr>\n<th>f</th>\n<th>2</th>\n<th>0</th>\n<th>b</th>\n</tr>\n<tr< tbody=""></tr<></tbody></table></td></tr></tbody></table>                                                                                                    | f                                                                                                    | 2                                                                                                    | 0                                                                                                    | 0                                                                                                    | \n <table>\n<tbody>\n<tr>\n<th>f</th>\n<th>2</th>\n<th>0</th>\n<th>b</th>\n</tr>\n<tr< tbody=""></tr<></tbody></table>                                                                                                    | f                                                                                                    | 2                                                                                                    | 0                                                                                                    | b                                                                                                    |                                                                                                    |                                                                                                    |                                                                                                    |                                                                                                    |    |                                                                                                    |                                                                                                    |                                                                                                    |                                                                                                    |                                                                                                    |    |                                                                                                    |                                                                                                    |                                                                                                    |                                                                                                    |                                                                                                    |   |                                                                                                    |                                                                                                    |                                                                                                    |                                                                                                    |   |   |                                                                                                    |                                                                                                    |                                                                                                    |   |   |   |                                                                                                    |                                                                                                    |   |   |   |   |                                                                                                    |   |   |   |   |
| c                                                                                                    | 10 | a       |         |                                                                                                    |                                                                                                    |                                                                                                    |   |                                                                                                    |                                                                                                    |                                                                                                    |   |                                                                                                    |                                                                                                    |                                                                                                    |                                                                                                    |                                                                                                    |                                                                                                    |                                                                                                    |                                                                                                    |                                                                                                    |         |                                                                                                    |                                                                                                    |                                                                                                    |                                                                                                    |                                                                                                    |                                                                                                    |                                                                                                    |                                                                                                    |                                                                                                    |                                                                                                    |                                                                                                    |                                                                                                    |                                                                                                    |                                                                                                    |                                                                                                    |                                                                                                    |                                                                                                    |                                                                                                    |                                                                                                    |                                                                                                    |    |                                                                                                    |                                                                                                    |                                                                                                    |                                                                                                    |                                                                                                    |    |                                                                                                    |                                                                                                    |                                                                                                    |                                                                                                    |                                                                                                    |   |                                                                                                    |                                                                                                    |                                                                                                    |                                                                                                    |   |   |                                                                                                    |                                                                                                    |                                                                                                    |   |   |   |                                                                                                    |                                                                                                    |   |   |   |   |                                                                                                    |   |   |   |   |
| \n <table>\n<tbody>\n<tr>\n<th>d</th>\n<th>2</th>\n<th>a</th>\n<th>10</th>\n</tr>\n<tr>\n<td>\n<table>\n<tbody>\n<tr>\n<th>d</th>\n<th>3</th>\n<th>10</th>\n</tr>\n<tr>\n<td>\n<table>\n<tbody>\n<tr>\n<th>e</th>\n<th>2</th>\n<th>0</th>\n<th>10</th>\n</tr>\n<tr>\n<td>\n<table>\n<tbody>\n<tr>\n<th>f</th>\n<th>2</th>\n<th>0</th>\n<th>0</th>\n</tr>\n<tr>\n<td>\n<table>\n<tbody>\n<tr>\n<th>f</th>\n<th>2</th>\n<th>0</th>\n<th>0</th>\n</tr>\n<tr>\n<td>\n<table>\n<tbody>\n<tr>\n<th>f</th>\n<th>2</th>\n<th>0</th>\n<th>0</th>\n</tr>\n<tr>\n<td>\n<table>\n<tbody>\n<tr>\n<th>f</th>\n<th>2</th>\n<th>0</th>\n<th>b</th>\n</tr>\n<tr< tbody=""></tr<></tbody></table></td></tr></tbody></table></td></tr></tbody></table></td></tr></tbody></table></td></tr></tbody></table></td></tr></tbody></table></td></tr></tbody></table>                                                                                                    | d  | 2       | a       | 10                                                                                                    | \n <table>\n<tbody>\n<tr>\n<th>d</th>\n<th>3</th>\n<th>10</th>\n</tr>\n<tr>\n<td>\n<table>\n<tbody>\n<tr>\n<th>e</th>\n<th>2</th>\n<th>0</th>\n<th>10</th>\n</tr>\n<tr>\n<td>\n<table>\n<tbody>\n<tr>\n<th>f</th>\n<th>2</th>\n<th>0</th>\n<th>0</th>\n</tr>\n<tr>\n<td>\n<table>\n<tbody>\n<tr>\n<th>f</th>\n<th>2</th>\n<th>0</th>\n<th>0</th>\n</tr>\n<tr>\n<td>\n<table>\n<tbody>\n<tr>\n<th>f</th>\n<th>2</th>\n<th>0</th>\n<th>0</th>\n</tr>\n<tr>\n<td>\n<table>\n<tbody>\n<tr>\n<th>f</th>\n<th>2</th>\n<th>0</th>\n<th>b</th>\n</tr>\n<tr< tbody=""></tr<></tbody></table></td></tr></tbody></table></td></tr></tbody></table></td></tr></tbody></table></td></tr></tbody></table></td></tr></tbody></table> | d                                                                                                    | 3 | 10                                                                                                    | \n <table>\n<tbody>\n<tr>\n<th>e</th>\n<th>2</th>\n<th>0</th>\n<th>10</th>\n</tr>\n<tr>\n<td>\n<table>\n<tbody>\n<tr>\n<th>f</th>\n<th>2</th>\n<th>0</th>\n<th>0</th>\n</tr>\n<tr>\n<td>\n<table>\n<tbody>\n<tr>\n<th>f</th>\n<th>2</th>\n<th>0</th>\n<th>0</th>\n</tr>\n<tr>\n<td>\n<table>\n<tbody>\n<tr>\n<th>f</th>\n<th>2</th>\n<th>0</th>\n<th>0</th>\n</tr>\n<tr>\n<td>\n<table>\n<tbody>\n<tr>\n<th>f</th>\n<th>2</th>\n<th>0</th>\n<th>b</th>\n</tr>\n<tr< tbody=""></tr<></tbody></table></td></tr></tbody></table></td></tr></tbody></table></td></tr></tbody></table></td></tr></tbody></table>                                                                                                    | e                                                                                                    | 2 | 0                                                                                                    | 10                                                                                                    | \n <table>\n<tbody>\n<tr>\n<th>f</th>\n<th>2</th>\n<th>0</th>\n<th>0</th>\n</tr>\n<tr>\n<td>\n<table>\n<tbody>\n<tr>\n<th>f</th>\n<th>2</th>\n<th>0</th>\n<th>0</th>\n</tr>\n<tr>\n<td>\n<table>\n<tbody>\n<tr>\n<th>f</th>\n<th>2</th>\n<th>0</th>\n<th>0</th>\n</tr>\n<tr>\n<td>\n<table>\n<tbody>\n<tr>\n<th>f</th>\n<th>2</th>\n<th>0</th>\n<th>b</th>\n</tr>\n<tr< tbody=""></tr<></tbody></table></td></tr></tbody></table></td></tr></tbody></table></td></tr></tbody></table>                                                                                                    | f                                                                                                    | 2                                                                                                    | 0                                                                                                    | 0                                                                                                    | \n <table>\n<tbody>\n<tr>\n<th>f</th>\n<th>2</th>\n<th>0</th>\n<th>0</th>\n</tr>\n<tr>\n<td>\n<table>\n<tbody>\n<tr>\n<th>f</th>\n<th>2</th>\n<th>0</th>\n<th>0</th>\n</tr>\n<tr>\n<td>\n<table>\n<tbody>\n<tr>\n<th>f</th>\n<th>2</th>\n<th>0</th>\n<th>b</th>\n</tr>\n<tr< tbody=""></tr<></tbody></table></td></tr></tbody></table></td></tr></tbody></table>                                                                                                    | f                                                                                                    | 2       | 0                                                                                                    | 0                                                                                                    | \n <table>\n<tbody>\n<tr>\n<th>f</th>\n<th>2</th>\n<th>0</th>\n<th>0</th>\n</tr>\n<tr>\n<td>\n<table>\n<tbody>\n<tr>\n<th>f</th>\n<th>2</th>\n<th>0</th>\n<th>b</th>\n</tr>\n<tr< tbody=""></tr<></tbody></table></td></tr></tbody></table>                                                                                                    | f                                                                                                    | 2                                                                                                    | 0                                                                                                    | 0                                                                                                    | \n <table>\n<tbody>\n<tr>\n<th>f</th>\n<th>2</th>\n<th>0</th>\n<th>b</th>\n</tr>\n<tr< tbody=""></tr<></tbody></table>                                                                                                    | f                                                                                                    | 2                                                                                                    | 0                                                                                                    | b                                                                                                    |                                                                                                    |                                                                                                    |                                                                                                    |                                                                                                    |                                                                                                    |                                                                                                    |                                                                                                    |                                                                                                    |    |                                                                                                    |                                                                                                    |                                                                                                    |                                                                                                    |                                                                                                    |    |                                                                                                    |                                                                                                    |                                                                                                    |                                                                                                    |                                                                                                    |   |                                                                                                    |                                                                                                    |                                                                                                    |                                                                                                    |   |   |                                                                                                    |                                                                                                    |                                                                                                    |   |   |   |                                                                                                    |                                                                                                    |   |   |   |   |                                                                                                    |   |   |   |   |
| d                                                                                                    | 2  | a       | 10      |                                                                                                    |                                                                                                    |                                                                                                    |   |                                                                                                    |                                                                                                    |                                                                                                    |   |                                                                                                    |                                                                                                    |                                                                                                    |                                                                                                    |                                                                                                    |                                                                                                    |                                                                                                    |                                                                                                    |                                                                                                    |         |                                                                                                    |                                                                                                    |                                                                                                    |                                                                                                    |                                                                                                    |                                                                                                    |                                                                                                    |                                                                                                    |                                                                                                    |                                                                                                    |                                                                                                    |                                                                                                    |                                                                                                    |                                                                                                    |                                                                                                    |                                                                                                    |                                                                                                    |                                                                                                    |                                                                                                    |                                                                                                    |    |                                                                                                    |                                                                                                    |                                                                                                    |                                                                                                    |                                                                                                    |    |                                                                                                    |                                                                                                    |                                                                                                    |                                                                                                    |                                                                                                    |   |                                                                                                    |                                                                                                    |                                                                                                    |                                                                                                    |   |   |                                                                                                    |                                                                                                    |                                                                                                    |   |   |   |                                                                                                    |                                                                                                    |   |   |   |   |                                                                                                    |   |   |   |   |
| \n <table>\n<tbody>\n<tr>\n<th>d</th>\n<th>3</th>\n<th>10</th>\n</tr>\n<tr>\n<td>\n<table>\n<tbody>\n<tr>\n<th>e</th>\n<th>2</th>\n<th>0</th>\n<th>10</th>\n</tr>\n<tr>\n<td>\n<table>\n<tbody>\n<tr>\n<th>f</th>\n<th>2</th>\n<th>0</th>\n<th>0</th>\n</tr>\n<tr>\n<td>\n<table>\n<tbody>\n<tr>\n<th>f</th>\n<th>2</th>\n<th>0</th>\n<th>0</th>\n</tr>\n<tr>\n<td>\n<table>\n<tbody>\n<tr>\n<th>f</th>\n<th>2</th>\n<th>0</th>\n<th>0</th>\n</tr>\n<tr>\n<td>\n<table>\n<tbody>\n<tr>\n<th>f</th>\n<th>2</th>\n<th>0</th>\n<th>b</th>\n</tr>\n<tr< tbody=""></tr<></tbody></table></td></tr></tbody></table></td></tr></tbody></table></td></tr></tbody></table></td></tr></tbody></table></td></tr></tbody></table>                                                                                                    | d  | 3       | 10      | \n <table>\n<tbody>\n<tr>\n<th>e</th>\n<th>2</th>\n<th>0</th>\n<th>10</th>\n</tr>\n<tr>\n<td>\n<table>\n<tbody>\n<tr>\n<th>f</th>\n<th>2</th>\n<th>0</th>\n<th>0</th>\n</tr>\n<tr>\n<td>\n<table>\n<tbody>\n<tr>\n<th>f</th>\n<th>2</th>\n<th>0</th>\n<th>0</th>\n</tr>\n<tr>\n<td>\n<table>\n<tbody>\n<tr>\n<th>f</th>\n<th>2</th>\n<th>0</th>\n<th>0</th>\n</tr>\n<tr>\n<td>\n<table>\n<tbody>\n<tr>\n<th>f</th>\n<th>2</th>\n<th>0</th>\n<th>b</th>\n</tr>\n<tr< tbody=""></tr<></tbody></table></td></tr></tbody></table></td></tr></tbody></table></td></tr></tbody></table></td></tr></tbody></table>                                                                                                    | e                                                                                                    | 2                                                                                                    | 0 | 10                                                                                                    | \n <table>\n<tbody>\n<tr>\n<th>f</th>\n<th>2</th>\n<th>0</th>\n<th>0</th>\n</tr>\n<tr>\n<td>\n<table>\n<tbody>\n<tr>\n<th>f</th>\n<th>2</th>\n<th>0</th>\n<th>0</th>\n</tr>\n<tr>\n<td>\n<table>\n<tbody>\n<tr>\n<th>f</th>\n<th>2</th>\n<th>0</th>\n<th>0</th>\n</tr>\n<tr>\n<td>\n<table>\n<tbody>\n<tr>\n<th>f</th>\n<th>2</th>\n<th>0</th>\n<th>b</th>\n</tr>\n<tr< tbody=""></tr<></tbody></table></td></tr></tbody></table></td></tr></tbody></table></td></tr></tbody></table>                                                                                                    | f                                                                                                    | 2 | 0                                                                                                    | 0                                                                                                    | \n <table>\n<tbody>\n<tr>\n<th>f</th>\n<th>2</th>\n<th>0</th>\n<th>0</th>\n</tr>\n<tr>\n<td>\n<table>\n<tbody>\n<tr>\n<th>f</th>\n<th>2</th>\n<th>0</th>\n<th>0</th>\n</tr>\n<tr>\n<td>\n<table>\n<tbody>\n<tr>\n<th>f</th>\n<th>2</th>\n<th>0</th>\n<th>b</th>\n</tr>\n<tr< tbody=""></tr<></tbody></table></td></tr></tbody></table></td></tr></tbody></table>                                                                                                    | f                                                                                                    | 2                                                                                                    | 0                                                                                                    | 0                                                                                                    | \n <table>\n<tbody>\n<tr>\n<th>f</th>\n<th>2</th>\n<th>0</th>\n<th>0</th>\n</tr>\n<tr>\n<td>\n<table>\n<tbody>\n<tr>\n<th>f</th>\n<th>2</th>\n<th>0</th>\n<th>b</th>\n</tr>\n<tr< tbody=""></tr<></tbody></table></td></tr></tbody></table>                                                                                                    | f                                                                                                    | 2       | 0                                                                                                    | 0                                                                                                    | \n <table>\n<tbody>\n<tr>\n<th>f</th>\n<th>2</th>\n<th>0</th>\n<th>b</th>\n</tr>\n<tr< tbody=""></tr<></tbody></table>                                                                                                    | f                                                                                                    | 2                                                                                                    | 0                                                                                                    | b                                                                                                    |                                                                                                    |                                                                                                    |                                                                                                    |                                                                                                    |                                                                                                    |                                                                                                    |                                                                                                    |                                                                                                    |                                                                                                    |                                                                                                    |                                                                                                    |                                                                                                    |                                                                                                    |    |                                                                                                    |                                                                                                    |                                                                                                    |                                                                                                    |                                                                                                    |    |                                                                                                    |                                                                                                    |                                                                                                    |                                                                                                    |                                                                                                    |   |                                                                                                    |                                                                                                    |                                                                                                    |                                                                                                    |   |   |                                                                                                    |                                                                                                    |                                                                                                    |   |   |   |                                                                                                    |                                                                                                    |   |   |   |   |                                                                                                    |   |   |   |   |
| d                                                                                                    | 3  | 10      |         |                                                                                                    |                                                                                                    |                                                                                                    |   |                                                                                                    |                                                                                                    |                                                                                                    |   |                                                                                                    |                                                                                                    |                                                                                                    |                                                                                                    |                                                                                                    |                                                                                                    |                                                                                                    |                                                                                                    |                                                                                                    |         |                                                                                                    |                                                                                                    |                                                                                                    |                                                                                                    |                                                                                                    |                                                                                                    |                                                                                                    |                                                                                                    |                                                                                                    |                                                                                                    |                                                                                                    |                                                                                                    |                                                                                                    |                                                                                                    |                                                                                                    |                                                                                                    |                                                                                                    |                                                                                                    |                                                                                                    |                                                                                                    |    |                                                                                                    |                                                                                                    |                                                                                                    |                                                                                                    |                                                                                                    |    |                                                                                                    |                                                                                                    |                                                                                                    |                                                                                                    |                                                                                                    |   |                                                                                                    |                                                                                                    |                                                                                                    |                                                                                                    |   |   |                                                                                                    |                                                                                                    |                                                                                                    |   |   |   |                                                                                                    |                                                                                                    |   |   |   |   |                                                                                                    |   |   |   |   |
| \n <table>\n<tbody>\n<tr>\n<th>e</th>\n<th>2</th>\n<th>0</th>\n<th>10</th>\n</tr>\n<tr>\n<td>\n<table>\n<tbody>\n<tr>\n<th>f</th>\n<th>2</th>\n<th>0</th>\n<th>0</th>\n</tr>\n<tr>\n<td>\n<table>\n<tbody>\n<tr>\n<th>f</th>\n<th>2</th>\n<th>0</th>\n<th>0</th>\n</tr>\n<tr>\n<td>\n<table>\n<tbody>\n<tr>\n<th>f</th>\n<th>2</th>\n<th>0</th>\n<th>0</th>\n</tr>\n<tr>\n<td>\n<table>\n<tbody>\n<tr>\n<th>f</th>\n<th>2</th>\n<th>0</th>\n<th>b</th>\n</tr>\n<tr< tbody=""></tr<></tbody></table></td></tr></tbody></table></td></tr></tbody></table></td></tr></tbody></table></td></tr></tbody></table>                                                                                                    | e  | 2       | 0       | 10                                                                                                    | \n <table>\n<tbody>\n<tr>\n<th>f</th>\n<th>2</th>\n<th>0</th>\n<th>0</th>\n</tr>\n<tr>\n<td>\n<table>\n<tbody>\n<tr>\n<th>f</th>\n<th>2</th>\n<th>0</th>\n<th>0</th>\n</tr>\n<tr>\n<td>\n<table>\n<tbody>\n<tr>\n<th>f</th>\n<th>2</th>\n<th>0</th>\n<th>0</th>\n</tr>\n<tr>\n<td>\n<table>\n<tbody>\n<tr>\n<th>f</th>\n<th>2</th>\n<th>0</th>\n<th>b</th>\n</tr>\n<tr< tbody=""></tr<></tbody></table></td></tr></tbody></table></td></tr></tbody></table></td></tr></tbody></table>                                                                                                    | f                                                                                                    | 2 | 0                                                                                                    | 0                                                                                                    | \n <table>\n<tbody>\n<tr>\n<th>f</th>\n<th>2</th>\n<th>0</th>\n<th>0</th>\n</tr>\n<tr>\n<td>\n<table>\n<tbody>\n<tr>\n<th>f</th>\n<th>2</th>\n<th>0</th>\n<th>0</th>\n</tr>\n<tr>\n<td>\n<table>\n<tbody>\n<tr>\n<th>f</th>\n<th>2</th>\n<th>0</th>\n<th>b</th>\n</tr>\n<tr< tbody=""></tr<></tbody></table></td></tr></tbody></table></td></tr></tbody></table>                                                                                                    | f | 2                                                                                                    | 0                                                                                                    | 0                                                                                                    | \n <table>\n<tbody>\n<tr>\n<th>f</th>\n<th>2</th>\n<th>0</th>\n<th>0</th>\n</tr>\n<tr>\n<td>\n<table>\n<tbody>\n<tr>\n<th>f</th>\n<th>2</th>\n<th>0</th>\n<th>b</th>\n</tr>\n<tr< tbody=""></tr<></tbody></table></td></tr></tbody></table> | f                                                                                                    | 2                                                                                                    | 0                                                                                                    | 0                                                                                                    | \n <table>\n<tbody>\n<tr>\n<th>f</th>\n<th>2</th>\n<th>0</th>\n<th>b</th>\n</tr>\n<tr< tbody=""></tr<></tbody></table>                                                                                                    | f       | 2                                                                                                    | 0                                                                                                    | b                                                                                                    |                                                                                                    |                                                                                                    |                                                                                                    |                                                                                                    |                                                                                                    |                                                                                                    |                                                                                                    |                                                                                                    |                                                                                                    |                                                                                                    |                                                                                                    |                                                                                                    |                                                                                                    |                                                                                                    |                                                                                                    |                                                                                                    |                                                                                                    |    |                                                                                                    |                                                                                                    |                                                                                                    |                                                                                                    |                                                                                                    |    |                                                                                                    |                                                                                                    |                                                                                                    |                                                                                                    |                                                                                                    |   |                                                                                                    |                                                                                                    |                                                                                                    |                                                                                                    |   |   |                                                                                                    |                                                                                                    |                                                                                                    |   |   |   |                                                                                                    |                                                                                                    |   |   |   |   |                                                                                                    |   |   |   |   |
| e                                                                                                    | 2  | 0       | 10      |                                                                                                    |                                                                                                    |                                                                                                    |   |                                                                                                    |                                                                                                    |                                                                                                    |   |                                                                                                    |                                                                                                    |                                                                                                    |                                                                                                    |                                                                                                    |                                                                                                    |                                                                                                    |                                                                                                    |                                                                                                    |         |                                                                                                    |                                                                                                    |                                                                                                    |                                                                                                    |                                                                                                    |                                                                                                    |                                                                                                    |                                                                                                    |                                                                                                    |                                                                                                    |                                                                                                    |                                                                                                    |                                                                                                    |                                                                                                    |                                                                                                    |                                                                                                    |                                                                                                    |                                                                                                    |                                                                                                    |                                                                                                    |    |                                                                                                    |                                                                                                    |                                                                                                    |                                                                                                    |                                                                                                    |    |                                                                                                    |                                                                                                    |                                                                                                    |                                                                                                    |                                                                                                    |   |                                                                                                    |                                                                                                    |                                                                                                    |                                                                                                    |   |   |                                                                                                    |                                                                                                    |                                                                                                    |   |   |   |                                                                                                    |                                                                                                    |   |   |   |   |                                                                                                    |   |   |   |   |
| \n <table>\n<tbody>\n<tr>\n<th>f</th>\n<th>2</th>\n<th>0</th>\n<th>0</th>\n</tr>\n<tr>\n<td>\n<table>\n<tbody>\n<tr>\n<th>f</th>\n<th>2</th>\n<th>0</th>\n<th>0</th>\n</tr>\n<tr>\n<td>\n<table>\n<tbody>\n<tr>\n<th>f</th>\n<th>2</th>\n<th>0</th>\n<th>0</th>\n</tr>\n<tr>\n<td>\n<table>\n<tbody>\n<tr>\n<th>f</th>\n<th>2</th>\n<th>0</th>\n<th>b</th>\n</tr>\n<tr< tbody=""></tr<></tbody></table></td></tr></tbody></table></td></tr></tbody></table></td></tr></tbody></table>                                                                                                    | f  | 2       | 0       | 0                                                                                                    | \n <table>\n<tbody>\n<tr>\n<th>f</th>\n<th>2</th>\n<th>0</th>\n<th>0</th>\n</tr>\n<tr>\n<td>\n<table>\n<tbody>\n<tr>\n<th>f</th>\n<th>2</th>\n<th>0</th>\n<th>0</th>\n</tr>\n<tr>\n<td>\n<table>\n<tbody>\n<tr>\n<th>f</th>\n<th>2</th>\n<th>0</th>\n<th>b</th>\n</tr>\n<tr< tbody=""></tr<></tbody></table></td></tr></tbody></table></td></tr></tbody></table>                                                                                                    | f                                                                                                    | 2 | 0                                                                                                    | 0                                                                                                    | \n <table>\n<tbody>\n<tr>\n<th>f</th>\n<th>2</th>\n<th>0</th>\n<th>0</th>\n</tr>\n<tr>\n<td>\n<table>\n<tbody>\n<tr>\n<th>f</th>\n<th>2</th>\n<th>0</th>\n<th>b</th>\n</tr>\n<tr< tbody=""></tr<></tbody></table></td></tr></tbody></table>                                                                                                    | f | 2                                                                                                    | 0                                                                                                    | 0                                                                                                    | \n <table>\n<tbody>\n<tr>\n<th>f</th>\n<th>2</th>\n<th>0</th>\n<th>b</th>\n</tr>\n<tr< tbody=""></tr<></tbody></table>                                                                                                    | f                                                                                                    | 2                                                                                                    | 0                                                                                                    | b                                                                                                    |                                                                                                    |         |                                                                                                    |                                                                                                    |                                                                                                    |                                                                                                    |                                                                                                    |                                                                                                    |                                                                                                    |                                                                                                    |                                                                                                    |                                                                                                    |                                                                                                    |                                                                                                    |                                                                                                    |                                                                                                    |                                                                                                    |                                                                                                    |                                                                                                    |                                                                                                    |                                                                                                    |                                                                                                    |    |                                                                                                    |                                                                                                    |                                                                                                    |                                                                                                    |                                                                                                    |    |                                                                                                    |                                                                                                    |                                                                                                    |                                                                                                    |                                                                                                    |   |                                                                                                    |                                                                                                    |                                                                                                    |                                                                                                    |   |   |                                                                                                    |                                                                                                    |                                                                                                    |   |   |   |                                                                                                    |                                                                                                    |   |   |   |   |                                                                                                    |   |   |   |   |
| f                                                                                                    | 2  | 0       | 0       |                                                                                                    |                                                                                                    |                                                                                                    |   |                                                                                                    |                                                                                                    |                                                                                                    |   |                                                                                                    |                                                                                                    |                                                                                                    |                                                                                                    |                                                                                                    |                                                                                                    |                                                                                                    |                                                                                                    |                                                                                                    |         |                                                                                                    |                                                                                                    |                                                                                                    |                                                                                                    |                                                                                                    |                                                                                                    |                                                                                                    |                                                                                                    |                                                                                                    |                                                                                                    |                                                                                                    |                                                                                                    |                                                                                                    |                                                                                                    |                                                                                                    |                                                                                                    |                                                                                                    |                                                                                                    |                                                                                                    |                                                                                                    |    |                                                                                                    |                                                                                                    |                                                                                                    |                                                                                                    |                                                                                                    |    |                                                                                                    |                                                                                                    |                                                                                                    |                                                                                                    |                                                                                                    |   |                                                                                                    |                                                                                                    |                                                                                                    |                                                                                                    |   |   |                                                                                                    |                                                                                                    |                                                                                                    |   |   |   |                                                                                                    |                                                                                                    |   |   |   |   |                                                                                                    |   |   |   |   |
| \n <table>\n<tbody>\n<tr>\n<th>f</th>\n<th>2</th>\n<th>0</th>\n<th>0</th>\n</tr>\n<tr>\n<td>\n<table>\n<tbody>\n<tr>\n<th>f</th>\n<th>2</th>\n<th>0</th>\n<th>0</th>\n</tr>\n<tr>\n<td>\n<table>\n<tbody>\n<tr>\n<th>f</th>\n<th>2</th>\n<th>0</th>\n<th>b</th>\n</tr>\n<tr< tbody=""></tr<></tbody></table></td></tr></tbody></table></td></tr></tbody></table>                                                                                                    | f  | 2       | 0       | 0                                                                                                    | \n <table>\n<tbody>\n<tr>\n<th>f</th>\n<th>2</th>\n<th>0</th>\n<th>0</th>\n</tr>\n<tr>\n<td>\n<table>\n<tbody>\n<tr>\n<th>f</th>\n<th>2</th>\n<th>0</th>\n<th>b</th>\n</tr>\n<tr< tbody=""></tr<></tbody></table></td></tr></tbody></table>                                                                                                    | f                                                                                                    | 2 | 0                                                                                                    | 0                                                                                                    | \n <table>\n<tbody>\n<tr>\n<th>f</th>\n<th>2</th>\n<th>0</th>\n<th>b</th>\n</tr>\n<tr< tbody=""></tr<></tbody></table>                                                                                                    | f | 2                                                                                                    | 0                                                                                                    | b                                                                                                    |                                                                                                    |                                                                                                    |                                                                                                    |                                                                                                    |                                                                                                    |                                                                                                    |         |                                                                                                    |                                                                                                    |                                                                                                    |                                                                                                    |                                                                                                    |                                                                                                    |                                                                                                    |                                                                                                    |                                                                                                    |                                                                                                    |                                                                                                    |                                                                                                    |                                                                                                    |                                                                                                    |                                                                                                    |                                                                                                    |                                                                                                    |                                                                                                    |                                                                                                    |                                                                                                    |    |                                                                                                    |                                                                                                    |                                                                                                    |                                                                                                    |                                                                                                    |    |                                                                                                    |                                                                                                    |                                                                                                    |                                                                                                    |                                                                                                    |   |                                                                                                    |                                                                                                    |                                                                                                    |                                                                                                    |   |   |                                                                                                    |                                                                                                    |                                                                                                    |   |   |   |                                                                                                    |                                                                                                    |   |   |   |   |                                                                                                    |   |   |   |   |
| f                                                                                                    | 2  | 0       | 0       |                                                                                                    |                                                                                                    |                                                                                                    |   |                                                                                                    |                                                                                                    |                                                                                                    |   |                                                                                                    |                                                                                                    |                                                                                                    |                                                                                                    |                                                                                                    |                                                                                                    |                                                                                                    |                                                                                                    |                                                                                                    |         |                                                                                                    |                                                                                                    |                                                                                                    |                                                                                                    |                                                                                                    |                                                                                                    |                                                                                                    |                                                                                                    |                                                                                                    |                                                                                                    |                                                                                                    |                                                                                                    |                                                                                                    |                                                                                                    |                                                                                                    |                                                                                                    |                                                                                                    |                                                                                                    |                                                                                                    |                                                                                                    |    |                                                                                                    |                                                                                                    |                                                                                                    |                                                                                                    |                                                                                                    |    |                                                                                                    |                                                                                                    |                                                                                                    |                                                                                                    |                                                                                                    |   |                                                                                                    |                                                                                                    |                                                                                                    |                                                                                                    |   |   |                                                                                                    |                                                                                                    |                                                                                                    |   |   |   |                                                                                                    |                                                                                                    |   |   |   |   |                                                                                                    |   |   |   |   |
| \n <table>\n<tbody>\n<tr>\n<th>f</th>\n<th>2</th>\n<th>0</th>\n<th>0</th>\n</tr>\n<tr>\n<td>\n<table>\n<tbody>\n<tr>\n<th>f</th>\n<th>2</th>\n<th>0</th>\n<th>b</th>\n</tr>\n<tr< tbody=""></tr<></tbody></table></td></tr></tbody></table>                                                                                                    | f  | 2       | 0       | 0                                                                                                    | \n <table>\n<tbody>\n<tr>\n<th>f</th>\n<th>2</th>\n<th>0</th>\n<th>b</th>\n</tr>\n<tr< tbody=""></tr<></tbody></table>                                                                                                    | f                                                                                                    | 2 | 0                                                                                                    | b                                                                                                    |                                                                                                    |   |                                                                                                    |                                                                                                    |                                                                                                    |                                                                                                    |                                                                                                    |                                                                                                    |                                                                                                    |                                                                                                    |                                                                                                    |         |                                                                                                    |                                                                                                    |                                                                                                    |                                                                                                    |                                                                                                    |                                                                                                    |                                                                                                    |                                                                                                    |                                                                                                    |                                                                                                    |                                                                                                    |                                                                                                    |                                                                                                    |                                                                                                    |                                                                                                    |                                                                                                    |                                                                                                    |                                                                                                    |                                                                                                    |                                                                                                    |    |                                                                                                    |                                                                                                    |                                                                                                    |                                                                                                    |                                                                                                    |    |                                                                                                    |                                                                                                    |                                                                                                    |                                                                                                    |                                                                                                    |   |                                                                                                    |                                                                                                    |                                                                                                    |                                                                                                    |   |   |                                                                                                    |                                                                                                    |                                                                                                    |   |   |   |                                                                                                    |                                                                                                    |   |   |   |   |                                                                                                    |   |   |   |   |
| f                                                                                                    | 2  | 0       | 0       |                                                                                                    |                                                                                                    |                                                                                                    |   |                                                                                                    |                                                                                                    |                                                                                                    |   |                                                                                                    |                                                                                                    |                                                                                                    |                                                                                                    |                                                                                                    |                                                                                                    |                                                                                                    |                                                                                                    |                                                                                                    |         |                                                                                                    |                                                                                                    |                                                                                                    |                                                                                                    |                                                                                                    |                                                                                                    |                                                                                                    |                                                                                                    |                                                                                                    |                                                                                                    |                                                                                                    |                                                                                                    |                                                                                                    |                                                                                                    |                                                                                                    |                                                                                                    |                                                                                                    |                                                                                                    |                                                                                                    |                                                                                                    |    |                                                                                                    |                                                                                                    |                                                                                                    |                                                                                                    |                                                                                                    |    |                                                                                                    |                                                                                                    |                                                                                                    |                                                                                                    |                                                                                                    |   |                                                                                                    |                                                                                                    |                                                                                                    |                                                                                                    |   |   |                                                                                                    |                                                                                                    |                                                                                                    |   |   |   |                                                                                                    |                                                                                                    |   |   |   |   |                                                                                                    |   |   |   |   |
| \n <table>\n<tbody>\n<tr>\n<th>f</th>\n<th>2</th>\n<th>0</th>\n<th>b</th>\n</tr>\n<tr< tbody=""></tr<></tbody></table>                                                                                                    | f  | 2       | 0       | b                                                                                                    |                                                                                                    |                                                                                                    |   |                                                                                                    |                                                                                                    |                                                                                                    |   |                                                                                                    |                                                                                                    |                                                                                                    |                                                                                                    |                                                                                                    |                                                                                                    |                                                                                                    |                                                                                                    |                                                                                                    |         |                                                                                                    |                                                                                                    |                                                                                                    |                                                                                                    |                                                                                                    |                                                                                                    |                                                                                                    |                                                                                                    |                                                                                                    |                                                                                                    |                                                                                                    |                                                                                                    |                                                                                                    |                                                                                                    |                                                                                                    |                                                                                                    |                                                                                                    |                                                                                                    |                                                                                                    |                                                                                                    |    |                                                                                                    |                                                                                                    |                                                                                                    |                                                                                                    |                                                                                                    |    |                                                                                                    |                                                                                                    |                                                                                                    |                                                                                                    |                                                                                                    |   |                                                                                                    |                                                                                                    |                                                                                                    |                                                                                                    |   |   |                                                                                                    |                                                                                                    |                                                                                                    |   |   |   |                                                                                                    |                                                                                                    |   |   |   |   |                                                                                                    |   |   |   |   |
| f                                                                                                    | 2  | 0       | b       |                                                                                                    |                                                                                                    |                                                                                                    |   |                                                                                                    |                                                                                                    |                                                                                                    |   |                                                                                                    |                                                                                                    |                                                                                                    |                                                                                                    |                                                                                                    |                                                                                                    |                                                                                                    |                                                                                                    |                                                                                                    |         |                                                                                                    |                                                                                                    |                                                                                                    |                                                                                                    |                                                                                                    |                                                                                                    |                                                                                                    |                                                                                                    |                                                                                                    |                                                                                                    |                                                                                                    |                                                                                                    |                                                                                                    |                                                                                                    |                                                                                                    |                                                                                                    |                                                                                                    |                                                                                                    |                                                                                                    |                                                                                                    |    |                                                                                                    |                                                                                                    |                                                                                                    |                                                                                                    |                                                                                                    |    |                                                                                                    |                                                                                                    |                                                                                                    |                                                                                                    |                                                                                                    |   |                                                                                                    |                                                                                                    |                                                                                                    |                                                                                                    |   |   |                                                                                                    |                                                                                                    |                                                                                                    |   |   |   |                                                                                                    |                                                                                                    |   |   |   |   |                                                                                                    |   |   |   |   |

$$
\bullet \quad \sigma_{A=C}(r \times s)
$$

| A        | B | C        | D  | E |
|----------|---|----------|----|---|
| $\alpha$ | 1 | $\alpha$ | 10 | a |
| $\beta$  | 2 | $\beta$  | 10 | a |
| $\beta$  | 2 | $\beta$  | 10 | a |
| $\beta$  | 2 | $\beta$  | 20 | b |

![](_page_26_Picture_9.jpeg)

![](_page_27_Picture_0.jpeg)

## **Rename Operation Rename Operation**

- Allows us to name, and therefore to refer to, the results of relationalalgebra expressions.
- Allows us to refer to a relation by more than one name.
- Example:

$$
\rho_{x}(E)
$$

returns the expression *E* under the name *X*

 $\mathbf{r}$ If a relational-algebra expression *E* has arity *<sup>n</sup>*, then

$$
\rho_{x(A_1,A_2,...,A_n)}(E)
$$

returns the result of expression *E* under the name *X*, and with the attributes renamed to  $A_1, A_2, \ldots, A_n$ .

![](_page_27_Picture_10.jpeg)

![](_page_28_Picture_0.jpeg)

## **Banking Example Banking Example**

*branch (branch\_name, branch\_city, assets)*

*customer (customer\_name, customer\_street, customer\_city)*

*account (account\_number, branch\_name, balance)*

*loan (loan\_number, branch\_name, amount)*

*depositor (customer\_name, account\_number)*

*borrower (customer\_name, loan\_number)*

![](_page_28_Picture_8.jpeg)

![](_page_29_Picture_0.jpeg)

 $\blacksquare$ Find all loans of over \$1200

<sup>σ</sup>*amount* > 1200 (*loan*)

**The Second**  Find the loan number for each loan of an amount greater than \$1200

$$
\Pi_{\text{loan\_number}}(\sigma_{\text{amount} > 1200} (\text{loan}))
$$

 $\mathcal{L}_{\mathcal{A}}$  Find the names of all customers who have a loan, an account, or both, from the bank

 $\Pi_{\text{customer name}}$  (*borrower*)  $\cup$   $\Pi_{\text{customer name}}$  (*depositor*)

![](_page_29_Picture_8.jpeg)

![](_page_30_Picture_0.jpeg)

 Find the names of all customers who have a loan at the Perryridge branch.

> <sup>∏</sup>*customer\_name* (<sup>σ</sup>*branch\_name="Perryridge"* (<sup>σ</sup>*borrower.loan\_number = loan.loan\_number*(*borrower x loan*)))

 $\blacksquare$  Find the names of all customers who have a loan at the Perryridge branch but do not have an account at any branch of the bank.

<sup>∏</sup>*customer\_name* (<sup>σ</sup>*branch\_name = "Perryridge"*

(<sup>σ</sup>*borrower.loan\_number = loan.loan\_number*(borrower x loan))) – <sup>∏</sup>*customer\_name*(depositor)

![](_page_30_Picture_7.jpeg)

![](_page_31_Picture_0.jpeg)

Find the names of all customers who have a loan at the Perryridge branch.

 $\bullet$ Query 1

> $\Pi_{\text{customer\_name}}$  ( $\sigma_{\text{branch\_name}}$  = "Perryridge" (  $\sigma_{\text{borrower.loan\_number} = \text{loan.loan\_number}}$  (borrower x loan)))

O Query 2

 $\Pi_{\text{customer name}}(\sigma_{\text{Ioan.loan number}} =$  borrower.loan\_number (  $(\sigma_{branch\ name} = "Perryingedge" (loan)) \times borrower)$ 

![](_page_31_Picture_7.jpeg)

![](_page_32_Picture_0.jpeg)

- П Find the largest account balance
	- Strategy:
		- Find those balances that are *not* the largest
			- Rename *account* relation as *d* so that we can compare each account balance with all others
		- Use set difference to find those account balances that were *not* found in the earlier step.
	- $\bullet$ The query is:

∏*balance(account)* - ∏*account.balance*

(<sup>σ</sup>*account.balance < d.balance* (*account <sup>x</sup>* ρ*<sup>d</sup> (account*)))

![](_page_32_Picture_10.jpeg)

![](_page_33_Picture_0.jpeg)

## **Formal Definition Formal Definition**

- L. A basic expression in the relational algebra consists of either one of the following:
	- $\bullet$  A relation in the database
	- A constant relation
- $\blacksquare$ Let  $E_1$  and  $E_2$  be relational-algebra expressions; the following are all relational-algebra expressions:
	- z *E1* <sup>∪</sup> *E2*
	- $E_1 E_2$
	- $\bullet$   $E_1 \times E_2$
	- $\sigma_p$  (*E<sub>1</sub>*), *P* is a predicate on attributes in  $E_1$
	- $\bullet$   $\Pi_{\mathtt{S}}(E_{\mathtt{1}})$ , S is a list consisting of some of the attributes in  $E_{\mathtt{1}}$
	- $\bullet$   $\rho$ <sub>x</sub>( $E_1$ ), x is the new name for the result of  $E_1$

![](_page_33_Picture_12.jpeg)

![](_page_34_Picture_0.jpeg)

## **Additional Operations Additional Operations**

We define additional operations that do not add any power to the relational algebra, but that simplify common queries.

- Set intersection
- п Natural join
- L. Division
- $\overline{\phantom{a}}$ Assignment

![](_page_34_Picture_7.jpeg)

![](_page_35_Picture_0.jpeg)

## **Set-Intersection Operation**

- п Notation: *r* <sup>∩</sup> *s*
- $\blacksquare$ Defined as:
- $\blacksquare$ *r* ∩ *<sup>s</sup>* = { *t* | *t* <sup>∈</sup> *<sup>r</sup>* **and** *t* <sup>∈</sup> *<sup>s</sup>* }
- П Assume:
	- z *<sup>r</sup>*, *<sup>s</sup>* have the *same arity*
	- attributes of *r* and *s* are compatible

$$
\blacksquare \quad \text{Note: } r \cap s = r - (r - s)
$$

![](_page_35_Picture_9.jpeg)
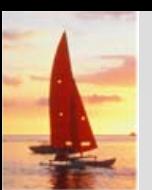

### **Set-Intersection Operation – Example**

п Relation *r, s*:

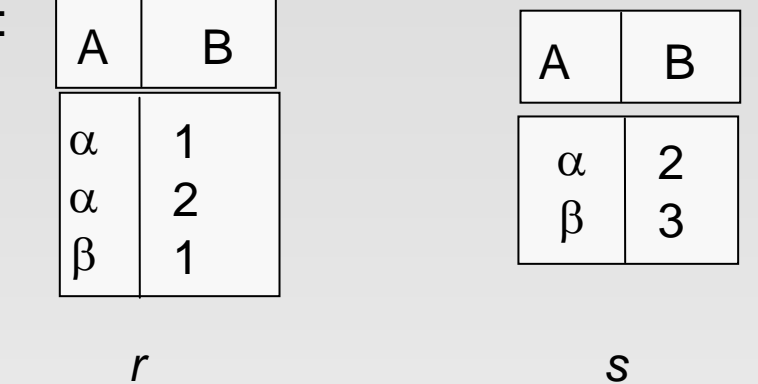

$$
\blacksquare \quad r \cap s
$$

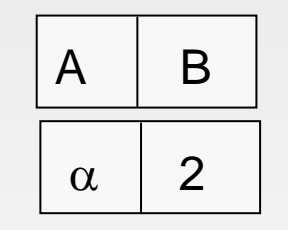

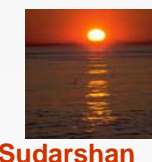

**Database System Concepts - 5<sup>th</sup> Edition, Oct 5, 2006 2.37 2.37 Concepts - 5th Edition, Oct 5, 2006 2.37 Concepts - 5th Edition, Oct 5, 2006 2.37 Concepts - 5th Edition**, Oct 5, 2006

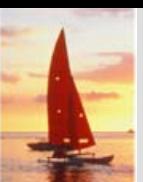

### **Natural-Join Operation**

- Notation:  $r \bowtie s$
- Let *<sup>r</sup>* and *<sup>s</sup>* be relations on schemas *R* and *S* respectively. Then,  $r \bowtie s$  is a relation on schema  $R \cup S$  obtained as follows:
	- Consider each pair of tuples  $t_f$  from *r* and  $t_s$  from *s*.
	- If  $t_r$  and  $t_s$  have the same value on each of the attributes in  $R \cap S$ , add a tuple *t* to the result, where
		- $\rightarrow$  *t* has the same value as  $t_f$  on *r*
		- ▸ *t* has the same value as *t*<sub>S</sub> on *s*
- Example:
	- *R* = (*A, B, C, D*)
	- *S* = (*E, B, D*)
	- z Result schema = (*A, B, C, D, E*)
	- $r \bowtie s$  is defined as:

$$
\Pi_{r.A, r.B, r.C, r.D, s.E}(\sigma_{r.B = s.B} \land r.D = s.D (r \times s))
$$

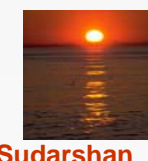

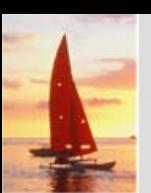

### **Natural Join Operation – Example**

п Relations r, s:

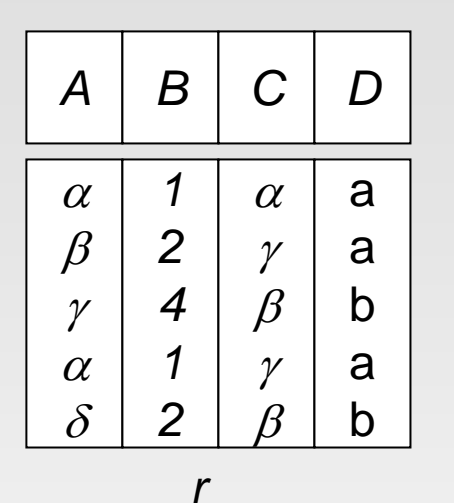

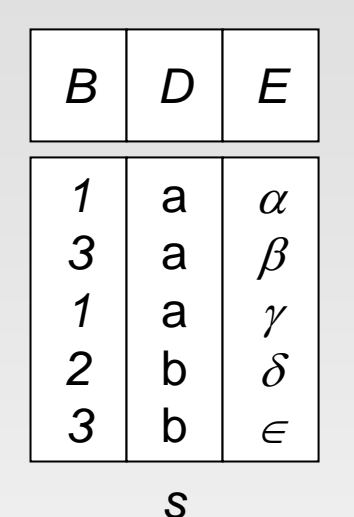

 $\blacksquare$ r $\bowtie$ s

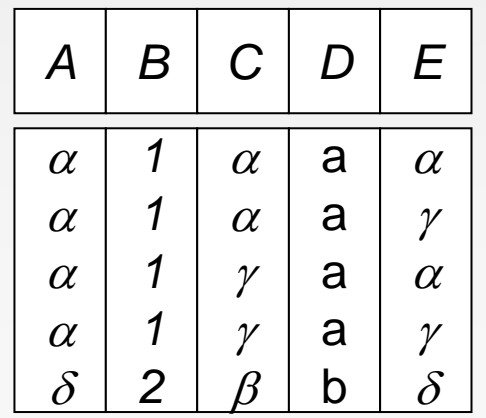

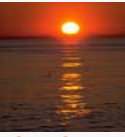

#### **Database System Concepts - 5<sup>th</sup> Edition, Oct 5, 2006 2.39 2.39 CSilberschatz, Korth and Sudarshan**

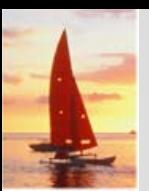

### **Division Operation**

- $\Box$  Notation: *r* ÷ *s*
- $\Box$ Suited to queries that include the phrase "for all".
- $\Box$  Let *<sup>r</sup>* and *<sup>s</sup>* be relations on schemas *R* and *S* respectively where

• 
$$
R = (A_1, ..., A_m, B_1, ..., B_n)
$$

$$
\bullet \quad S = (B_1, \ \ldots, \ B_n)
$$

The result of  $r \div s$  is a relation on schema

$$
R-S=(A_1, \ldots, A_m)
$$

$$
r \div s = \{ t \mid t \in \prod_{R \cdot S} (r) \wedge \forall u \in s \mid tu \in r) \}
$$

Where *tu* means the concatenation of tuples *t* and *<sup>u</sup>* to produce a single tuple

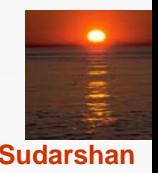

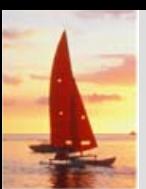

### **Division Operation – Example**

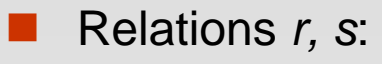

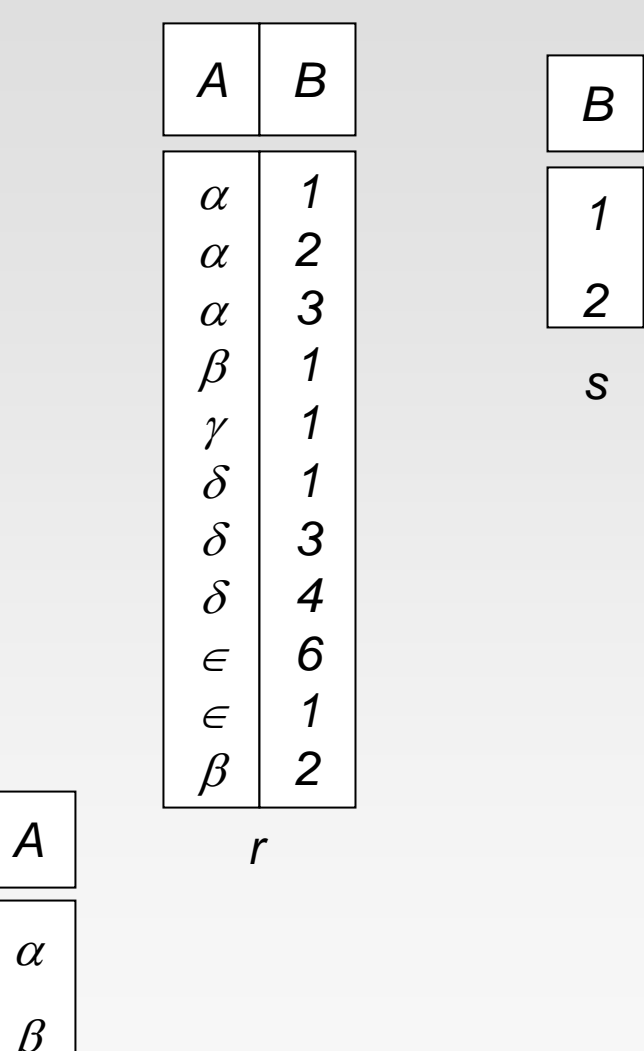

*r* ÷ *s*:  $\vert$  *A* 

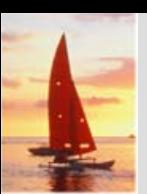

### **Another Division Example Another Division Example**

 $\mathbf{r}$ Relations *r, s*:

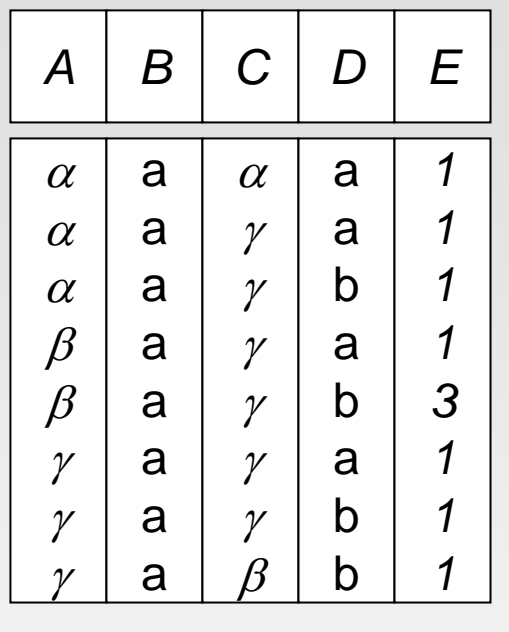

*r*

 $\Box$ *r* ÷ *s*:

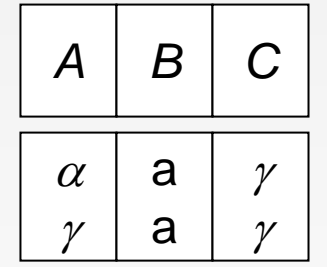

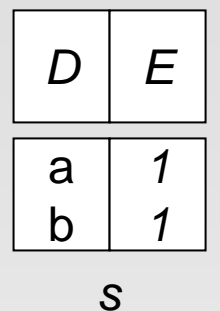

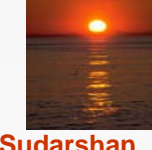

**Database System Concepts - 5<sup>th</sup> Edition, Oct 5, 2006 2.42 2.42** *Concepts - 5th* **Edition, Oct 5, 2006 2.42** *Concepts - 5th* **Edition, Oct 5, 2006** 

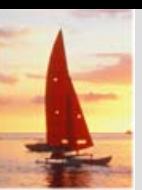

## **Division Operation (Cont.) Division Operation (Cont.)**

- $\Box$ **Property** 
	- **c** Let  $q = r \div s$
	- $\bullet$ Then *q* is the largest relation satisfying  $q \times s \subset r$
- п Definition in terms of the basic algebra operation Let  $r(R)$  and *s(S)* be relations, and let  $S \subseteq R$

$$
r \div s = \prod_{R \cdot S} (r) - \prod_{R \cdot S} ((\prod_{R \cdot S} (r) \times s) - \prod_{R \cdot S, S} (r))
$$

To see why

- z ∏*R-S,S* (*r*) simply reorders attributes of *<sup>r</sup>*
- $\blacksquare$   $\prod_{R\text{-}S}$  ( $\Pi_{R\text{-}S}$  ( $r$ ) x s )  $\Pi_{R\text{-}S,S}$ ( $r$ ) ) gives those tuples t in

 $\Pi_{\mathcal{R}\text{-}\mathcal{S}}\left( r\right)$  such that for some tuple  $u\in$  *s, tu*  $\notin$  *r*.

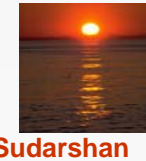

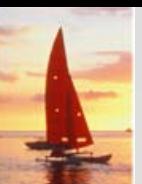

### **Assignment Operation Assignment Operation**

- П The assignment operation  $($ ←) provides a convenient way to express complex queries.
	- $\bullet$  Write query as a sequential program consisting of
		- **a** series of assignments
		- **Followed by an expression whose value is displayed as a result of** the query.
	- $\bullet$ Assignment must always be made to a temporary relation variable.
- П Example: Write *<sup>r</sup>* <sup>÷</sup> *<sup>s</sup>* as

*temp1* <sup>←</sup> ∏*R-S* (*r* )  $\mathit{temp2} \leftarrow \Pi_{\mathsf{R}\text{-}\mathsf{S}} \left( \left( \mathit{temp1} \times \mathsf{s} \right) - \Pi_{\mathsf{R}\text{-}\mathsf{S},\mathsf{S}}(r) \right)$ *result* <sup>=</sup>*temp1* – *temp2*

- $\bullet$ The result to the right of the  $\leftarrow$  is assigned to the relation variable on the left of the  $\leftarrow$ .
- $\bullet$ May use variable in subsequent expressions.

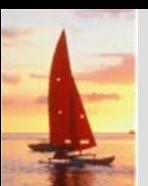

### **Bank Example Queries Bank Example Queries**

**Find the names of all customers who have a loan and an account at** bank.

 $\Pi$ <sub>customer\_name</sub> (*borrower*) ∩  $\Pi$ <sub>customer\_name</sub> (*depositor*)

 Find the name of all customers who have a loan at the bank and the loan amount

∏*customer\_name, loan\_number, amount (borrower loan)*

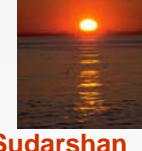

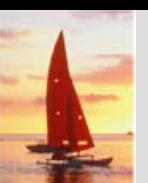

### **Bank Example Queries Bank Example Queries**

- Find all customers who have an account from at least the "Downtown" and the Uptown" branches.
	- Query 1

 $\prod_{\text{customer}}$  name  $(\sigma_{branch\_name = "Downtown"}$  (*depositor*  $\bowtie$  *account* )) ∩ ∏*customer\_name* (<sup>σ</sup>*branch\_name* = "Uptown" (*depositor account*))

• Query 2

∏*customer\_name, branch\_name* (*depositor account*) ÷ <sup>ρ</sup>*temp(branch\_name)* ({(*"Downtown"* )*,* (*"Uptown"* )}) Note that Query 2 uses a constant relation.

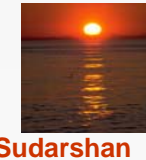

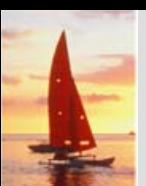

### **Bank Example Queries Bank Example Queries**

 Find all customers who have an account at all branches located in Brooklyn city.

> ∏*customer\_name, branch\_name* (*depositor account*) ÷ ∏*branch\_name* (<sup>σ</sup>*branch\_city* <sup>=</sup>"Brooklyn" (*branch*))

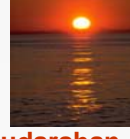

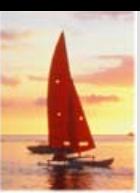

### **Extended Relational-Algebra-Operations**

- п Generalized Projection
- Aggregate Functions
- Outer Join

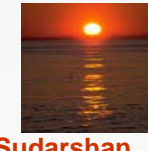

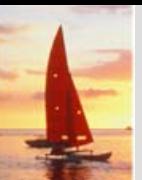

### **Generalized Projection Generalized Projection**

 Extends the projection operation by allowing arithmetic functions to be used in the projection list.

$$
\prod_{\tau_1,\tau_2},\ldots,\tau_n(E)
$$

- $\overline{\phantom{a}}$ *E* is any relational-algebra expression
- $\overline{\phantom{a}}$ **Each of**  $F_1, F_2, ..., F_n$  **are are arithmetic expressions involving constants** and attributes in the schema of *E*.
- **The Co**  Given relation *credit\_info(customer\_name, limit, credit\_balance),* find how much more each person can spend:

∏*customer\_name, limit – credit\_balance (credit\_info)*

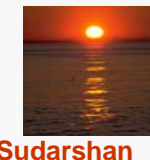

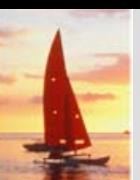

## **Aggregate Functions and Operations Aggregate Functions and Operations**

 $\overline{\phantom{a}}$  **Aggregation function** takes a collection of values and returns a single value as a result.

> **avg**: average value **min**: minimum value**max**: maximum value**sum**: sum of values **count**: number of values

 $\overline{\phantom{a}}$ **Aggregate operation** in relational algebra

$$
_{G_1,G_2,...,G_n}\mathcal{G}_{F_1(A_1),F_2(A_2,...,F_n(A_n)}(E)
$$

*E* is any relational-algebra expression

- $G_1, G_2, \ldots, G_n$  is a list of attributes on which to group (can be empty)
- **•** Each  $F_i$  is an aggregate function
- $\bullet$ ● Each *A<sub>i</sub>* is an attribute name

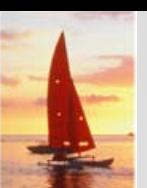

## **Aggregate Operation Aggregate Operation – Example Example**

п Relation *r*:

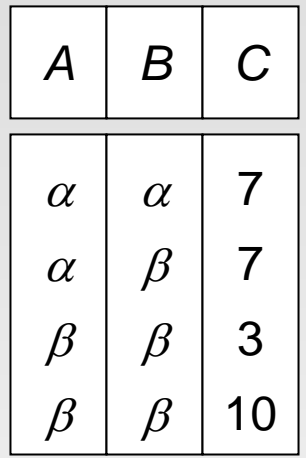

**g**  $g_{sum(c)}(r)$  **sum**(*c*)

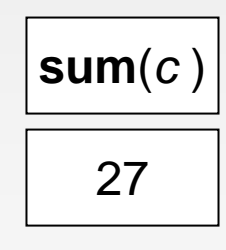

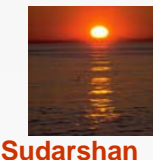

**Database System Concepts - 5<sup>th</sup> Edition, Oct 5, 2006 2.51 2.51 2.51 Concepts - 5th** Edition, Oct 5, 2006

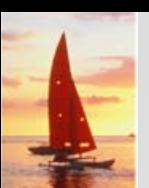

## **Aggregate Operation Aggregate Operation – Example Example**

L. Relation *account* grouped by *branch-name*:

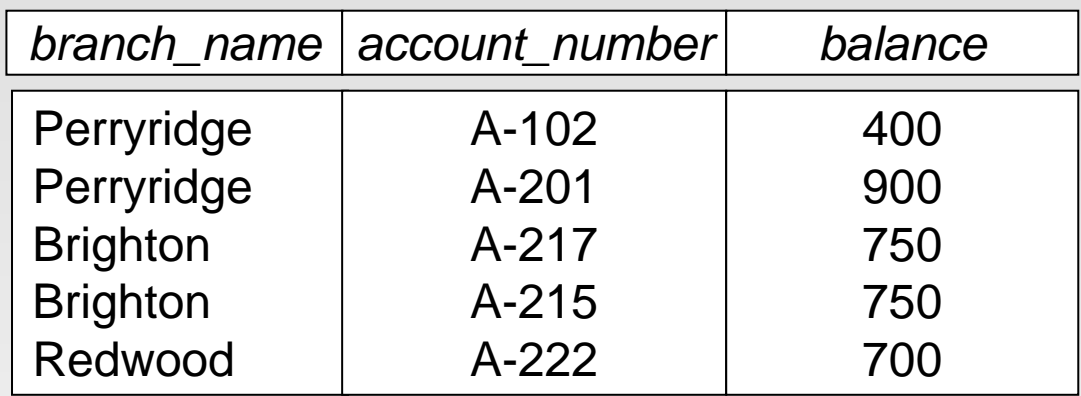

### *branch\_name*  $\mathcal{G}$  sum(*balance*) (*account*)

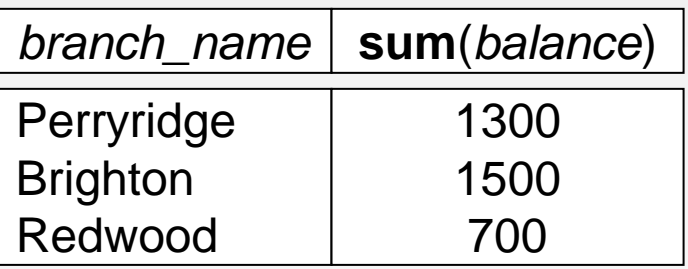

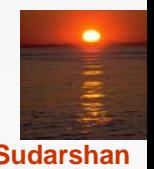

**Database System Concepts - 5<sup>th</sup> Edition, Oct 5, 2006 2.52 2.52 2.52** *Concepts - 5th Edition, Oct 5, 2006* **<b>2.52** *Concepts - 5th Edition, Oct 5, 2006* **2.52** *Concepts - 5th Edition, Oct 5, 2006* **2.52** *Con* 

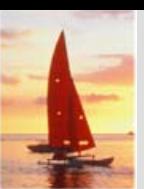

## **Aggregate Functions (Cont.) Aggregate Functions (Cont.)**

- п Result of aggregation does not have a name
	- Can use rename operation to give it a name
	- $\bullet$  For convenience, we permit renaming as part of aggregate operation

*branch\_name*  $g$  *sum*(balance) as sum\_balance (account)

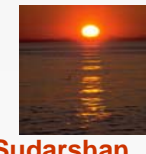

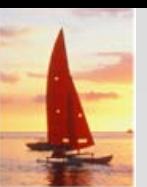

### **Outer Join Outer Join**

- An extension of the join operation that avoids loss of information.
- Computes the join and then adds tuples form one relation that does not match tuples in the other relation to the result of the join.
- Uses *null* values:
	- *null* signifies that the value is unknown or does not exist
	- $\bullet$  All comparisons involving *null* are (roughly speaking) **false** by definition.
		- We shall study precise meaning of comparisons with nulls later

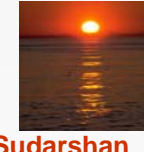

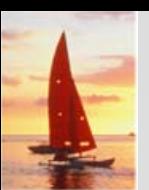

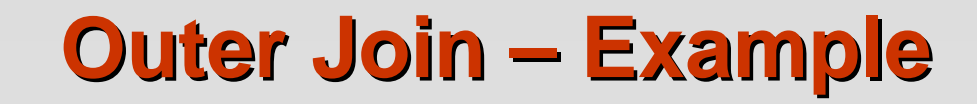

#### $\blacksquare$ Relation *loan*

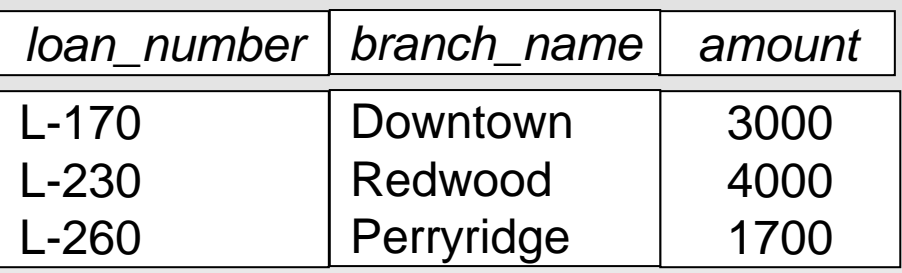

 $\blacksquare$ Relation *borrower*

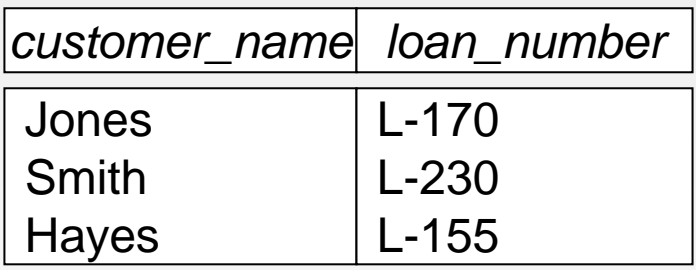

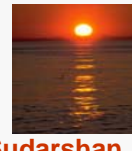

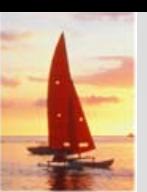

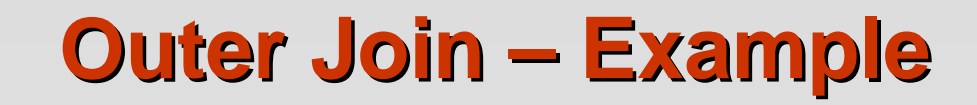

Join

п

*loan*  $\bowtie$  *borrower* 

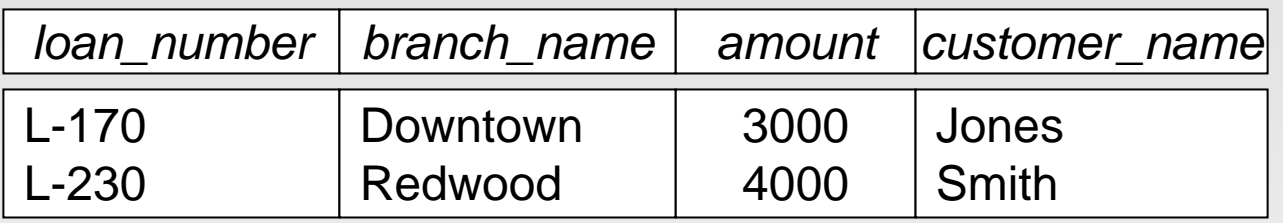

### **Left Outer Join**

*loan*  $\mathbb{R}$  *borrower* 

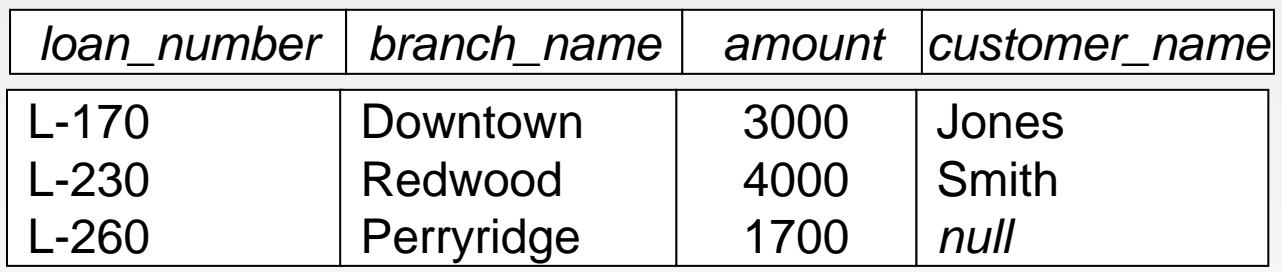

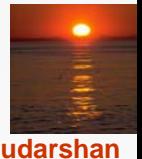

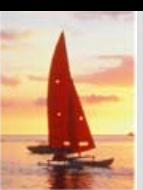

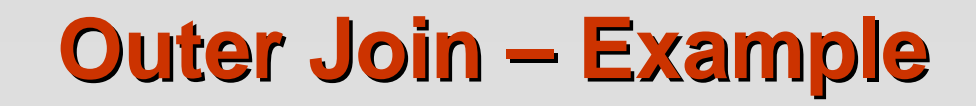

### ■ Right Outer Join

*loan*  $\mathbb{X}$  *borrower* 

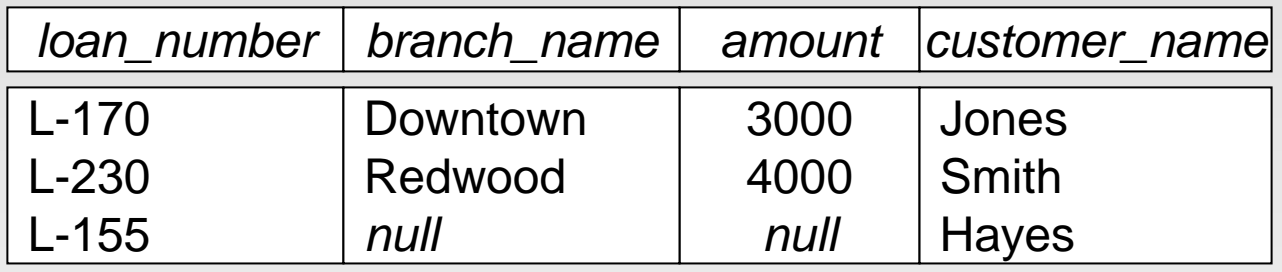

### **Full Outer Join**

*loan*  $\mathbb{R}$  *borrower* 

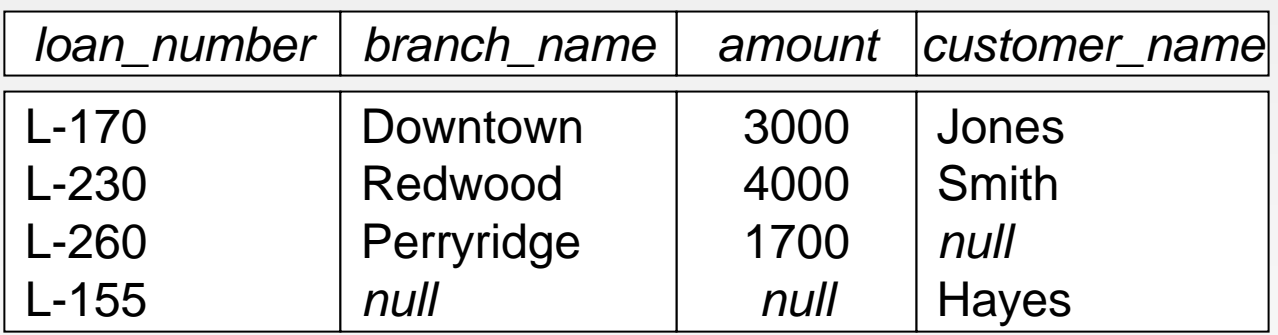

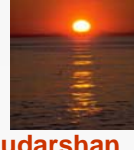

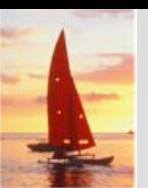

### **Null Values Null Values**

- $\mathbb{R}^2$  It is possible for tuples to have a null value, denoted by *null*, for some of their attributes
- *null* signifies an unknown value or that a value does not exist.
- $\mathbb{R}^2$ The result of any arithmetic expression involving *null* is *null.*
- $\mathbb{R}^2$ Aggregate functions simply ignore null values (as in SQL)
- M. For duplicate elimination and grouping, null is treated like any other value, and two nulls are assumed to be the same (as in SQL)

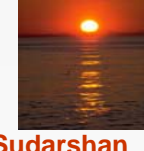

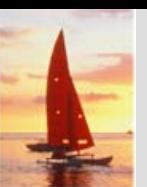

### **Null Values Null Values**

- Comparisons with null values return the special truth value: *unknown*
	- z If *false* was used instead of *unknown*, then *not (A < 5)* would not be equivalent to *A >= 5*
- $\mathbb{R}^2$  Three-valued logic using the truth value *unknown*:
	- z OR: (*unknown* **or** *true*) = *true*, (*unknown* **or** *false*) = *unknown* (*unknown* **or** *unknown*) *= unknown*
	- z AND: (*true* **and** *unknown*) *= unknown,*  (*false* **and** *unknown*) *= false,* (*unknown* **and** *unknown*) *= unknown*
	- z NOT*:* (**not** *unknown*) *= unknown*
	- In SQL "*P* is unknown" evaluates to true if predicate *P* evaluates to *unknown*

 $\mathbb{R}^2$ Result of select predicate is treated as *false* if it evaluates to *unknown*

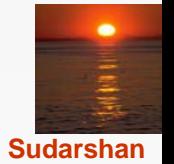

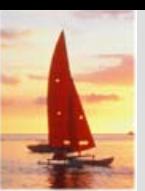

### **Modification of the Database Modification of the Database**

- The content of the database may be modified using the following operations:
	- $\bullet$ **Deletion**
	- $\bullet$ Insertion
	- $\bullet$ Updating
- All these operations are expressed using the assignment operator.

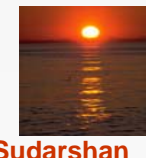

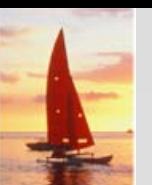

### **Deletion Deletion**

- $\blacksquare$  A delete request is expressed similarly to a query, except instead of displaying tuples to the user, the selected tuples are removed from the database.
- Can delete only whole tuples; cannot delete values on only particular attributes
- A deletion is expressed in relational algebra by:

*r* ← *<sup>r</sup>* – *E*

where *r* is a relation and *E* is a relational algebra query.

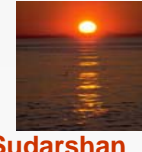

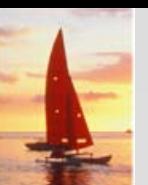

### **Deletion Examples Deletion Examples**

 $\blacksquare$  Delete all account records in the Perryridge branch. *account* ← *account* – <sup>σ</sup>*branch\_name = "Perryridge"* (*account* )

 $\mathbb{R}^2$  Delete all loan records with amount in the range of 0 to 50 *loan* ← *loan* – <sup>σ</sup> *amount* ≥ *<sup>0</sup> and amount* <sup>≤</sup> *<sup>50</sup>* (*loan*)

Delete all accounts at branches located in Needham.

$$
r_1 \leftarrow \sigma_{branch\_city} = "Needham" (account \bowtie branch)
$$
  
\n
$$
r_2 \leftarrow \Pi_{account\_number, branch\_name, balance} (r_1)
$$
  
\n
$$
r_3 \leftarrow \Pi_{customer\_name, account\_number} (r_2 \bowtie \text{ deposition})
$$
  
\naccount  $\leftarrow$  account  $- r_2$   
\ndepositor  $\leftarrow$  depositor  $- r_3$ 

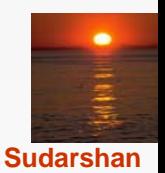

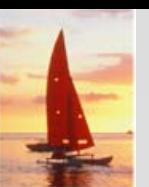

### **Insertion Insertion**

- To insert data into a relation, we either:
	- $\bullet$  specify a tuple to be inserted
	- $\bullet$  write a query whose result is a set of tuples to be inserted
- $\blacksquare$ in relational algebra, an insertion is expressed by:

$$
r \leftarrow r \cup E
$$

where *r* is a relation and *E* is a relational algebra expression.

 $\mathbb{R}^2$  The insertion of a single tuple is expressed by letting *E* be a constant relation containing one tuple.

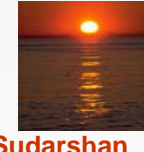

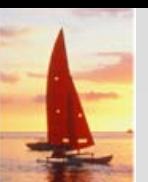

### **Insertion Examples Insertion Examples**

 Insert information in the database specifying that Smith has \$1200 in account A-973 at the Perryridge branch.

*account* ← *account* <sup>∪</sup> {("A-973", "Perryridge", 1200)} depositor  $\leftarrow$  *depositor*  $\cup$  {("Smith", "A-973")}

**Provide as a gift for all loan customers in the Perryridge** branch, a \$200 savings account. Let the loan number serve as the account number for the new savings account.

*r*<sub>1</sub> ← (σ<sub>branch\_name = "Perryridge" (borrower $\Join$  loan))</sub>  $\mathsf{account} \leftarrow \mathsf{account} \cup \prod_{\mathsf{Ioan\_number, \mathsf{ branch\_name}}, \, 200} \left( r_{1} \right)$ depositor  $\leftarrow$  *depositor*  $\cup$   $\prod_{\text{customer\_name, loan\_number}} (r_1)$ 

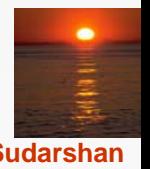

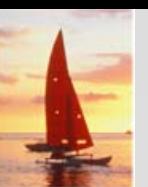

## **Updating Updating**

- A mechanism to change a value in a tuple without charging *all* values in the tuple
- Use the generalized projection operator to do this task

$$
r \leftarrow \prod_{F_1, F_2, \ldots, F_l, r}(r)
$$

- $\mathbf{r}$ **Each**  $F_i$  is either
	- the *I*<sup>th</sup> attribute of *r*, if the *I*<sup>th</sup> attribute is not updated, or,
	- $\bullet$ • if the attribute is to be updated  $F_i$  is an expression, involving only constants and the attributes of *r*, which gives the new value for the attribute

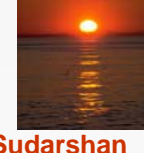

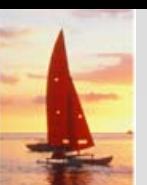

 $\mathbb{R}^2$ 

### **Update Examples Update Examples**

Make interest payments by increasing all balances by 5 percent.

*account* <sup>←</sup> ∏ *account\_number*, *branch\_name*, *balance* \* 1.05 (*account*)

**Pay all accounts with balances over \$10,000 6 percent interest** and pay all others 5 percent

*account* <sup>←</sup> ∏ *account\_number*, *branch\_name*, *balance* \* 1.06 (<sup>σ</sup> *BAL* <sup>&</sup>gt; *<sup>10000</sup>*(*account* )) <sup>∪</sup> ∏ *account\_number*, *branch\_name*, *balance \** 1.05 (<sup>σ</sup>*BAL* <sup>≤</sup> *<sup>10000</sup>*(*account*))

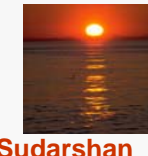

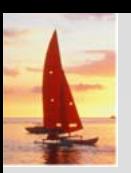

### **End of Chapter 2 End of Chapter 2**

**Database System Concepts, 5th Ed.**

**©Silberschatz, Korth and Sudarshan See www.db-book.com for conditions on re-use** 

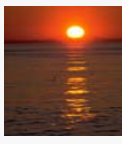

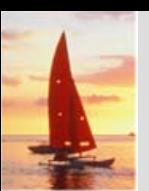

### **Figure 2.3. The** *branch* **relation**

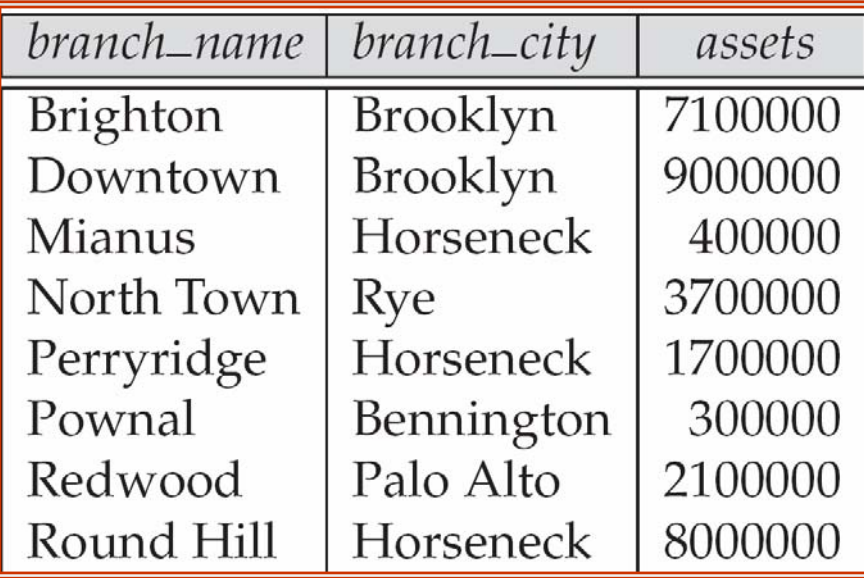

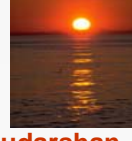

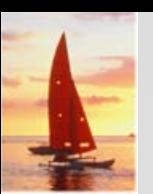

### **Figure 2.6: The** *loan* **relation**

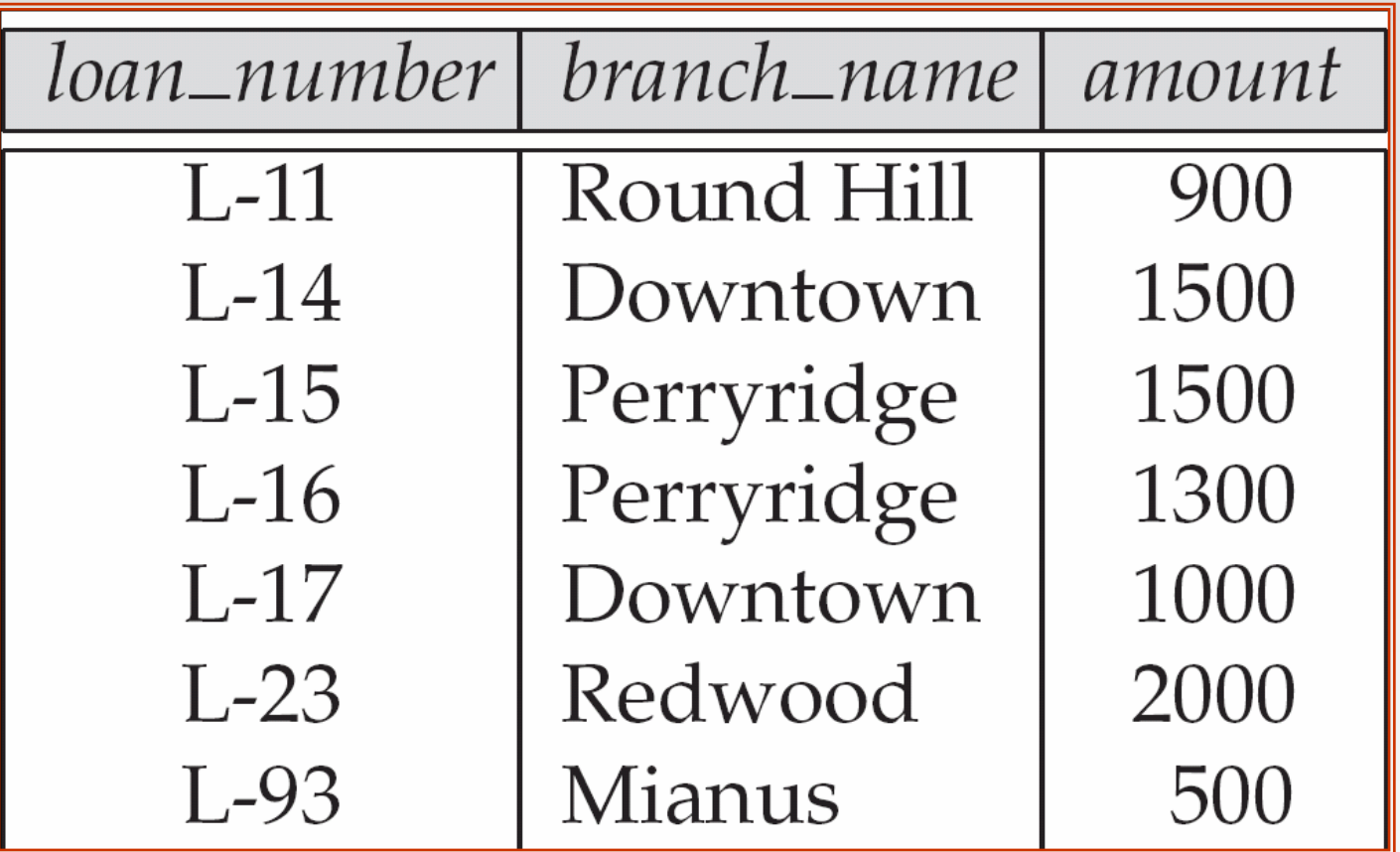

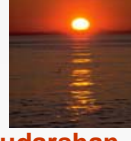

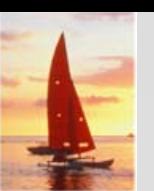

### **Figure 2.7: The borrower relation**

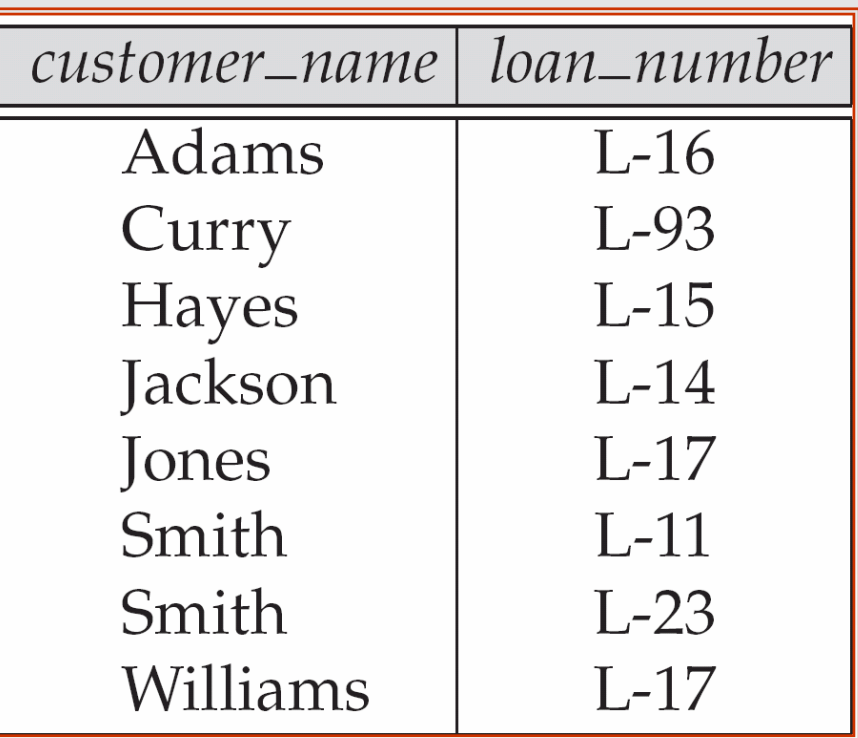

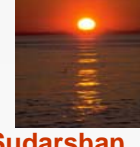

#### **Database System Concepts - 5<sup>th</sup> Edition, Oct 5, 2006 2.70 2.70 2.70** *Concepts - 5<sup>th</sup> Edition, Oct 5, 2006* **<b>2.70** *Concepts - 5th*

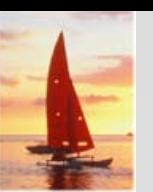

# **Figure 2.9 Figure 2.9 Result of Result of** <sup>σ</sup>branch\_name = "Perryridge" (*loan*)

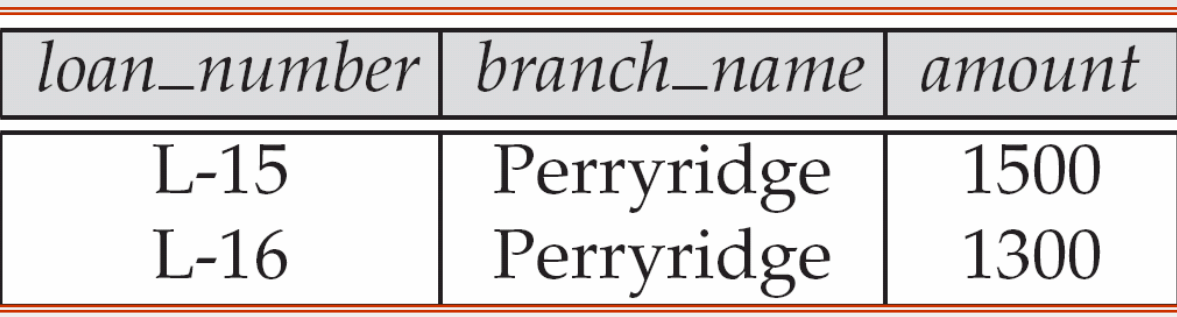

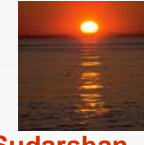

## **Figure 2.10: Loan number and the amount of the loan Loan number and the amount of the loan**

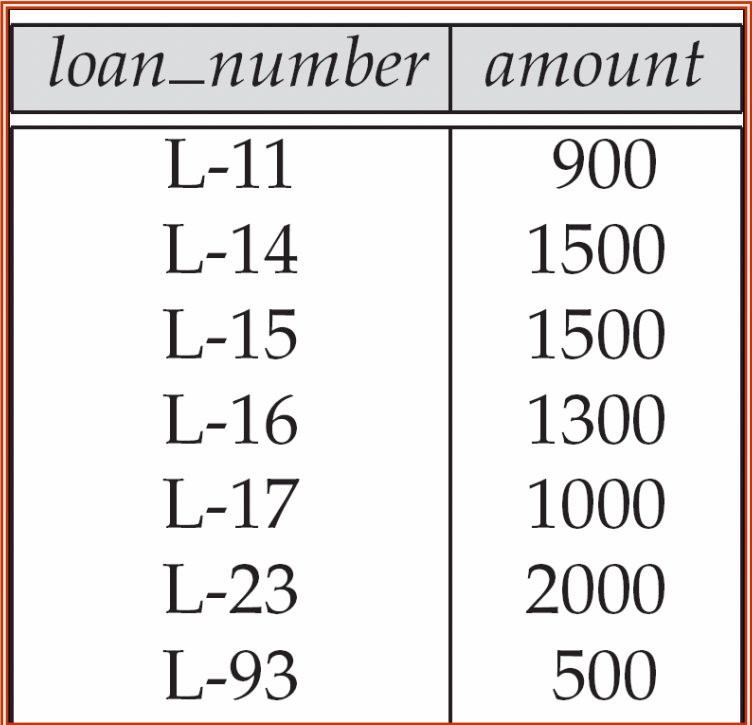
### **Figure 2.11: Names of all customers who have either an account or an loan have either an account or an loan**

customer\_name **Adams** Curry Hayes Jackson Jones Smith Williams Lindsay Johnson Turner

# **Figure 2.12: Customers with an account but no loan Customers with an account but no loan**

customer\_name Johnson Lindsay

Turner

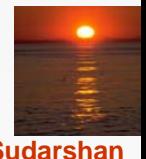

**Database System Concepts - 5<sup>th</sup> Edition, Oct 5, 2006 2.74 2.74 2.74 Concepts - 5th Edition, Oct 5, 2006 2.74 Concepts - 5th Edition**, Oct 5, 2006

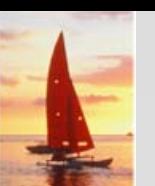

# **Figure 2.13: Result of borrower |X|** *loan*

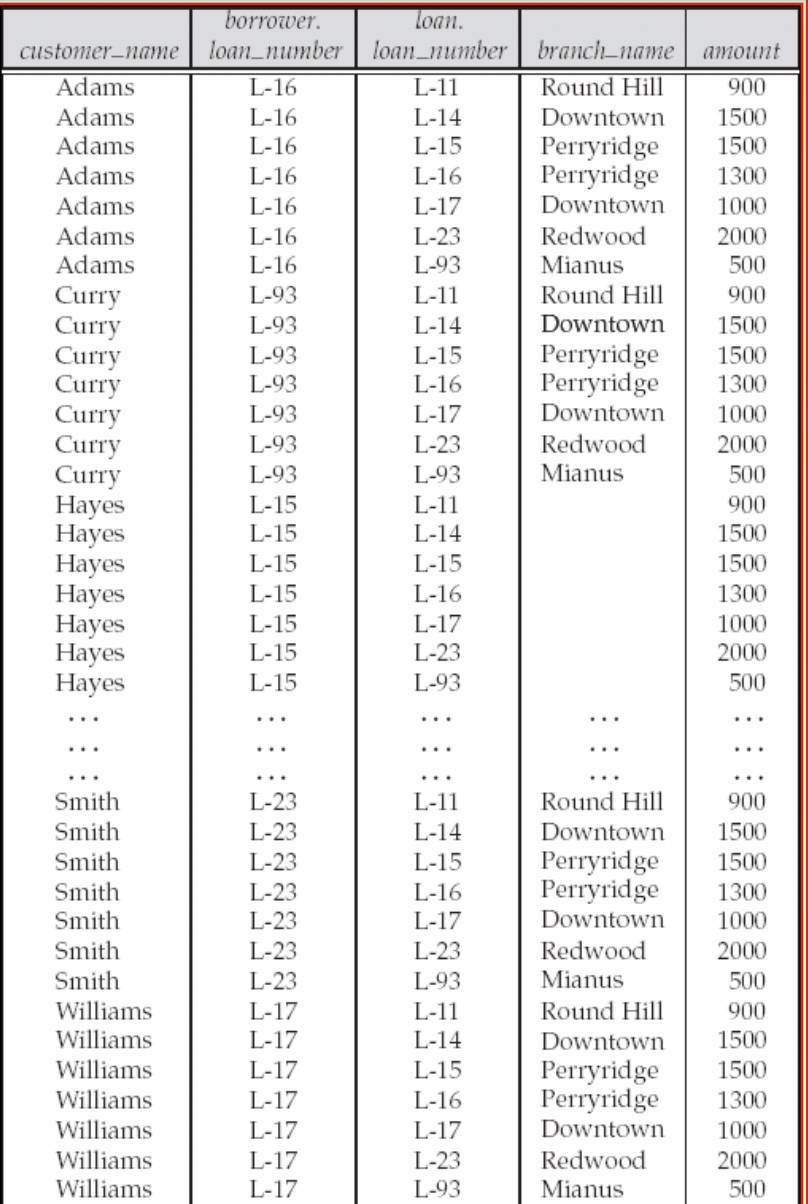

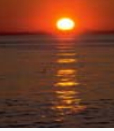

**Database System Concepts - 5<sup>th</sup> Edition, Oct 5, 2006 2.75 2.75** *Concepts - 5th* **Edition, Oct 5, 2006 2.75** *Concepts - 5th* **Edition, Oct 5, 2006** 

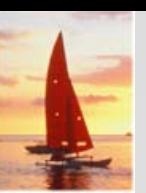

# **Figure 2.14 Figure 2.14**

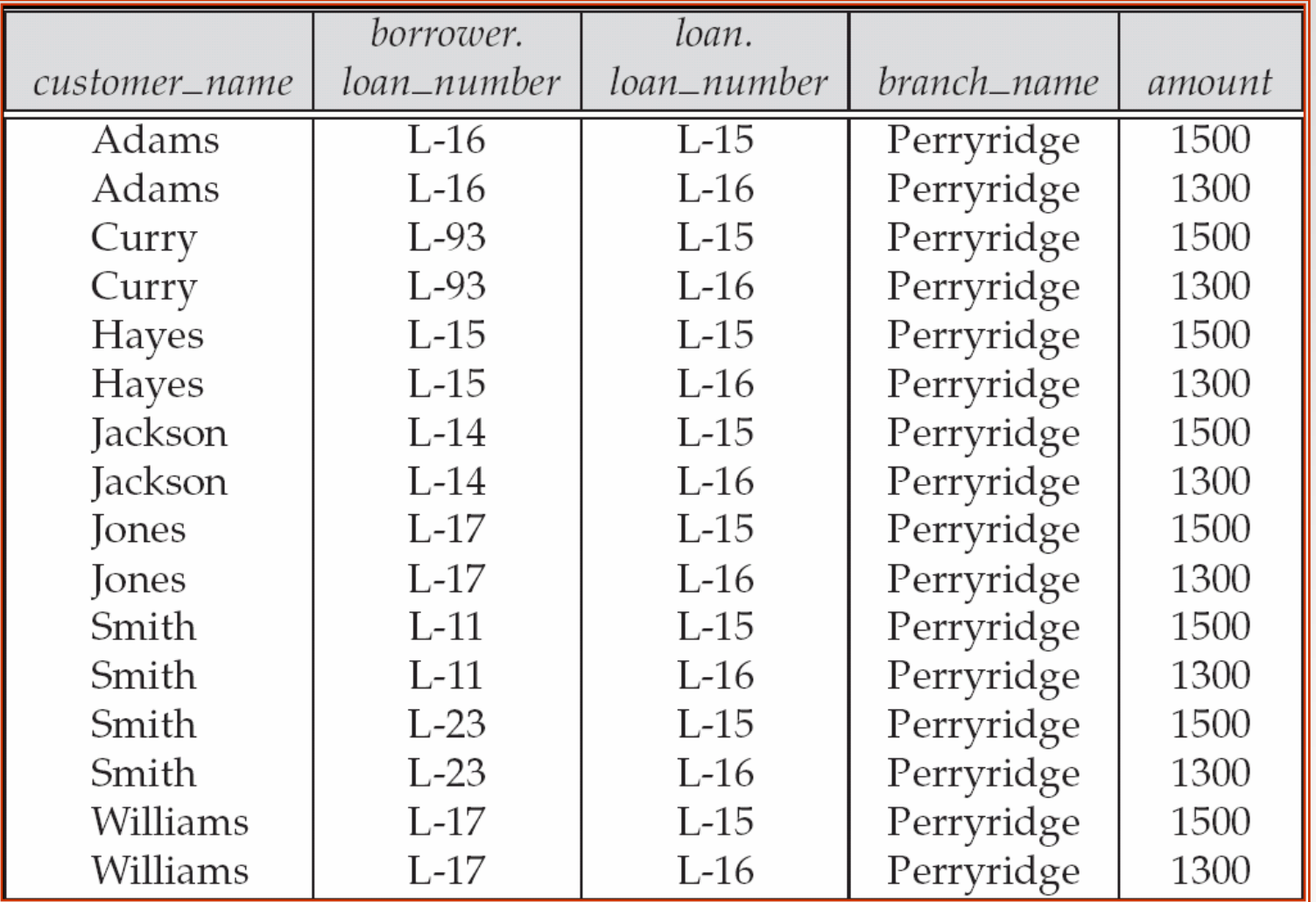

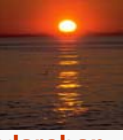

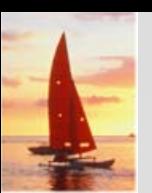

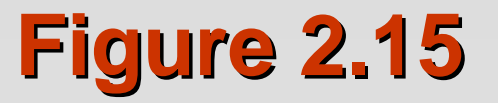

customer\_name **Adams Hayes** 

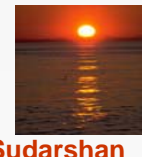

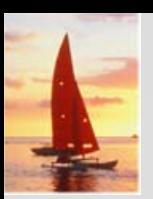

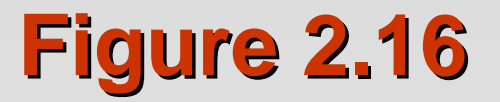

#### balance

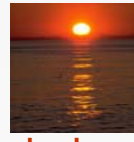

**Database System Concepts - 5<sup>th</sup> Edition, Oct 5, 2006 2.78 2.78** *Concepts - 5th* **Edition, Oct 5, 2006 2.78** *Concepts - 5th Concepts - 5th* **Edition, Oct 5, 2006 2.78** *Concepts - 5th Concepts - 5th* 

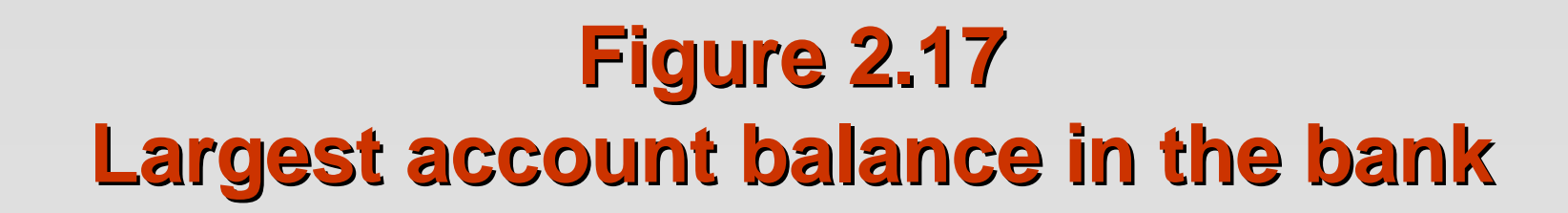

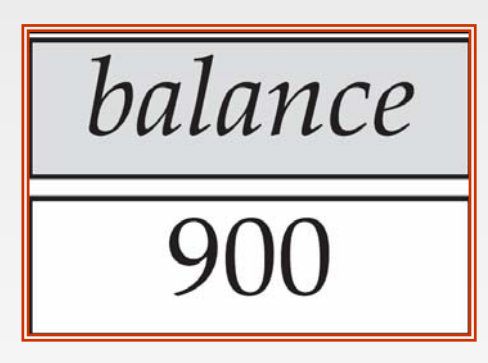

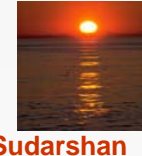

**Database System Concepts - 5<sup>th</sup> Edition, Oct 5, 2006 2.79 2.79 2.79** *Concepts - 5<sup>th</sup> Edition, Oct 5, 2006* **<b>2.79** *Concepts - 5th* Edition, Oct 5, 2006

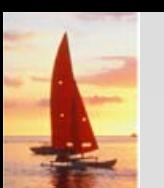

### **Figure 2.18: Customers who live on the same street and in the same city as same street and in the same city as Smith**

customer\_name

Curry Smith

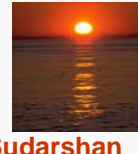

**Database System Concepts - 5th Edition, Oct 5, 2006 2.80 ©Silberschatz, Korth and Sudarshan**

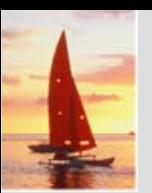

### **Figure 2.19: Customers with both an account and a loan at the bank account and a loan at the bank**

customer\_name

**Hayes** Jones Smith

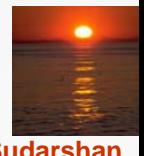

**Database System Concepts - 5<sup>th</sup> Edition, Oct 5, 2006 2.81 2.81 Concepts - 5th Edition, Oct 5, 2006 2.81 Concepts - 5th Edition, Oct 5, 2006 2.81 Concepts - 5th Edition**, Oct 5, 2006

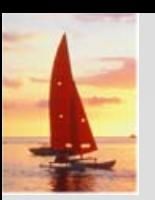

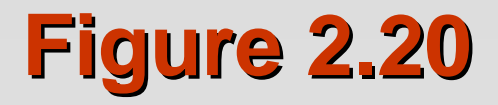

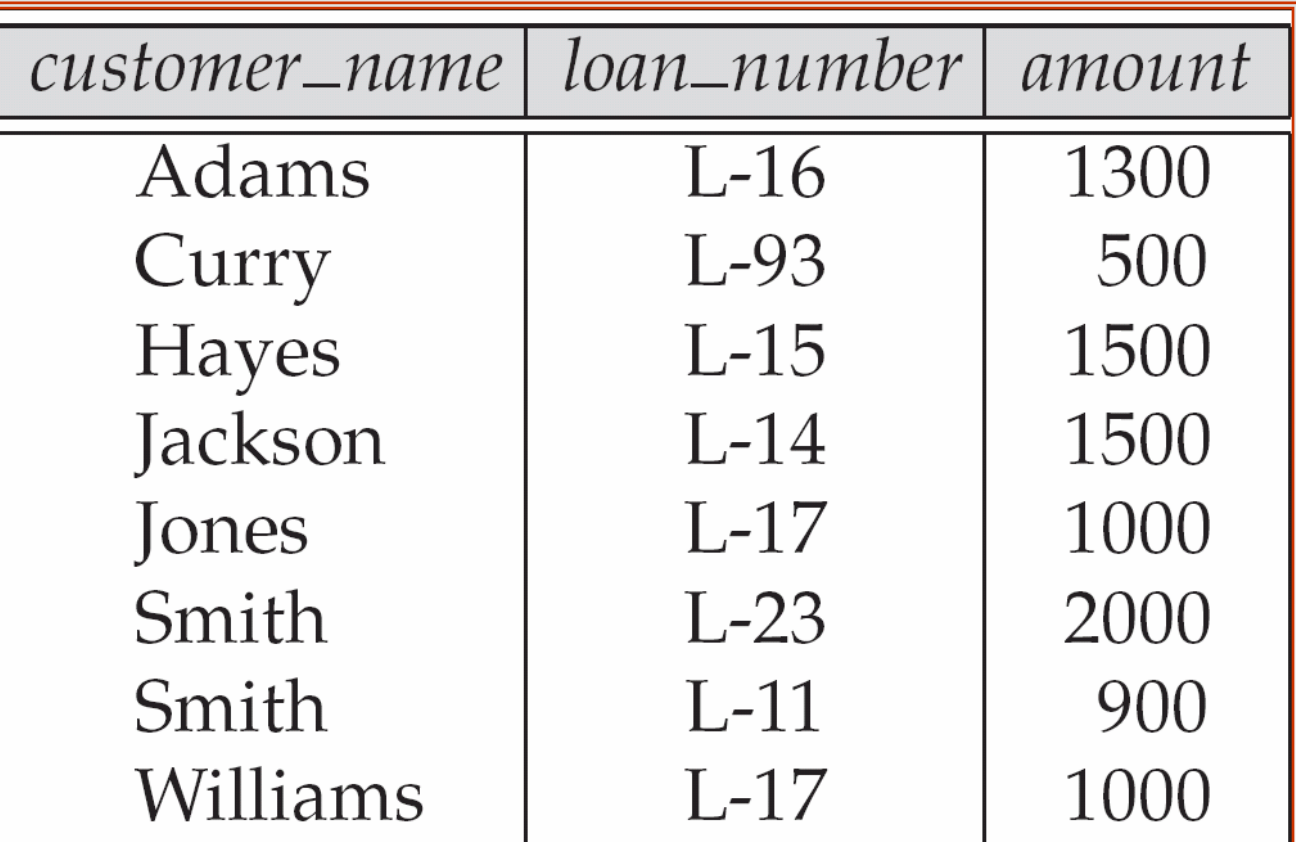

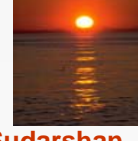

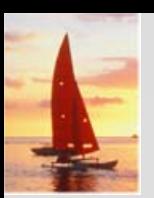

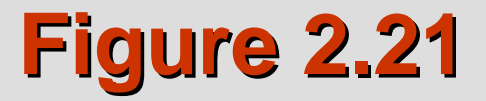

# branch\_name

Brighton<br>Perryridge

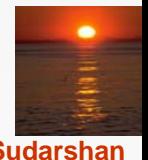

**Database System Concepts - 5<sup>th</sup> Edition, Oct 5, 2006 2.83 2.83 CSilberschatz, Korth and Sudarshan** 

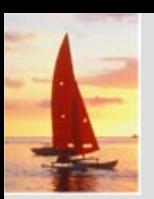

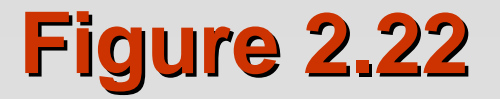

branch\_name

Brighton<br>Downtown

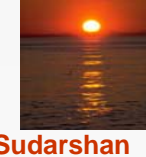

**Database System Concepts - 5<sup>th</sup> Edition, Oct 5, 2006 2.84 2.84 Concepts - 5th Edition, Oct 5, 2006 2.84 Concepts - 5th Edition**, Oct 5, 2006

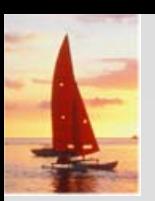

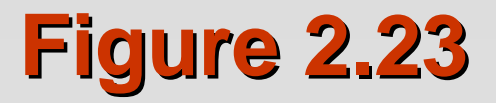

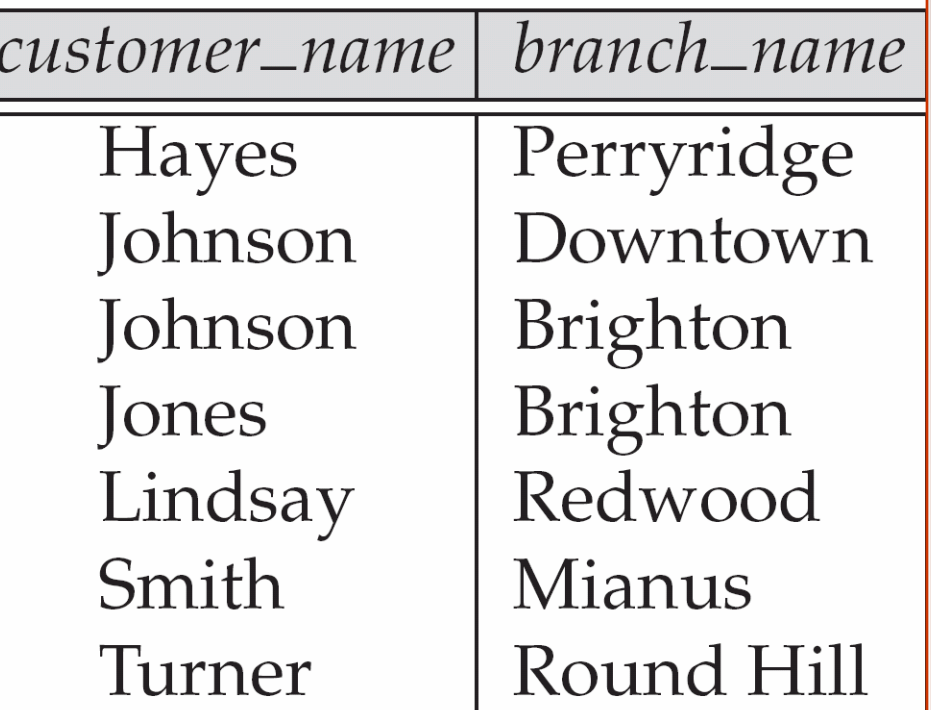

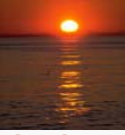

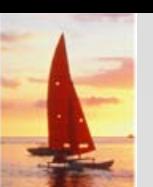

### **Figure 2.24: The credit\_info relation**

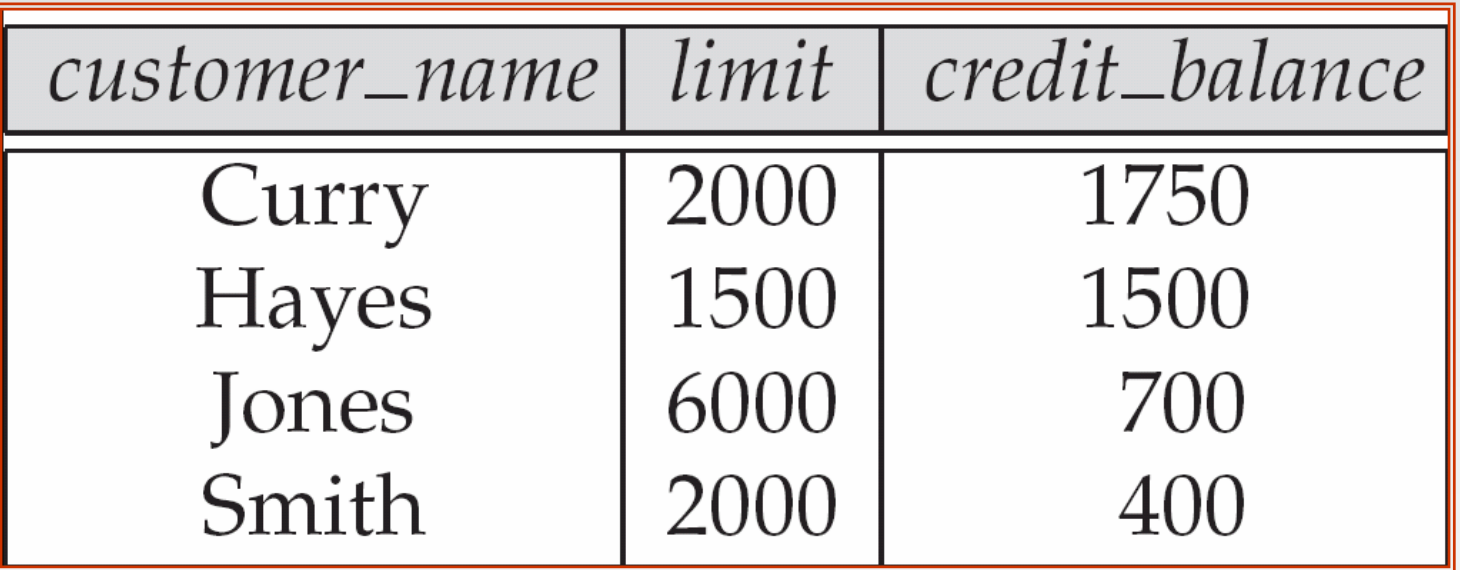

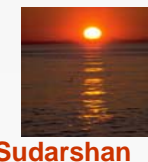

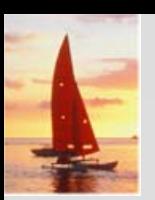

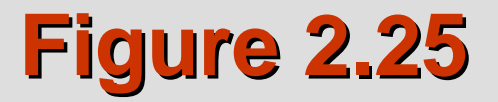

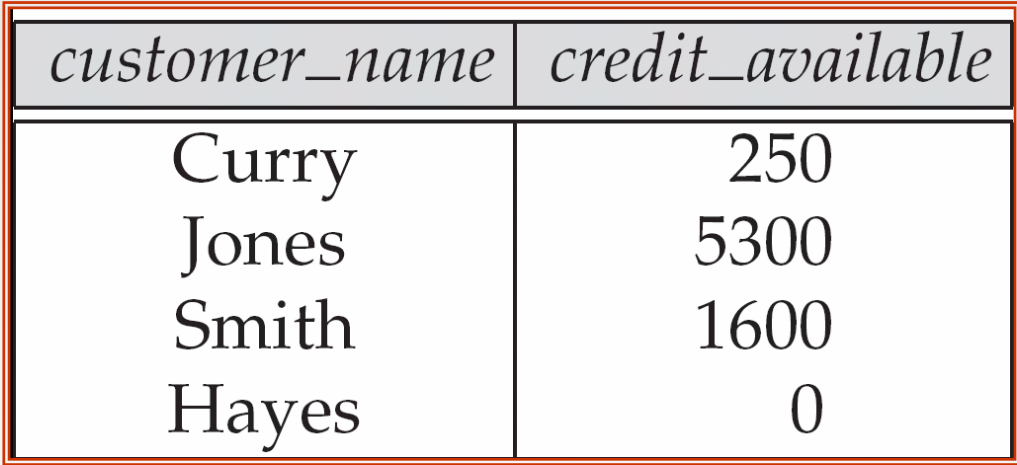

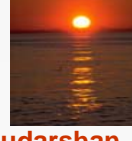

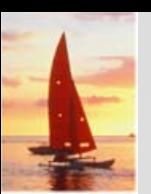

# **Figure 2.26: The** *pt\_works* **relation**

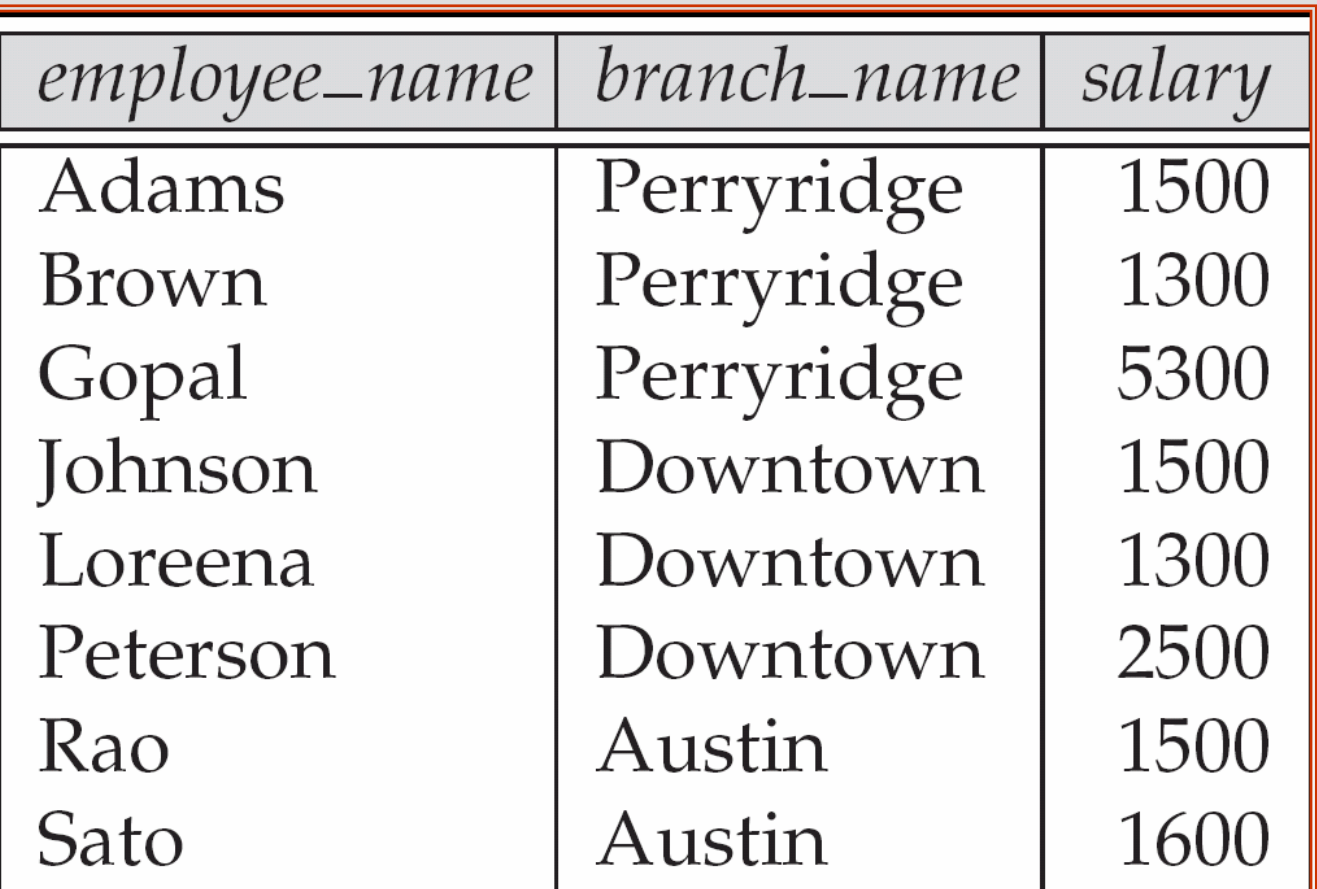

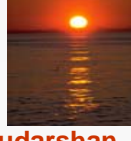

# **Figure 2.27 Figure 2.27 The pt\_works relation after regrouping**

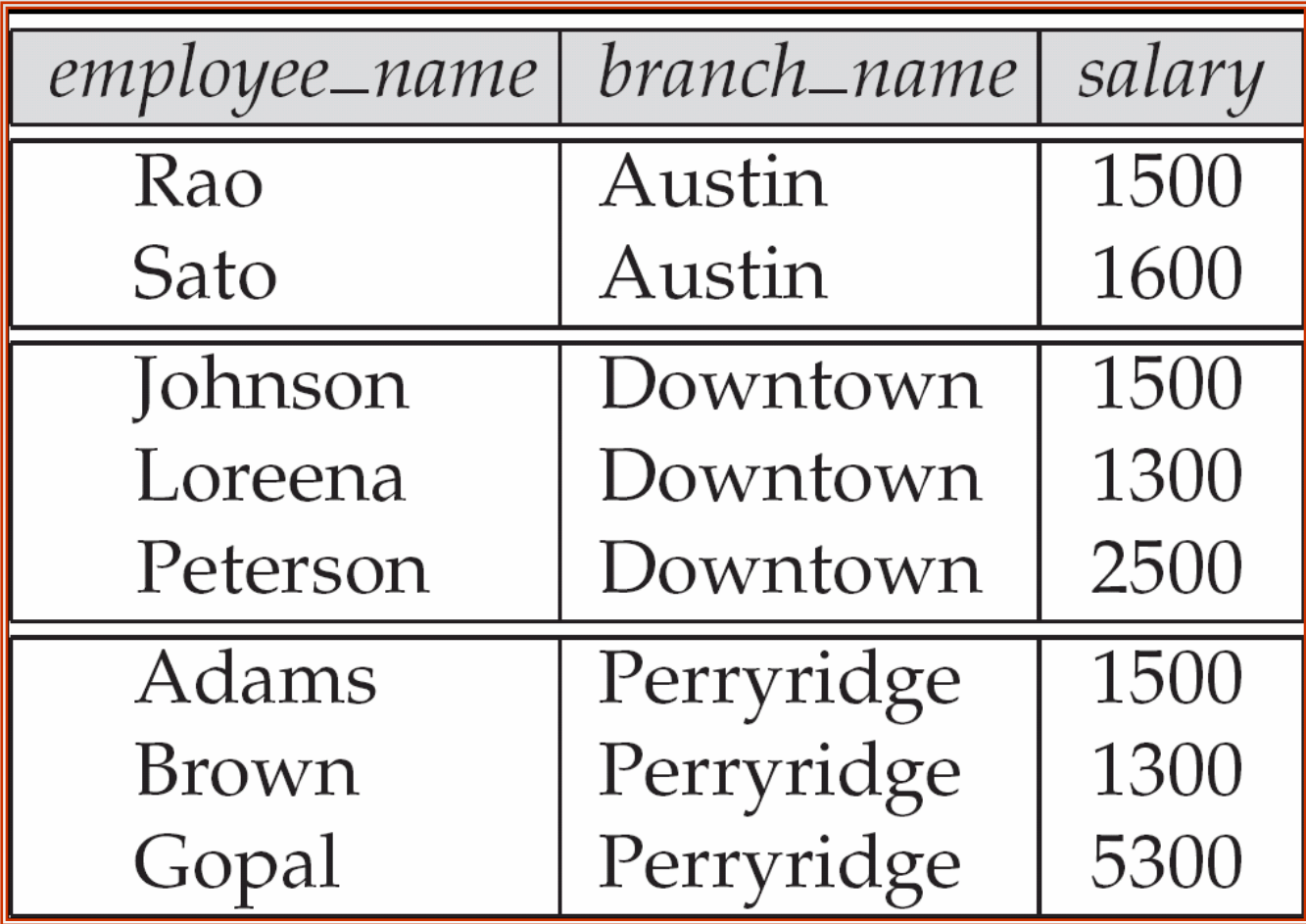

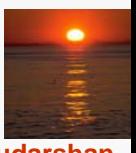

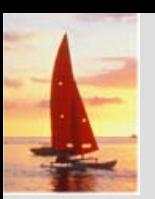

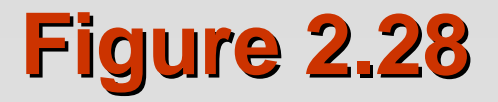

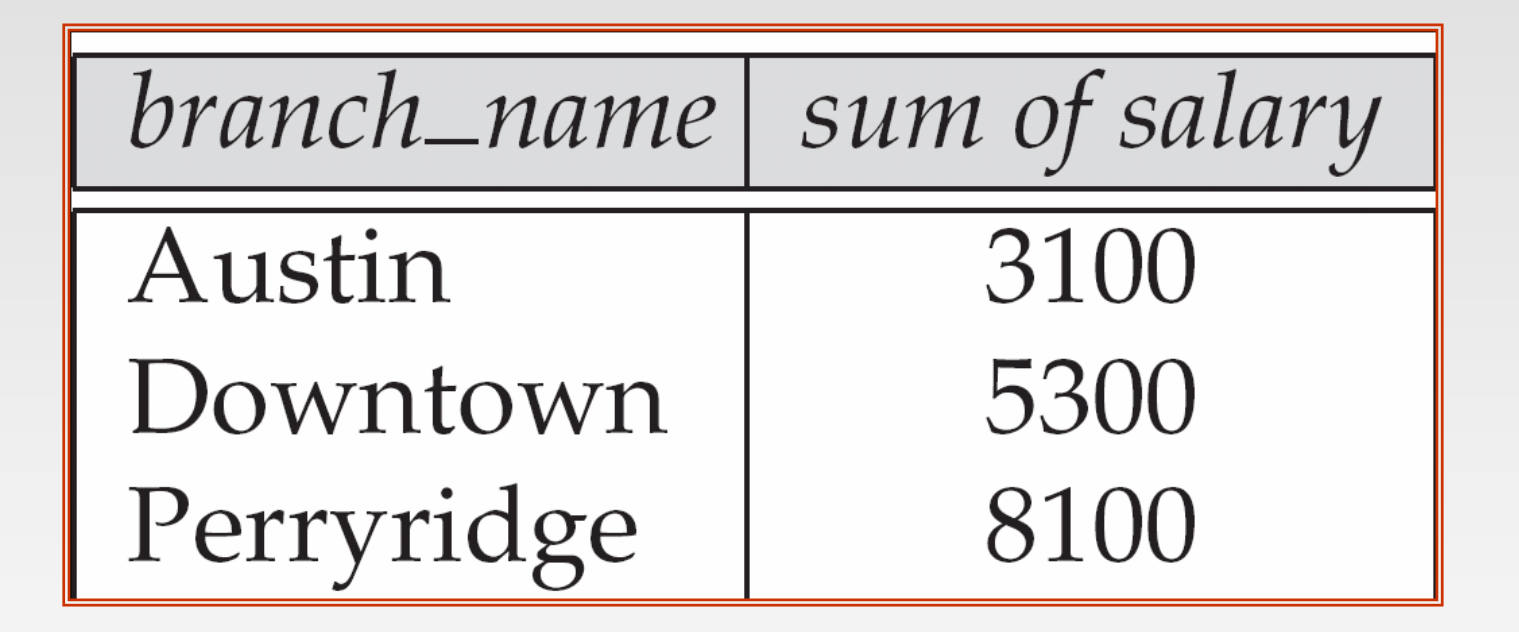

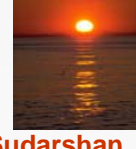

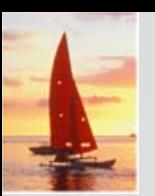

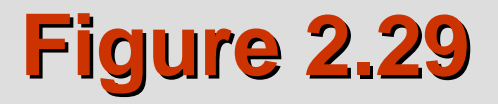

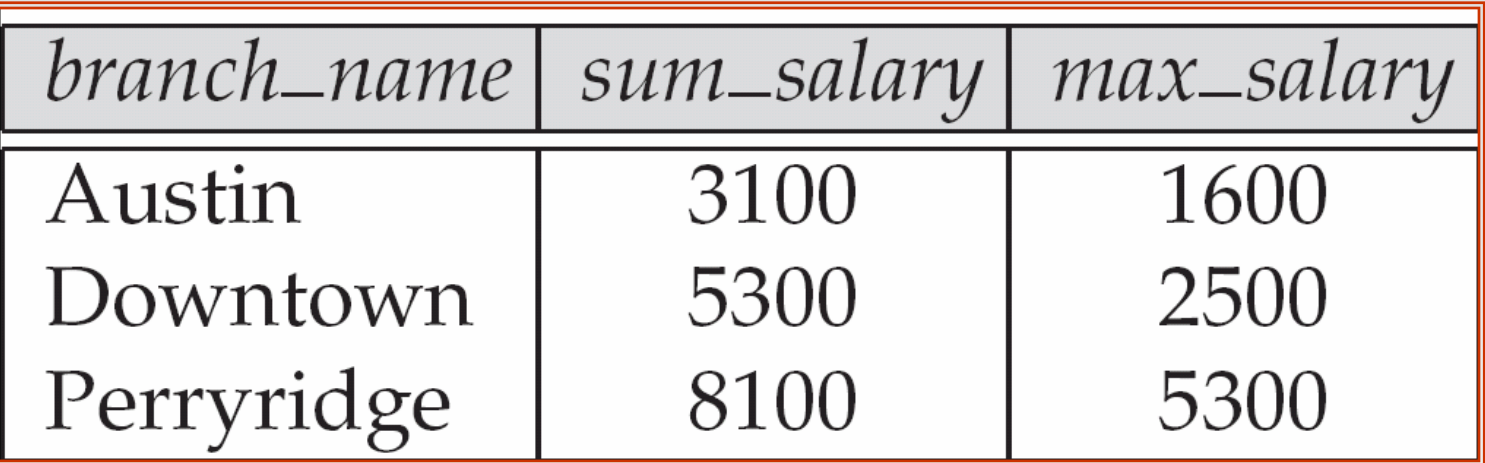

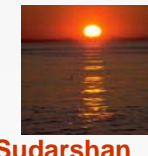

# **Figure 2.30 Figure 2.30 The** *employee employee* **and** *ft\_works relations ft\_works relations*

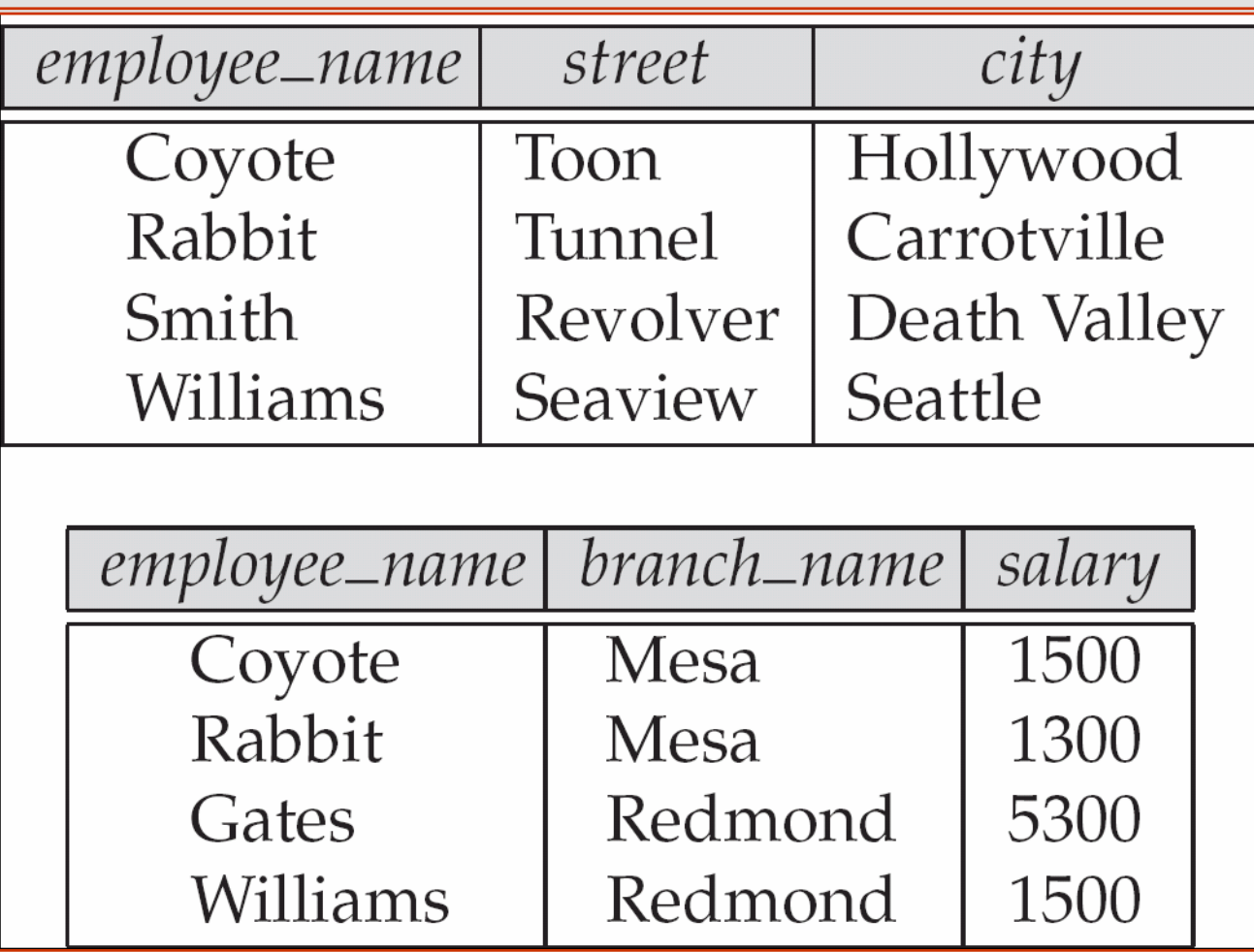

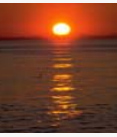

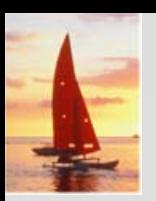

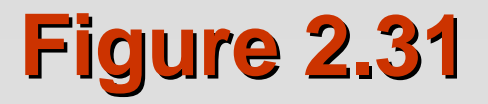

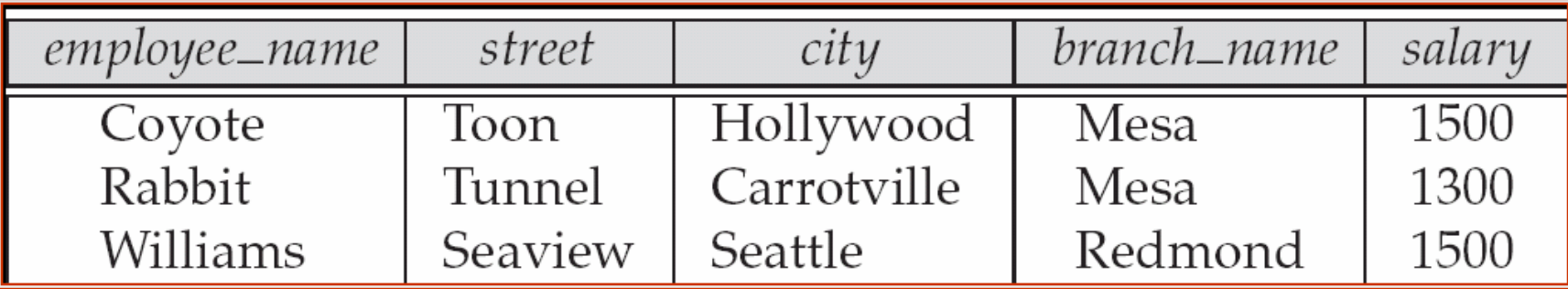

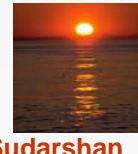

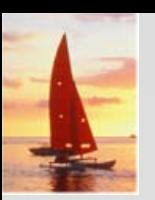

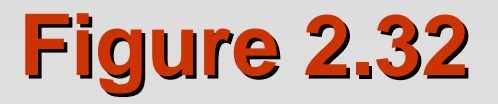

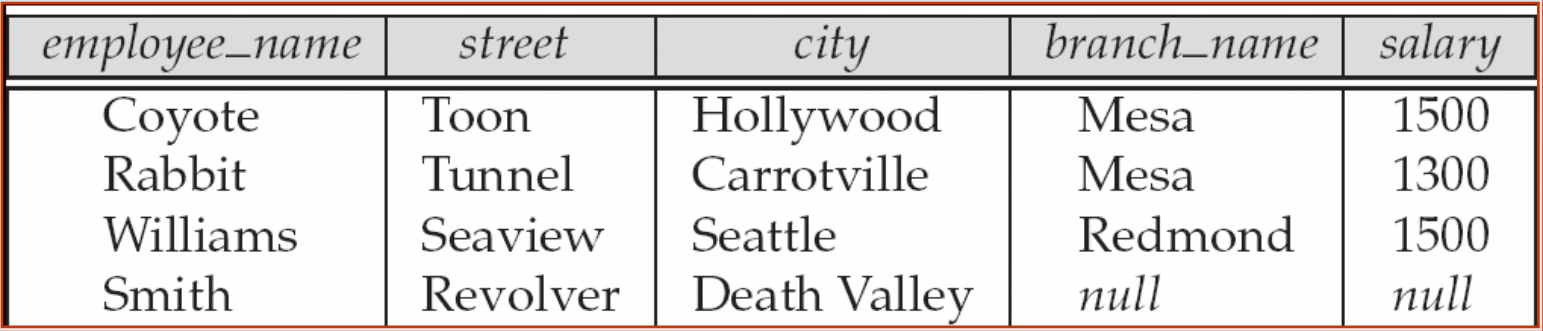

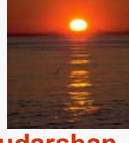

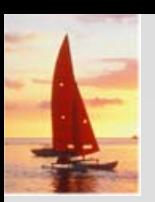

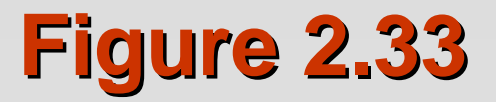

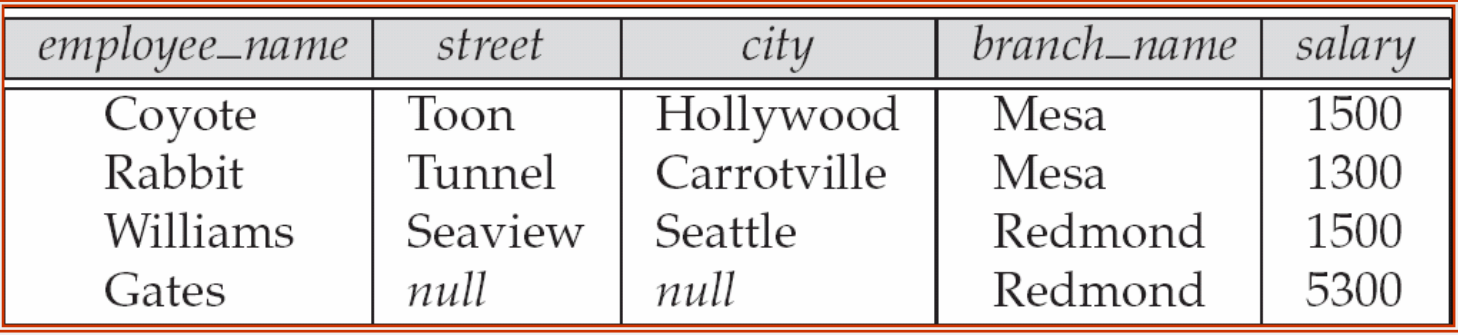

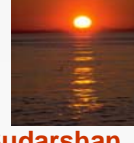

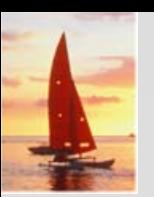

## **Figure 2.34 Figure 2.34**

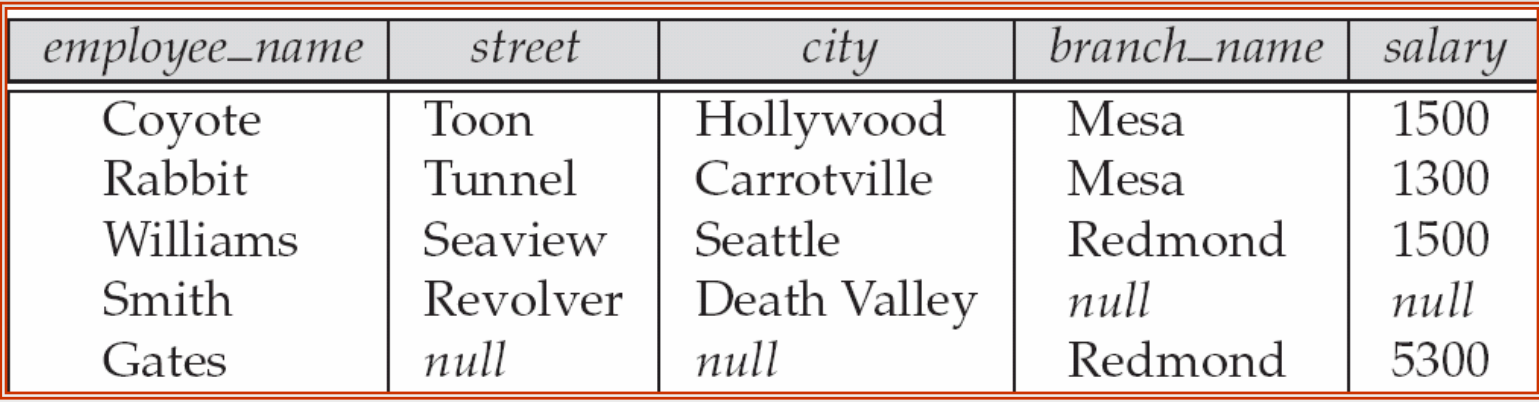

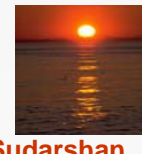